# Finding and Understanding Bugs in Software Model Checkers

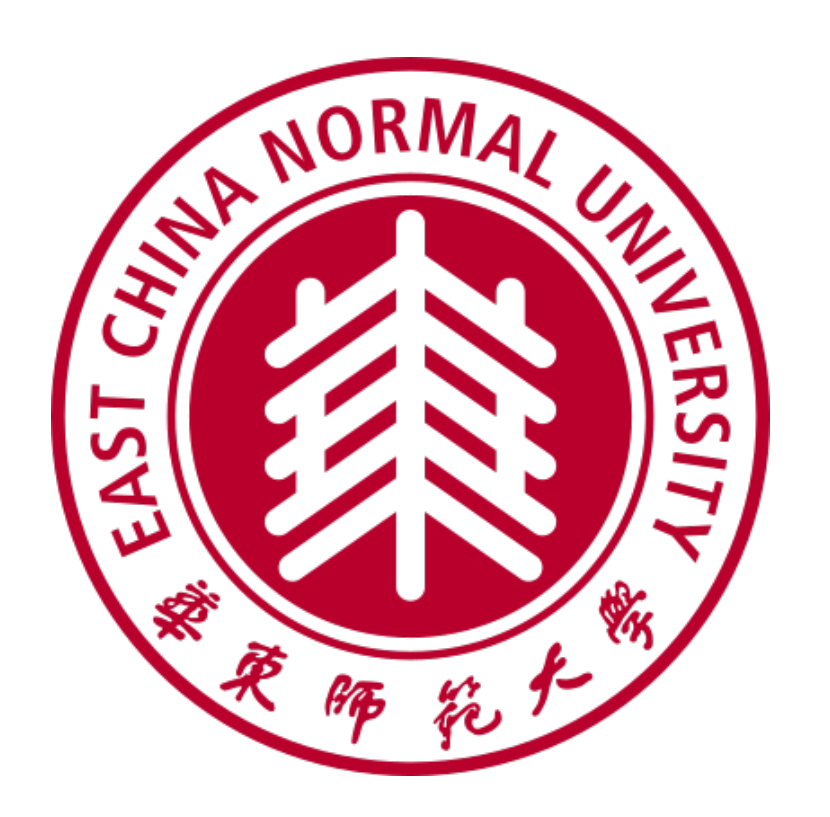

Chengyu Zhang, Ting Su, Yichen Yan, Fuyuan Zhang, Geguang Pu, Zhendong Su

ETHzürich

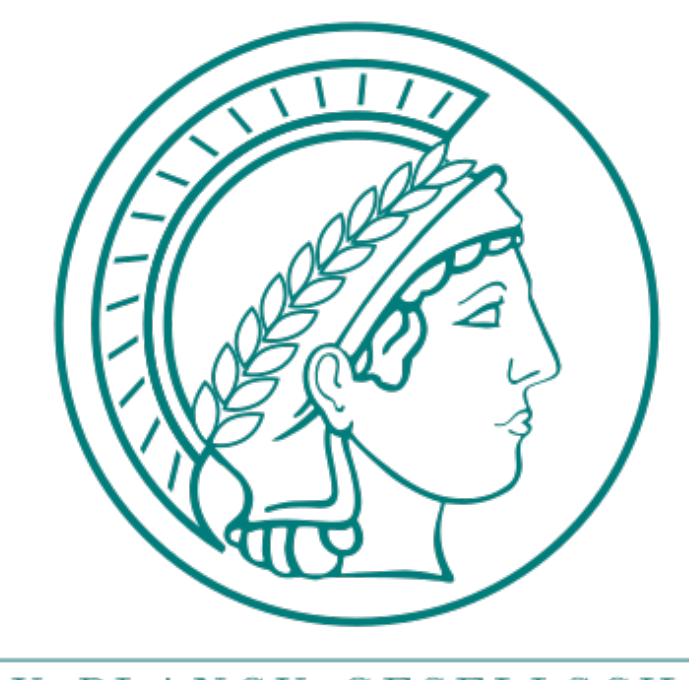

MAX-PLANCK-GESELLSCHAFT

# Software Model Checking

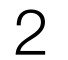

# Software Model Checking **P**

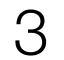

# Software Model Checking **P**  $\Phi$

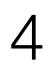

# Software Model Checking **P**  $\Phi$

#### Software Model Checker

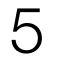

# Software Model Checking **P**  $\Phi$ Determines whether **ϕ** Holds on **P**

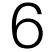

# Software Model Checking **P**  $\begin{array}{c} \n\Phi & \longrightarrow \n\end{array}$ Determines whether **ϕ** Holds on **P**

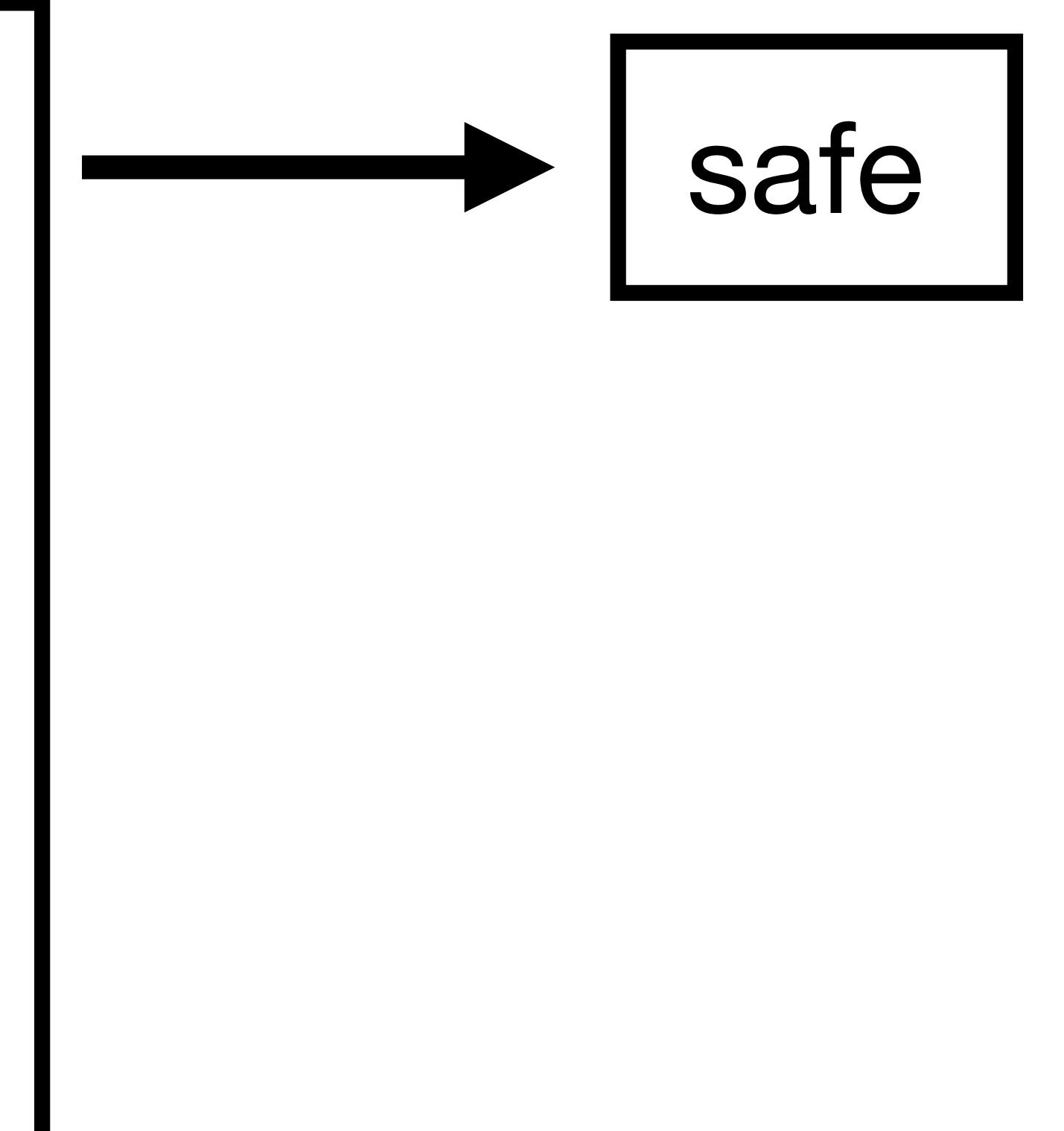

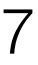

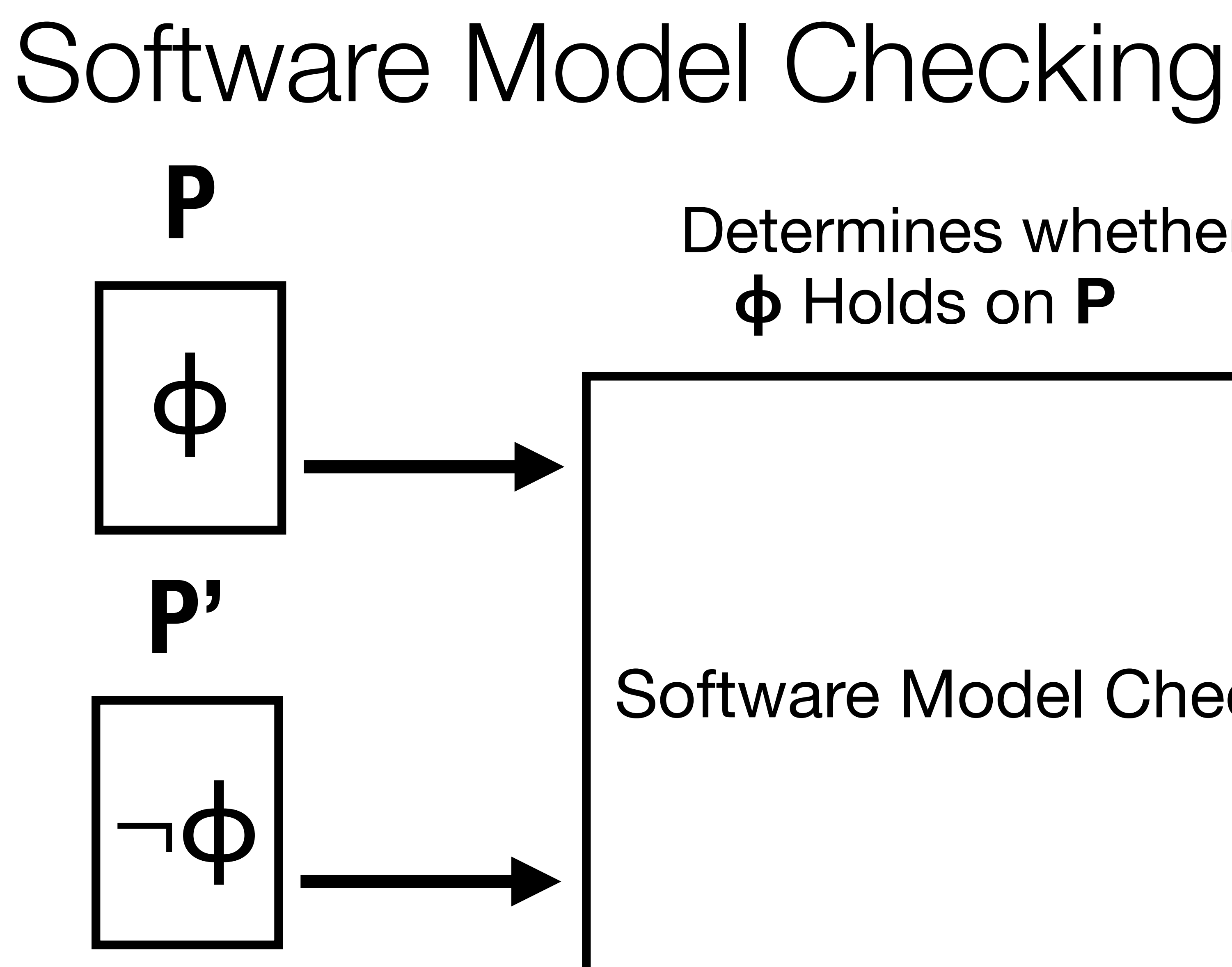

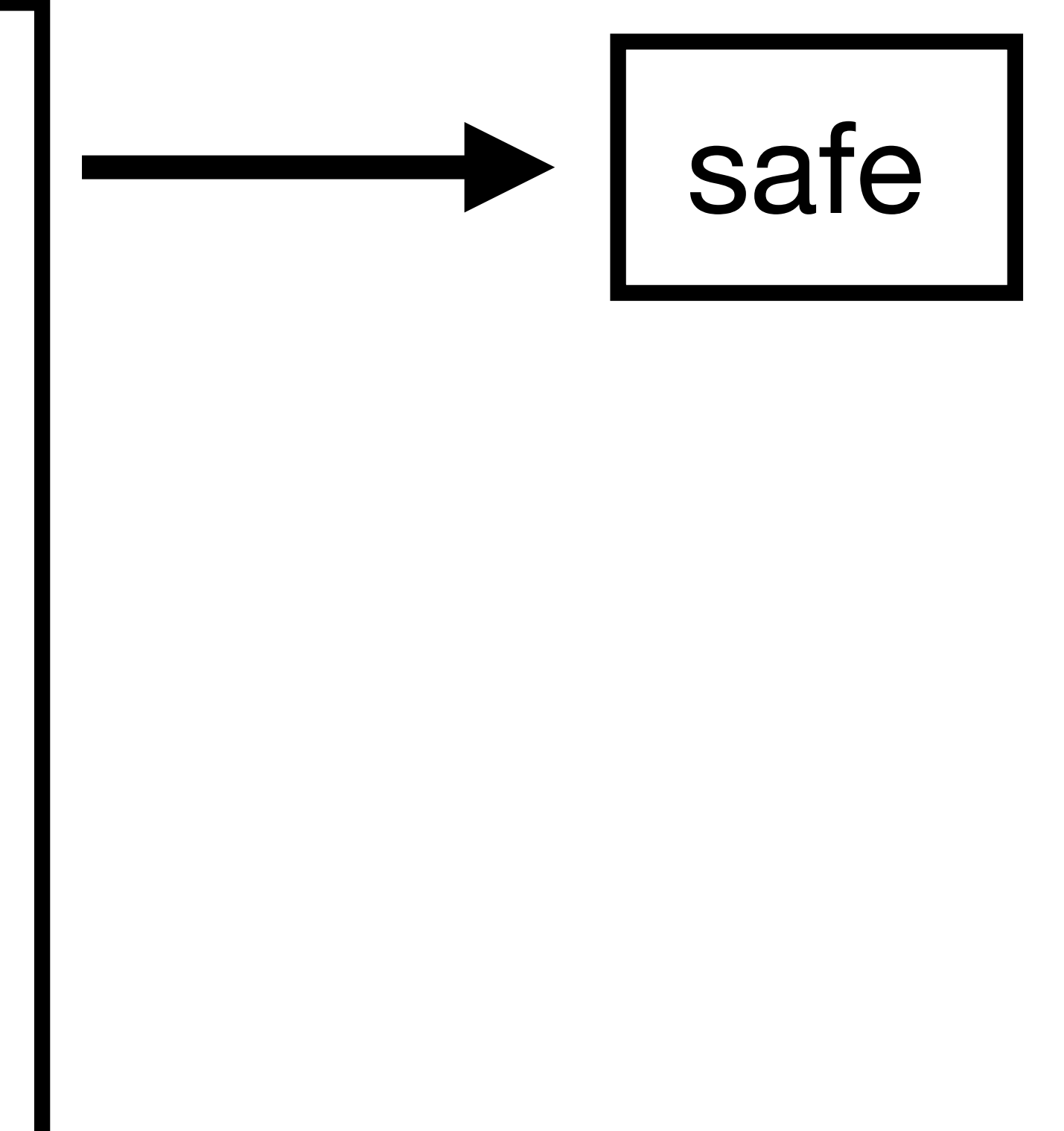

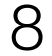

#### Determines whether **ϕ** Holds on **P**

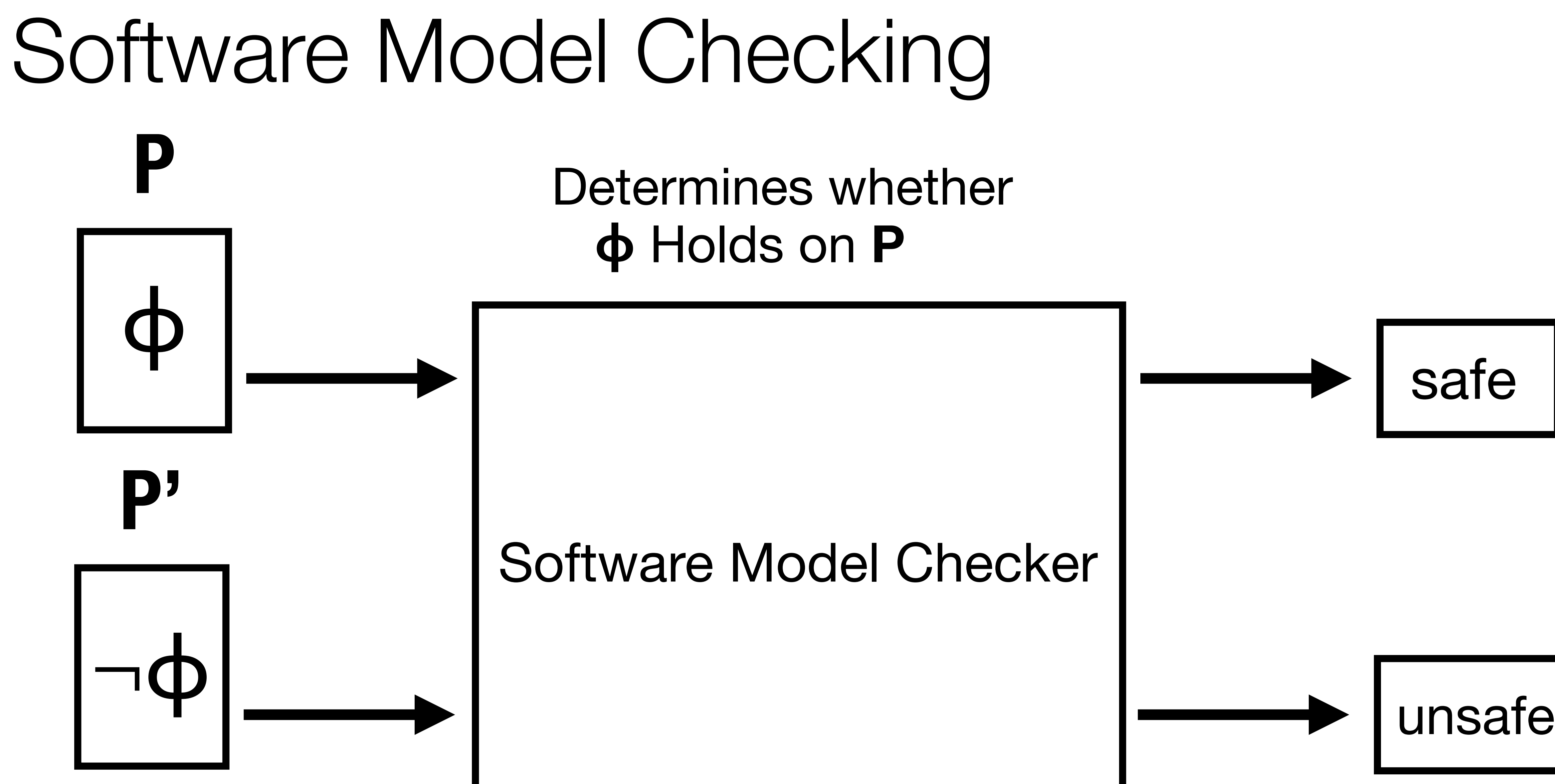

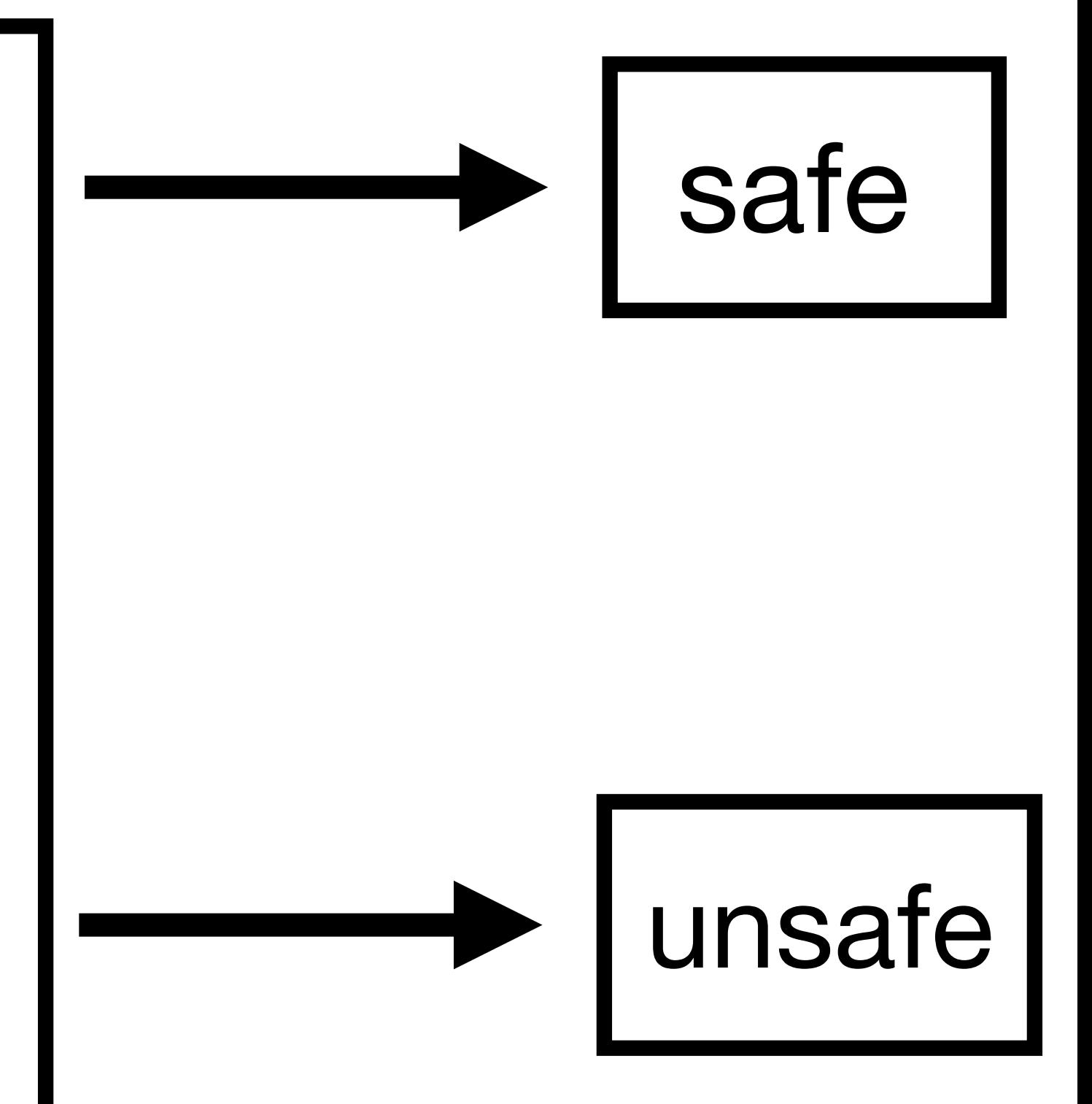

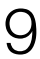

#### Determines whether **ϕ** Holds on **P**

# Example: Reachability Safety Property

int main() { int i = 0; if (i > 0) { …… //unreachable \_\_VERIFIER\_error(); }<br>} return 0; }<br>}

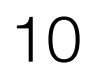

#### Determines whether this function is reachable

int main() {  $int i = 0;$ if (i > 0) { …… //unreachable \_\_VERIFIER\_error(); }<br>} return 0; }<br>}

# Example: Reachability Safety Property

11

# Example: Reachability Safety Property

int main() { int i = 0; if (i > 0) { …… //unreachable \_\_VERIFIER\_error(); }<br>} return 0; }<br>}

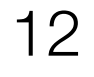

#### **SAFE!**

int main() { int i = 0; if (i > 0) { …… //unreachable \_\_VERIFIER\_error(); }<br>} return 0; }<br>}

# Example: Reachability Safety Property

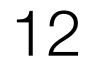

# Example: Reachability Safety Property

int main() { int i =  $0$ ; if (i  $== 0)$  { …… //reachable \_\_VERIFIER\_error(); }<br>} return 0; }<br>}

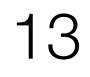

#### **UNSAFE!**

int main() { int i = 0; if (i  $== 0)$  { …… //reachable \_\_VERIFIER\_error(); }<br>} return 0; }<br>}

# Example: Reachability Safety Property

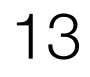

# Example: Reachability Safety Property

int main() { int i =  $0$ ; if (i  $== 0)$  { …… //reachable \_\_VERIFIER\_error(); }<br>} return 0; }<br>}

### **SAFE!** software model checker:

14

#### Example: Reachability Safety Property **SAFE!** software model checker: int main() { int i =  $0$ ; if (i  $== 0)$  { …… //reachable

 \_\_VERIFIER\_error(); }<br>} return 0; }<br>}

15

void main() { int i =  $0;$ while (1) { if (i > 0) { \_\_VERIFIER\_error(); break ; }<br>} if (i  $= 0$ ){  $*(8i) = * (8i) + 1;$  } <u>}</u> }<br>}

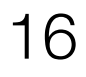

void main() { int i =  $0;$ while (1) { if (i > 0) { \_\_VERIFIER\_error(); break ; }<br>} if  $(i == 0)$ {  $*(8i) = * (8i) + 1;$  } <u>}</u> }<br>}

i:0

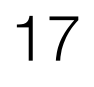

void main() { int i =  $0;$ while (1) { if (i > 0) { \_\_VERIFIER\_error(); break ; }<br>} if  $(i == 0)$ {  $*(8i) = * (8i) + 1;$  } <u>}</u> }<br>}

i:0

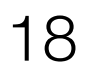

void main() {<br>int i = 0:<br> $\frac{1}{1}$ : int i =  $0;$ while (1) { if (i > 0) { \_\_VERIFIER\_error(); break ; }<br>} if  $(i == 0)$ {  $*(8i) = * (8i) + 1;$  } <u>}</u> }<br>}

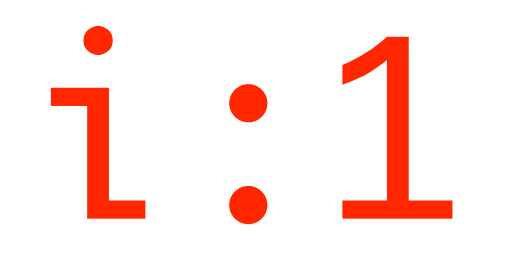

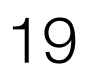

void main() {<br>int i = 0:<br> $\qquad \qquad$  i = 0: int i =  $0;$ while (1) { if (i > 0) { \_\_VERIFIER\_error(); break ; }<br>} if  $(i == 0)$ {  $*(8i) = * (8i) + 1;$  } <u>}</u> }<br>}

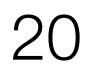

\_\_VERIFIER\_error(); / void main() { int i =  $0;$ while (1) { if (i > 0) { break ; }<br>} if  $(i == 0)$ {  $*(8i) = * (8i) + 1;$  } <u>}</u> }<br>}

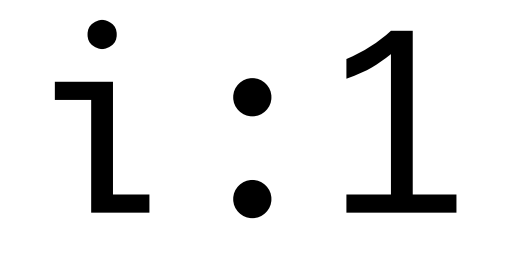

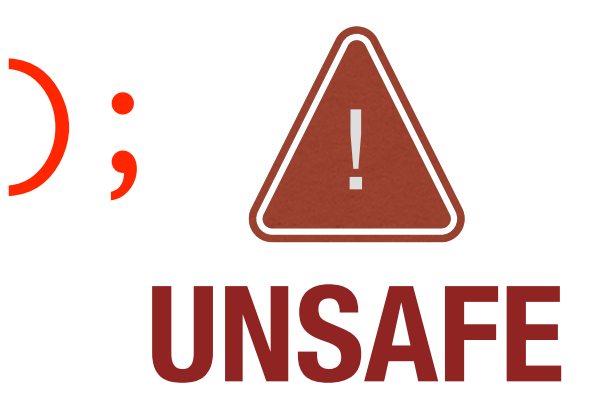

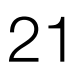

\_\_VERIFIER\_error(); / void main() { int i =  $0;$ while (1) { if (i > 0) { break ; }<br>} if  $(i == 0)$ {  $*(8i) = * (8i) + 1;$  } <u>}</u> }<br>}

i:1

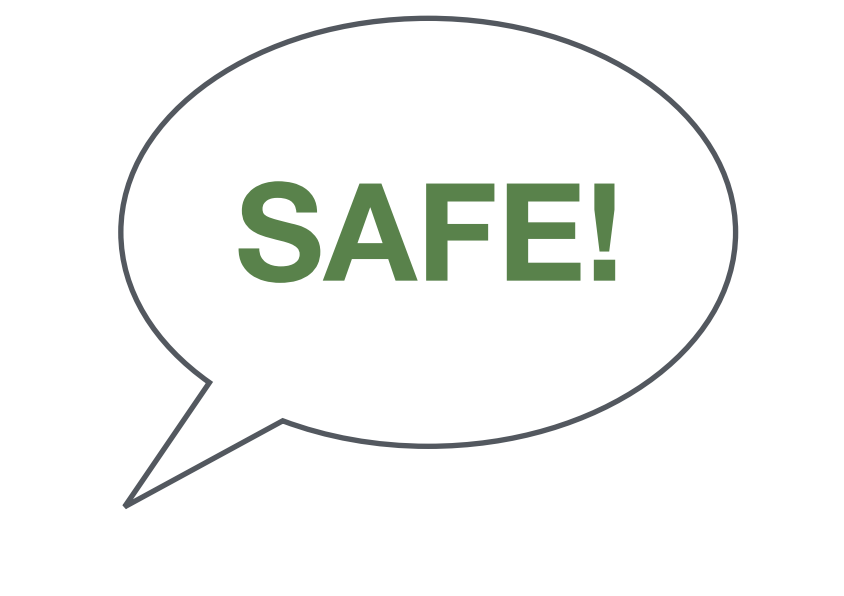

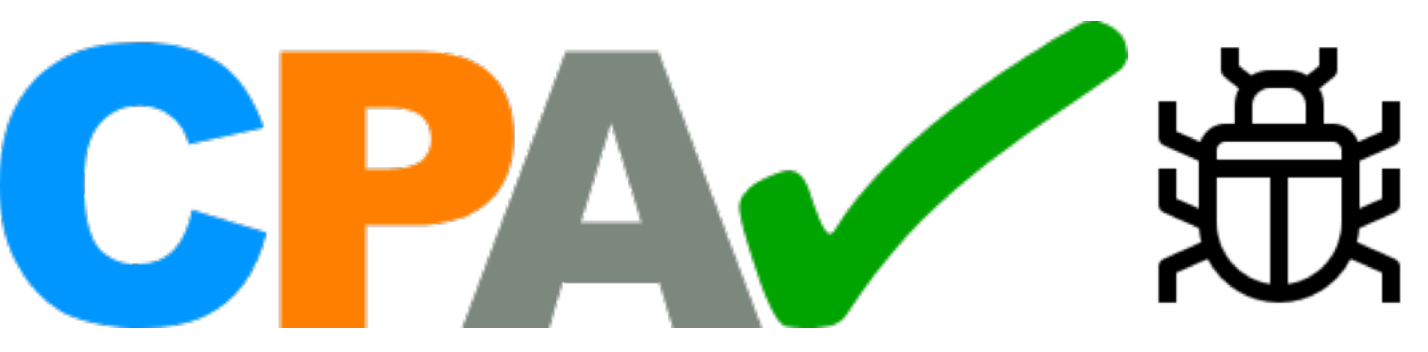

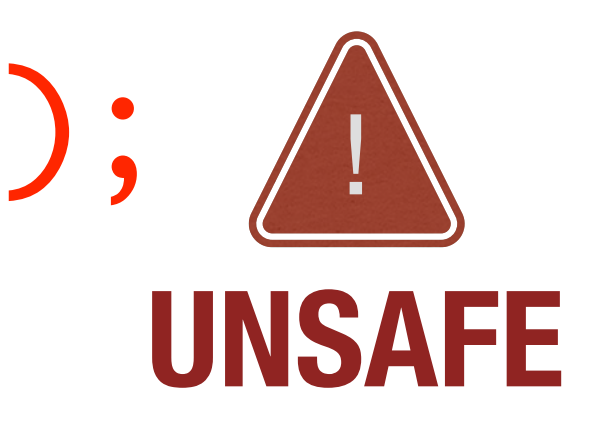

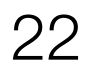

void main() { int i =  $0;$ while (1) { if (i > 0) { \_\_VERIFIER\_error(); break; }<br>} if (i  $= 0$ ){  $*(8i) = * (8i) + 1;$  } <u>}</u> }<br>}

## i:0 \*(&i):1

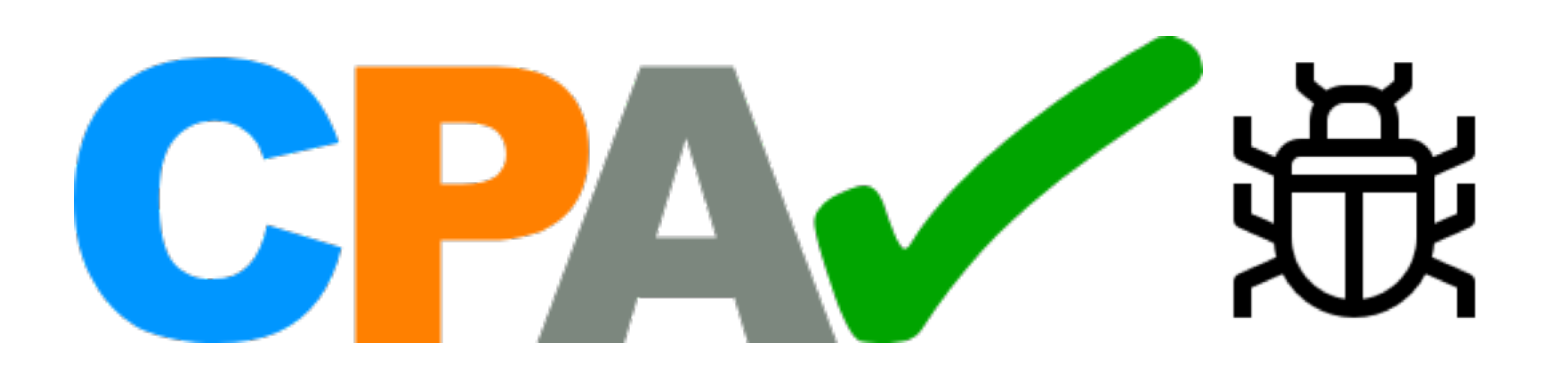

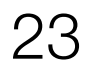

void main() { int i =  $0;$ while (1) { if (i > 0) { \_\_VERIFIER\_error(); break; }<br>} if (i  $= 0$ ){  $*(8i) = *(8i) + 1;$  } <u>}</u> }<br>}

## i:0 \*(&i):1

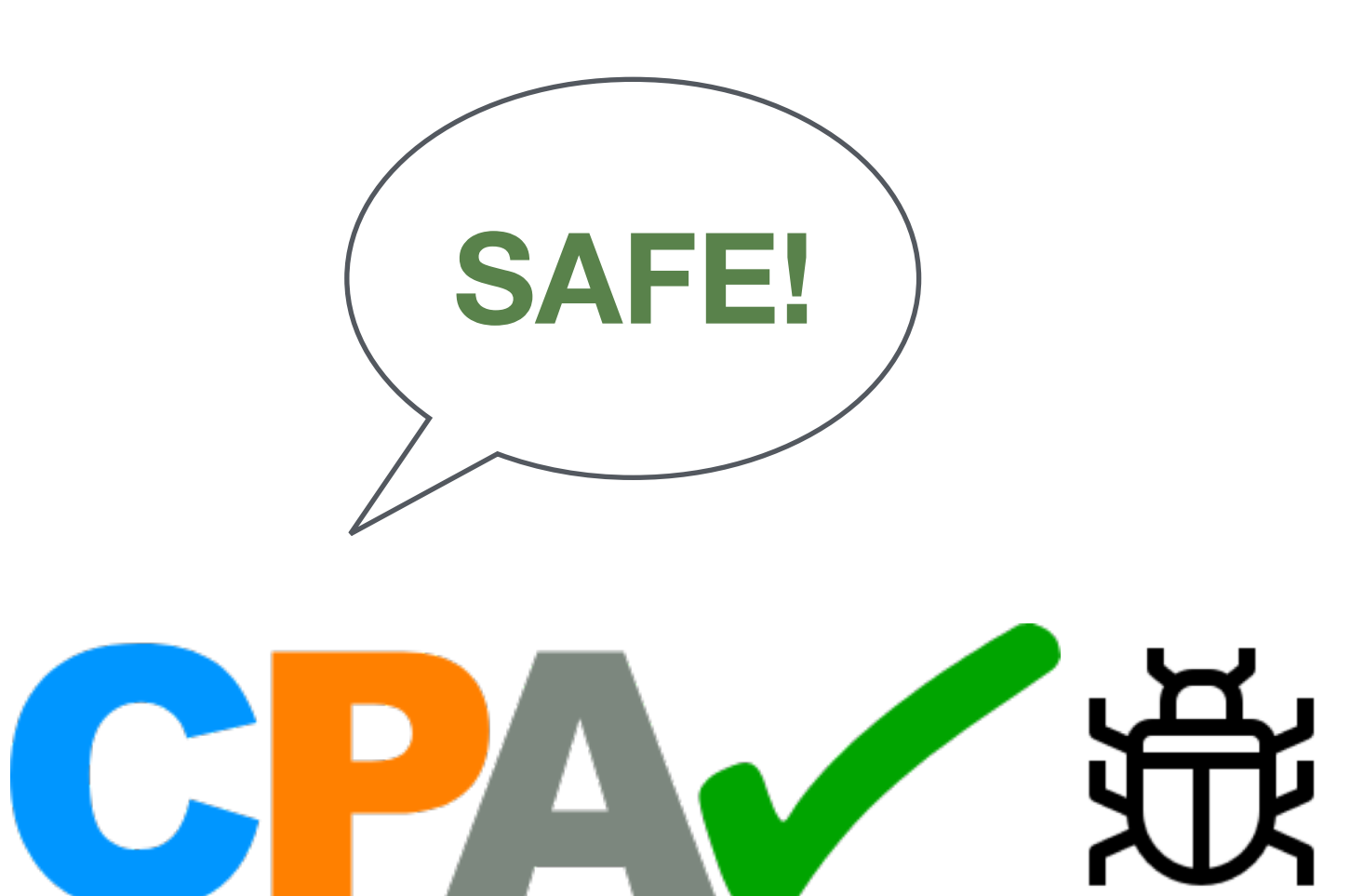

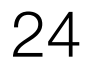

### Workflow

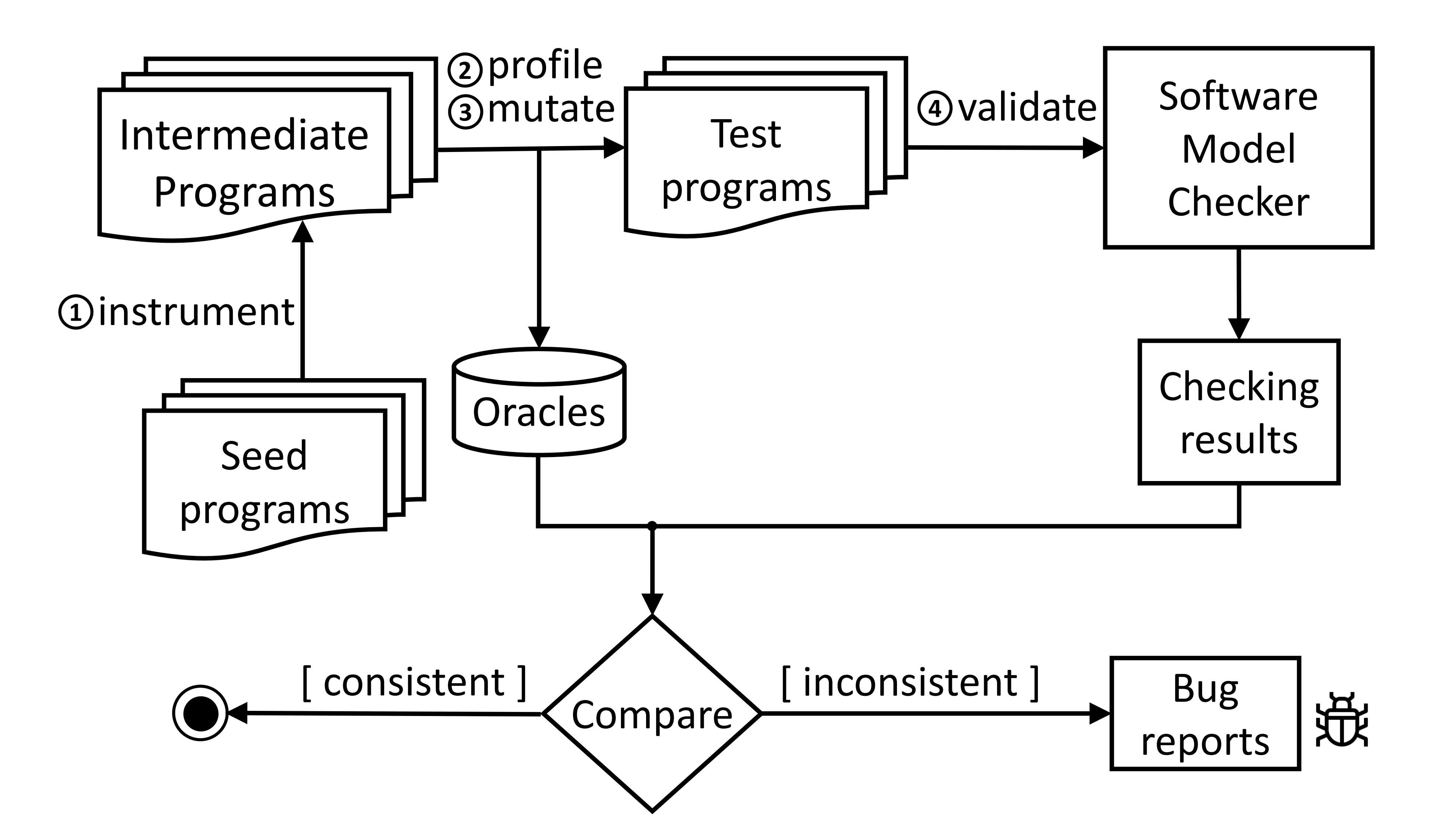

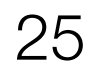

### Workflow

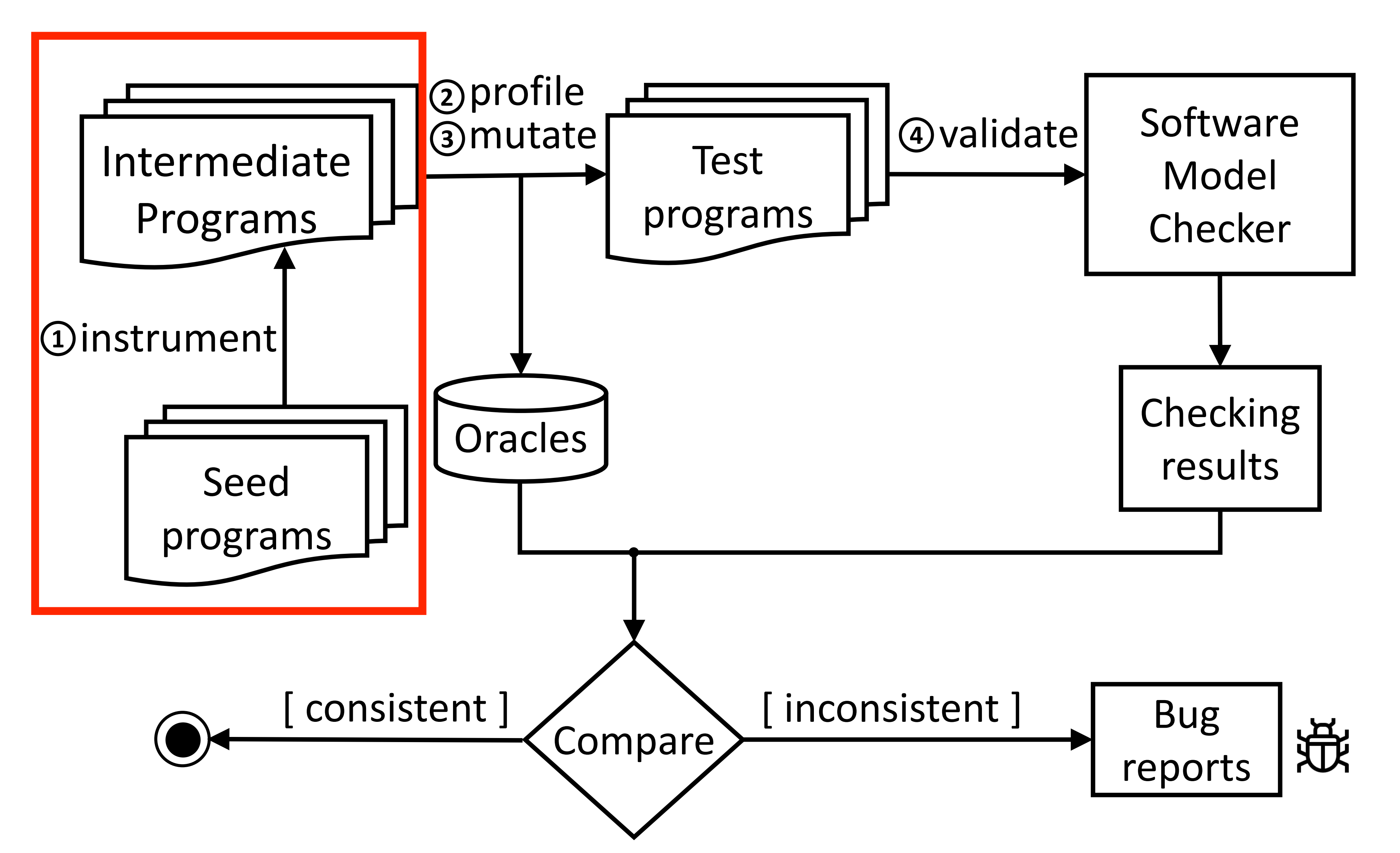

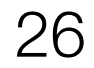

#### Approach I: Enumerative Reachability (ER) void main() { int  $i = 0$ ; while (1) { void main() { int  $i = 0$ ; while (1) { if (i > 0) { void main() { int  $i = 0$ ; while (1) { if (i > 0) { break; }<br>} if  $(i == 0)$ { if (i > 0) { break; }<br>} if (i  $== 0)$ {  $*(8i) = * (8i) + 1;$  } }<br>} }<br>} break; }<br>} if (i  $*(8)$  } }<br>} }<br>} } }<br>} }<br>} Bug#529 in CPAchecker : Bug#529 in CPAchecker : Bug#529 in CPAchecker

$$
== 0) \{ \n i) = * (8i) + 1;
$$

 $*(8i) = * (8i) + 1;$ 

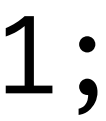

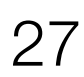

### Approach I: Enumerative Reachability (ER)

void main() { int  $i = 0$ ; while  $(1)$  { void main() { int  $i = 0$ ; while  $(1)$  { if (i > 0) { if (i > 0) { break; }<br>} if  $(i == 0)$ {  $*(8i) = * (8i) + 1;$  } }<br>} }<br>} break; }<br>} if  $(i == 0)$ { } }<br>} }<br>} \_\_VERIFIER\_error(); \_\_VERIFIER\_error(); **Intermediate Program 1 Intermediate Program 2 Intermediate Program 3** Bug#529 in CPAchecker : Bug#529 in CPAchecker : Bug#529 in CPAchecker

- 
- $*(8i) = * (8i) + 1;$

}<br>}

void main() { int  $i = 0$ ; while (1) { if (i > 0) { break; }<br>} if  $(i == 0)$ {  $*(8i) = * (8i) + 1;$  } }<br>} \_\_VERIFIER\_error();

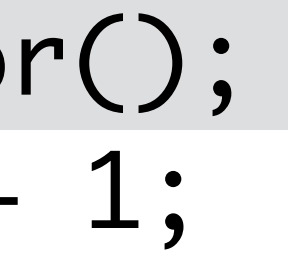

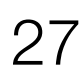

### Workflow

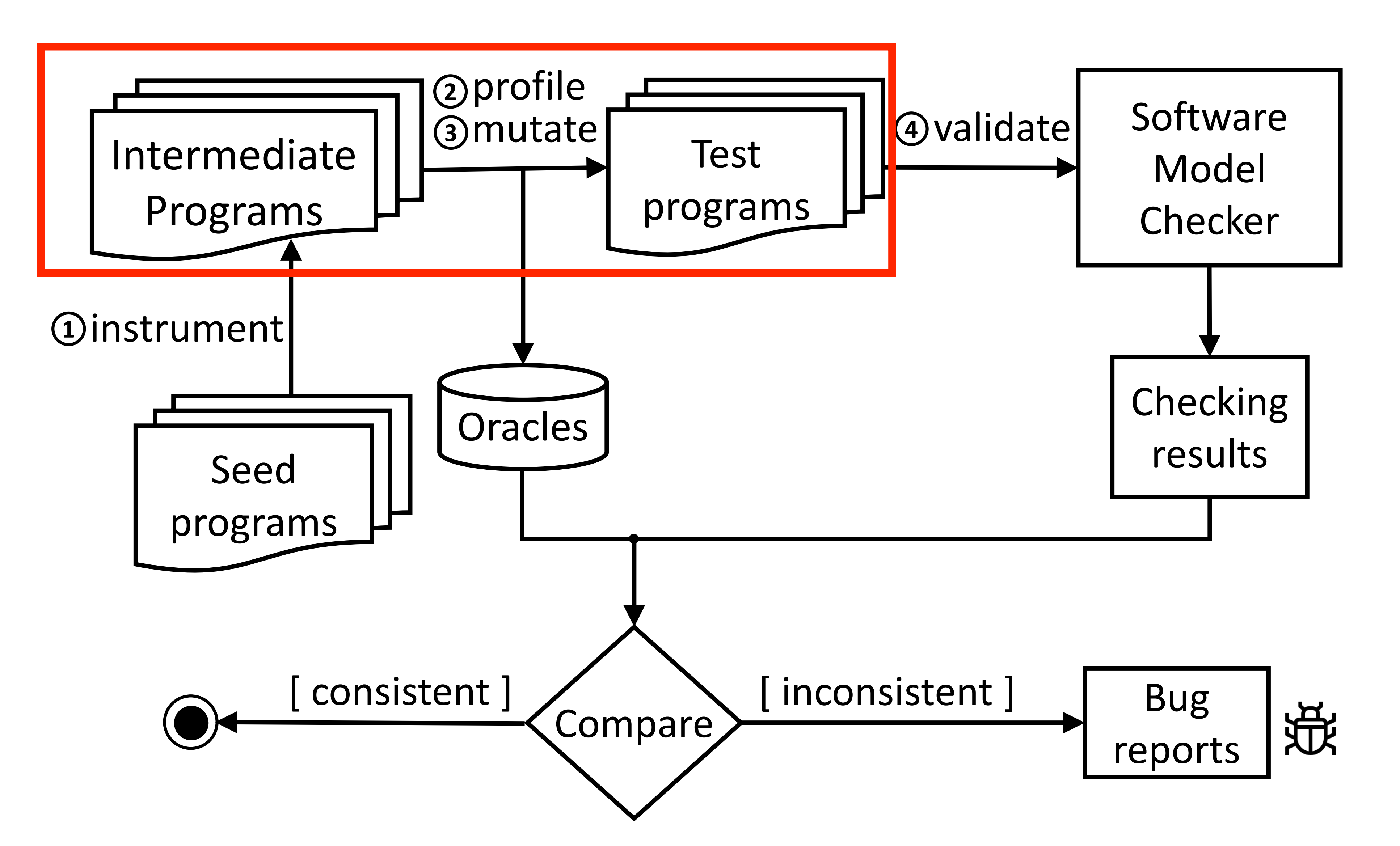

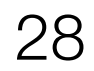

#### Approach I: Enumerative Reachability (ER) void main() { int  $i = 0$ ; while  $(1)$  { void main() { int  $i = 0$ ; while  $(1)$  { if (i > 0) { void main() { int  $i = 0$ ; while (1) { if (i > 0) { break; }<br>} if  $(i == 0)$ { \_\_VERIFIER\_error(); break; }<br>} if  $(i == 0)$ {  $*(8i) = * (8i) + 1;$  } }<br>} }<br>} VERIFI }<br>} if (i ==  $0)$ {  $*(8i) = * (8i) + 1;$  } }<br>} }<br>} \_\_VERIFIER\_error(); } }<br>} }<br>} \_\_VERIFIER\_error(); **Intermediate Program 1 Intermediate Program 2 Intermediate Program 3** Actual execution: unsafe Actual execution: unsafe Actual execution: unsafe Bug#529 in CPAchecker : Bug#529 in CPAchecker : Bug#529 in CPAchecker

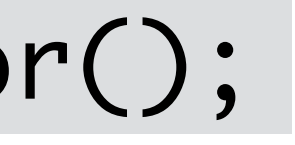

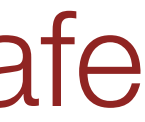

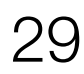

### Workflow

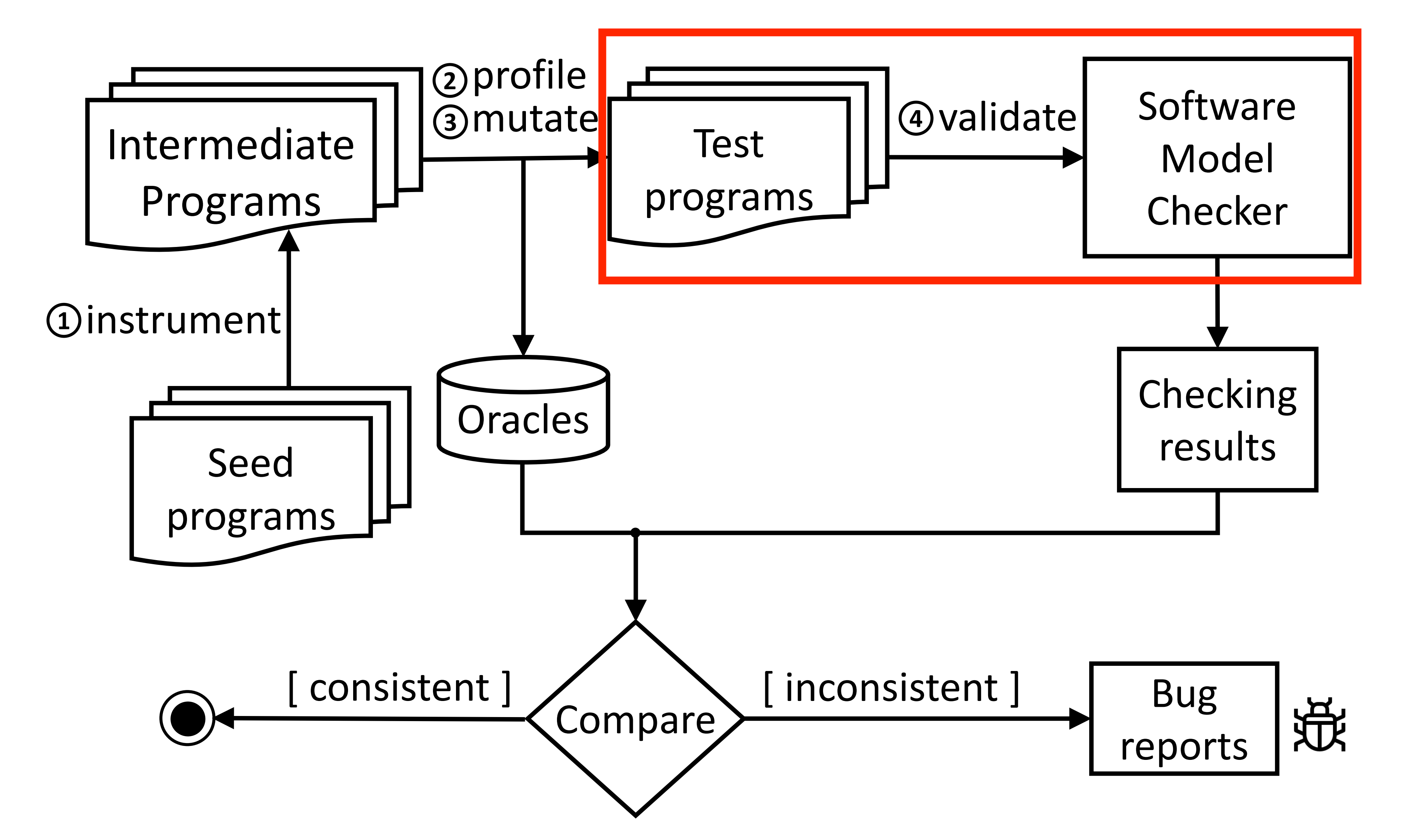

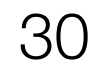

#### Approach I: Enumerative Reachability (ER) Bug#529 in CPAchecker : Bug#529 in CPAchecker : Bug#529 in CPAchecker

#### void main() { int  $i = 0$ ; while  $(1)$  { \_\_VERIFIER\_error(); break; }<br>} if (i == 0){  $*(8i) = * (8i) + 1;$

void main() { int  $i = 0$ ; while (1) { if (i > 0) { VERIFI \_\_VERIFIER\_error();

$$
== 0) \{ \n i) = * (8i) + 1;
$$

void main() { int  $i = 0$ ; while (1) { if (i > 0) { break; }<br>} if  $(i == 0)$ { \_\_VERIFIER\_error(); }

}<br>}

}<br>}

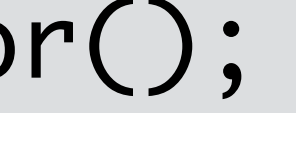

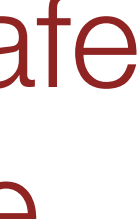

}

}<br>}

}<br>}

}<br>} if (i  $*(8)$  } }<br>}

}<br>}

**Test program 1 Test program 2 Test program 3**

Actual execution: unsafe Actual execution: unsafe Actual execution: unsafe Model checker: unsafe Model checker: safe Model checker: unsafe

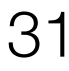

#### Approach I: Enumerative Reachability (ER) Bug#529 in CPAchecker : Bug#529 in CPAchecker : Bug#529 in CPAchecker

#### void main() { int  $i = 0$ ; while  $(1)$  { \_\_VERIFIER\_error(); break; }<br>} if (i == 0){  $*(8i) = * (8i) + 1;$

void main() { int  $i = 0$ ; while (1) { if (i > 0) { VERIFI \_\_VERIFIER\_error();

$$
= 0) \{ \n i) = * (8i) + 1;
$$

void main() { int  $i = 0$ ; while (1) { if (i > 0) { break; }<br>} if  $(i == 0)$ { \_\_VERIFIER\_error(); }

}

}<br>}

}<br>}

}<br>} if (i  $*(8i)$  } }<br>}

}<br>}

Actual execution: unsafe Actual execution: unsafe Actual execution: unsafe Model checker: unsafe Model checker: safe  $\frac{1}{N}$  Model checker: unsafe

#### **Test program 1 Test program 2 Test program 3**

}<br>}

}<br>}

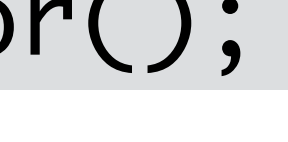

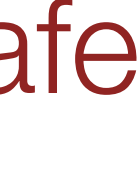

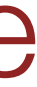

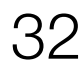

# Approach

### • Approach I: Enumerative Reachability (ER)

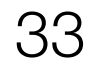
#### Bug#534 in CPAchecker int main(void){ int  $a[3] = \{1\}$ ; int i =  $0;$ while( $i < 3$ ){  $if(a[i] == 1)$  …… }  $1++;$  } return 0; }<br>} a[3]:{1,0,0}

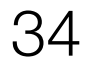

#### Bug#534 in CPAchecker int main(void){<br>int a[3] = {1}:  $a[3] : \{1, 1, 1\}$ int  $a[3] = \{1\}$ ; int i =  $0;$ while( $i < 3$ ){  $if(a[i] == 1)$  …… } i++; } return 0; CPAV R }<br>}

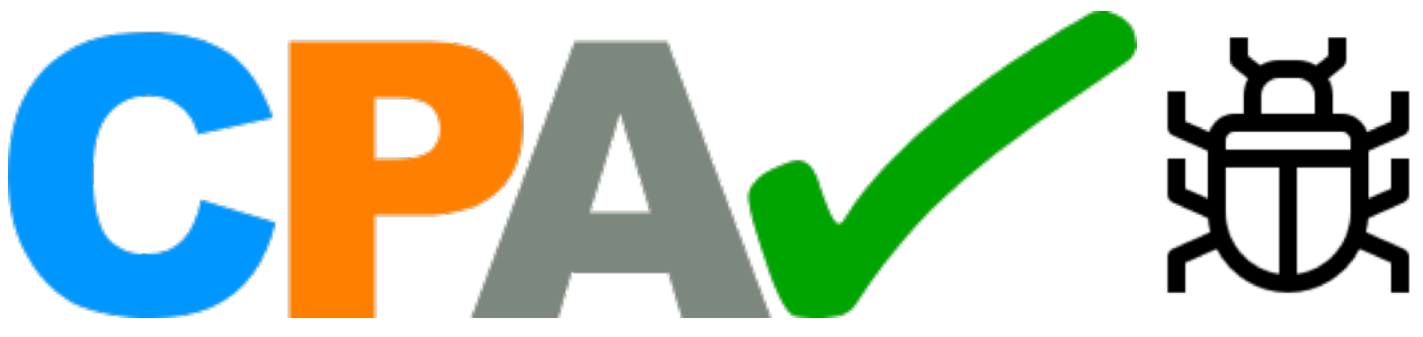

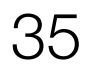

# Bug#534 in CPAchecker

int main(void){ int  $a[3] = \{1\}$ ; int i =  $0;$ while( $i < 3$ ){  $if(a[i] == 1)$ 

## a<sup>[3]</sup>: {1,1,1}: unsafe  $\frac{1}{1}$ a[3]:{1,0,0}: unsafe

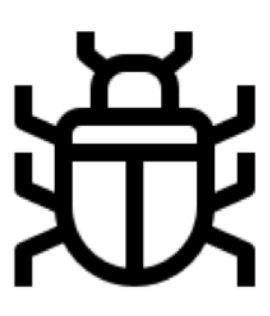

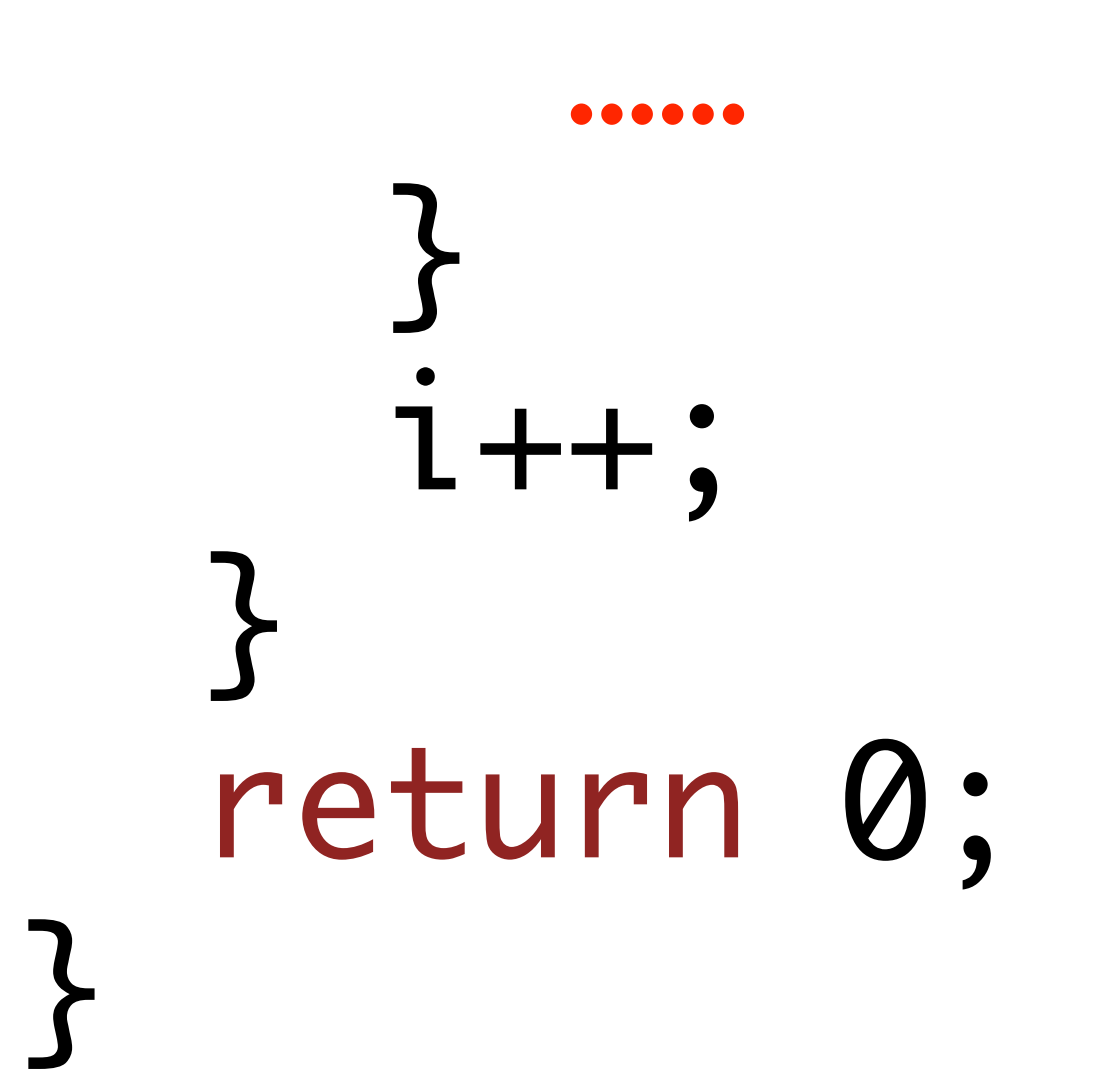

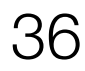

#### Bug#534 in CPAchecker int main(void){ int  $a[3] = \{1\}$ ; int i =  $0$ ; while( $i < 3$ ){  $if(a[i] == 1)$  $-$ V }  $1 + +$ ; } return 0; }<br>} \_\_VERIFIER\_error(); a<sup>[3]</sup>: {1,1,1}: unsafe  $\frac{1}{1}$ a[3]:{1,0,0}: unsafe

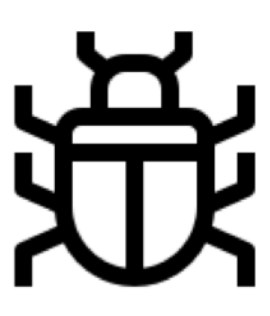

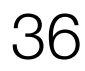

return 0; }<br>}

int main(void){ int  $a[3] = \{1\}$ ; int  $i = 0$ ;

while(i  $<$  3){

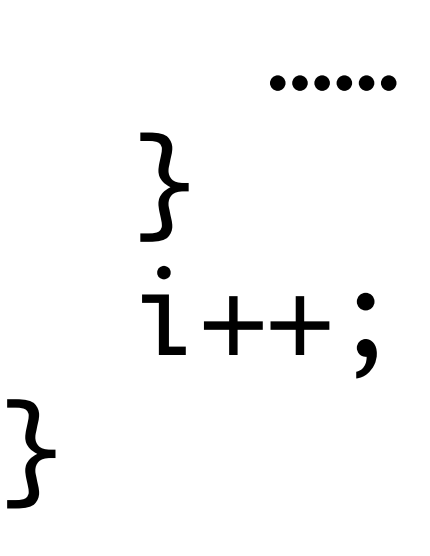

 $if(a[i] == 1)$  { ……

}

}<br>}

}<br>}

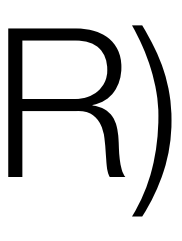

i++;

return 0;

## Approach II: Enumerative **Counting** Reachability (ECR)

int main(void){ int  $a[3] = \{1\}$ ; int  $i = 0$ ;

> while( $i < 3$ ){  $if(a[i] == 1)$  {

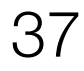

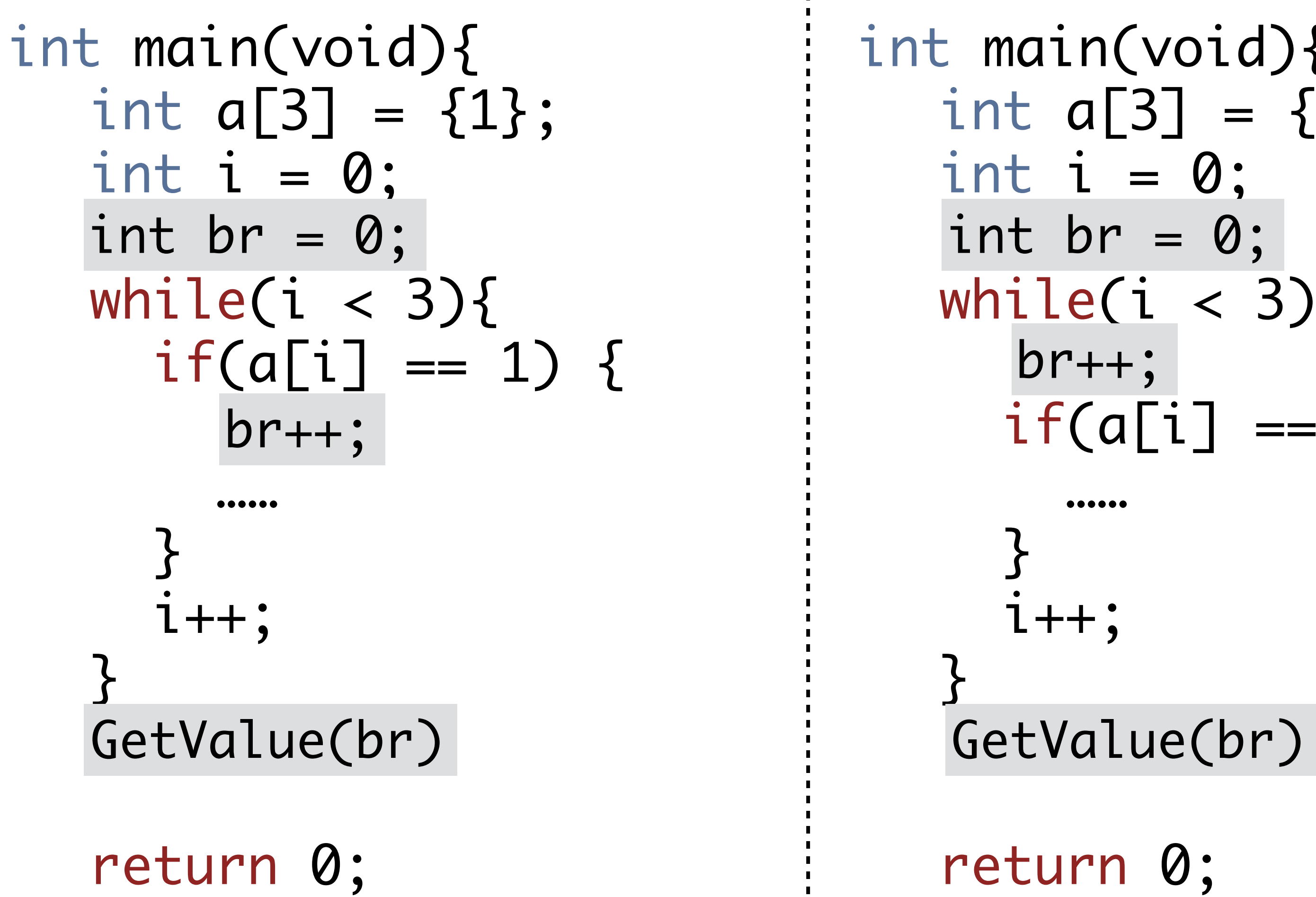

}<br>}

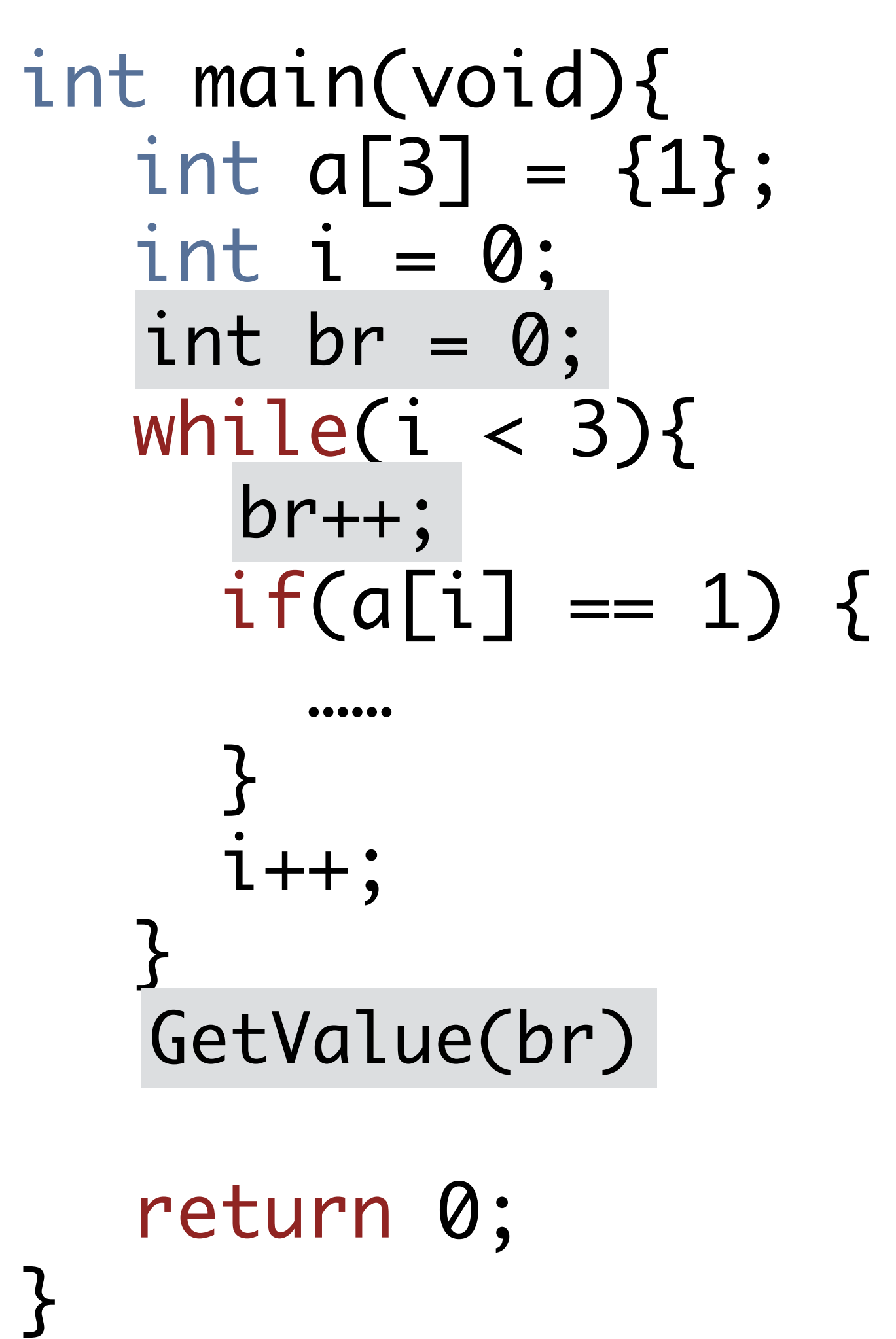

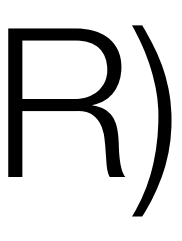

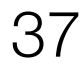

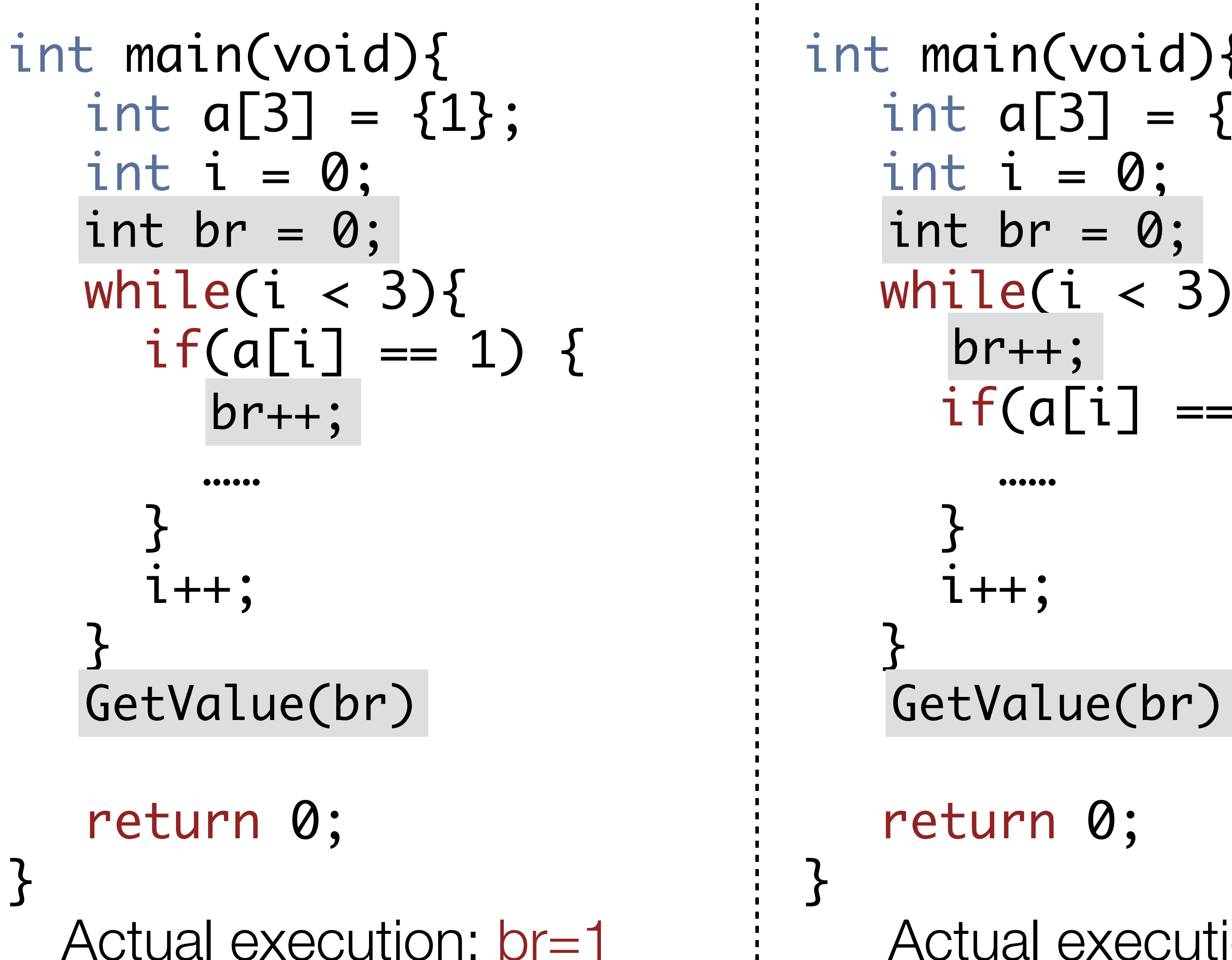

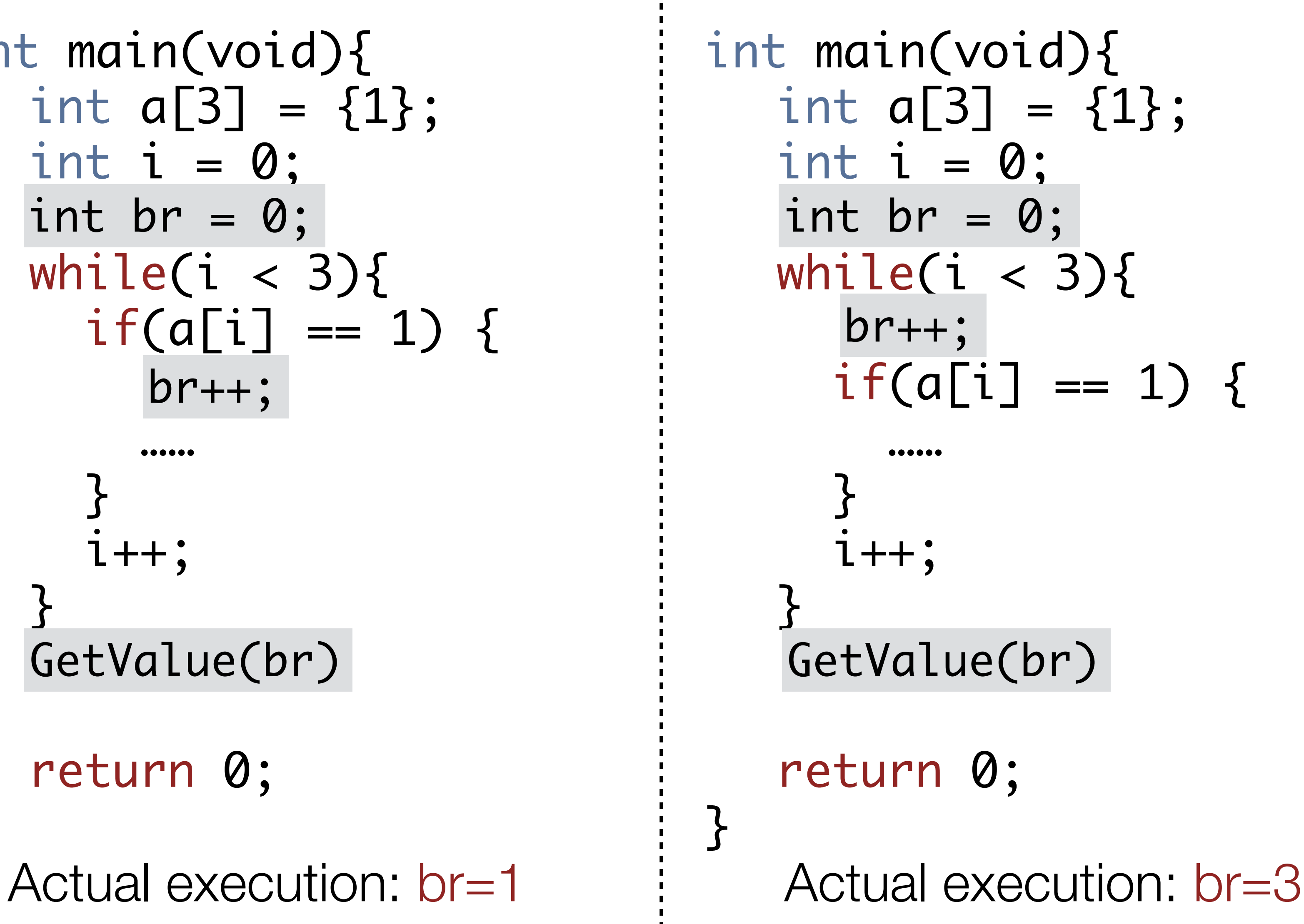

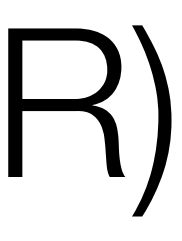

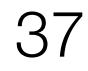

int main(void){ int a[3] = {1}; int i = 0; while(i < 3){ if(a[i] == 1) { …… } i++; } return 0; } int br = 0; br++; if(br != 1) \_\_VERIFIER\_error();

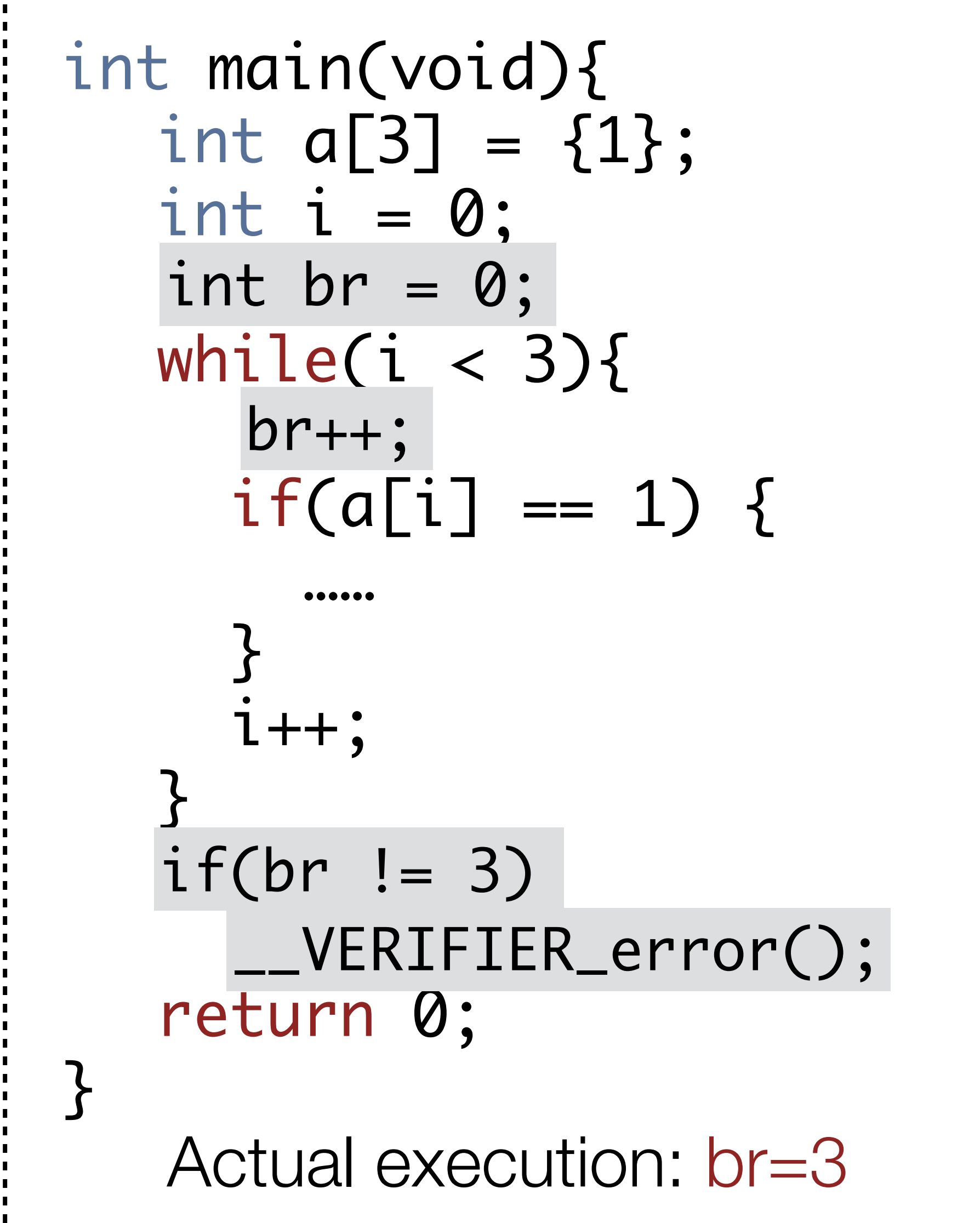

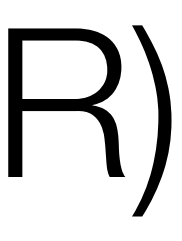

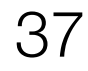

int main(void){ int a[3] = {1}; int i = 0; while(i < 3){ if(a[i] == 1) { …… } i++; } return 0; } int br = 0; br++; if(br != 1) \_\_VERIFIER\_error();

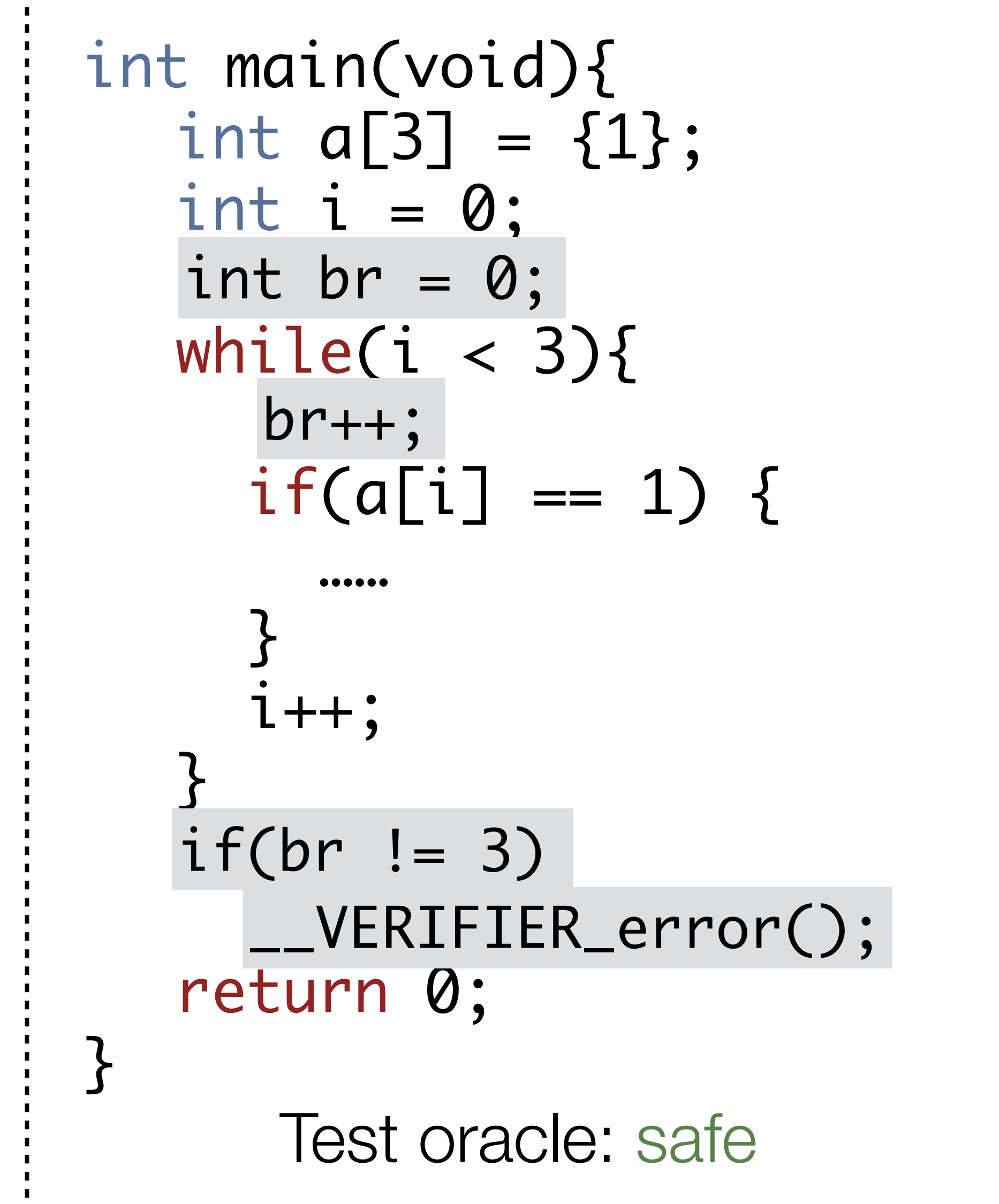

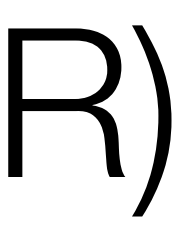

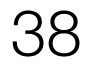

int main(void){ int a[3] = {1}; int i = 0; while(i < 3){ if(a[i] == 1) { …… } i++; } return 0; } int br = 0; br++; if(br != 1) \_\_VERIFIER\_error();

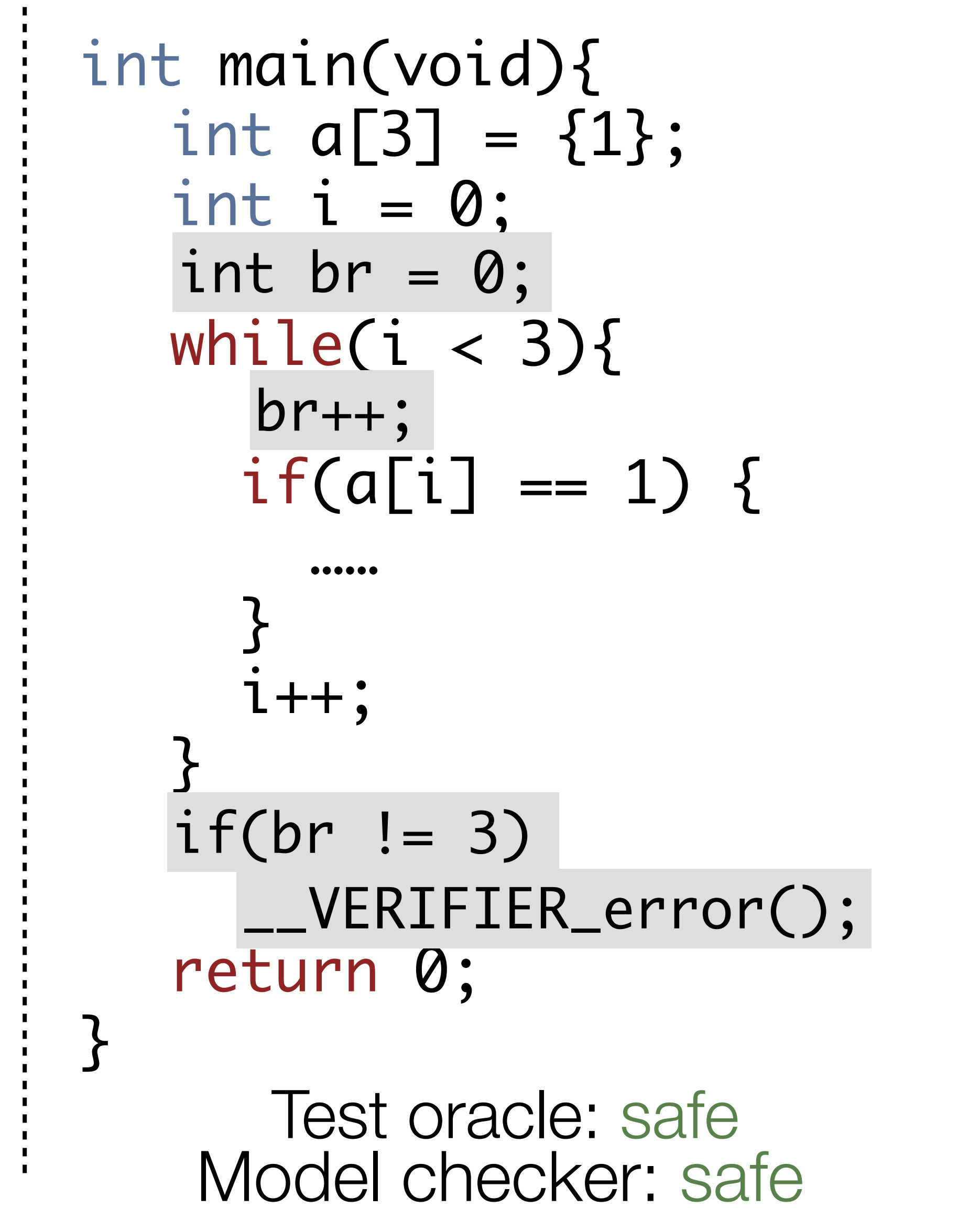

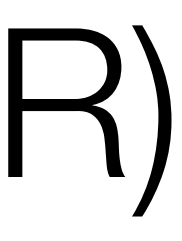

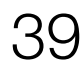

- Approach I: Enumerative Reachability (ER)
- 

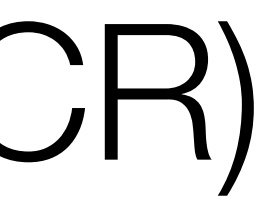

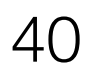

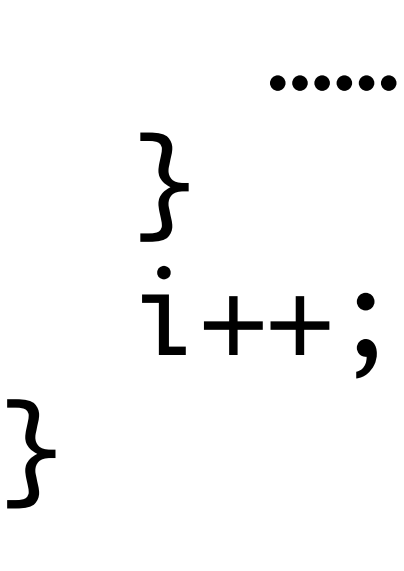

return 0;

}<br>}

#### Approach III: **Fused** Counting Reachability (FCR)

- int main(void){ int  $a[3] = \{1\}$ ; int  $i = 0$ ;
	- while(i  $<$  3){
		- $if(a[i] == 1)$  {

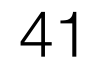

- GetValue(br1) GetValue(br2)
	-
	- Actual execution:  $br1 = 1$ ;  $br2 = 3$

int  $a[3] = \{1\}$ ; while( $i < 3$ ){  $if(a[i] == 1)$  { int  $br = 0; int br2 = 0;$ br2++;

## Approach III: **Fused** Counting Reachability (FCR)

int main(void){ int  $i = 0$ ; …… } i++; <u>}</u> return 0;  $br1++;$ 

}<br>}

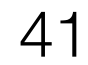

#### $if(br1 != 3 || br2 != 1)$ \_\_VERIFIER\_error();

int  $a[3] = \{1\}$ ; while(i  $<$  3){  $if(a[i] == 1)$  { int br =  $0;$ int br2 =  $0;$ br2++;

## Approach III: **Fused** Counting Reachability (FCR)

int main(void){ int  $i = 0$ ; …… }  $1++;$ <u>}</u> return 0; }<br>}  $br1++;$ 

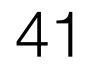

int  $a[3] = \{1\}$ ; while( $i < 3$ ){  $if(a[i] == 1)$  { int br =  $0;$ int br2 =  $0;$ br2++;

```
if(br1 != 3 || br2 != 1)__VERIFIER_error();
     Test oracle: safe
```
## Approach III: **Fused** Counting Reachability (FCR)

int main(void){ int  $i = 0$ ; …… } i++; <u>}</u> return 0; }<br>}  $br1++;$ 

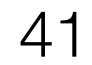

int  $a[3] = \{1\}$ ; while( $i < 3$ ){  $if(a[i] == 1)$  { int  $br = 0; int br2 = 0;$ br2++;

```
if(br1 != 3 || br2 != 1)__VERIFIER_error();
   Test oracle: safe
Model checker: unsafe 41
```
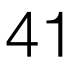

## Approach III: **Fused** Counting Reachability (FCR)

int main(void){ int  $i = 0$ ; …… } i++; <u>}</u> return 0; }<br>}  $br1++;$ 

- Approach I: Enumerative Reachability (ER)
- 
- 

• Approach II: Enumerative **Counting** Reachability (ECR) • Approach III: **Fused** Counting Reachability (FCR)

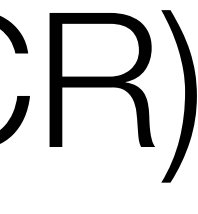

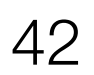

- Approach I: Enumerative Reachability (ER)
- 
- 

# • Approach II: Enumerative **Counting** Reachability (ECR) • Approach III: **Fused** Counting Reachability (FCR) **find more kinds of bugs**

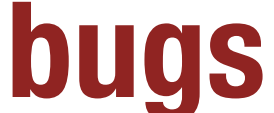

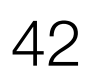

- Approach I: Enumerative Reachability (ER)
- 
- 

# • Approach II: Enumerative **Counting** Reachability (ECR) • Approach III: **Fused** Counting Reachability (FCR) **find more kinds of bugs save more time**

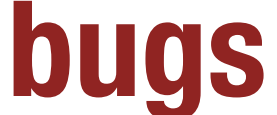

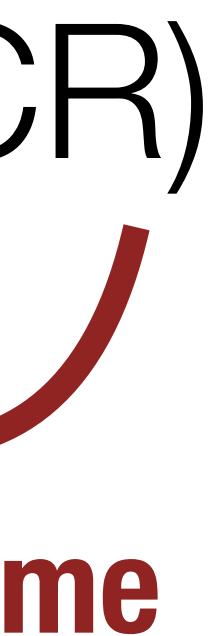

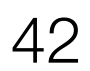

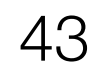

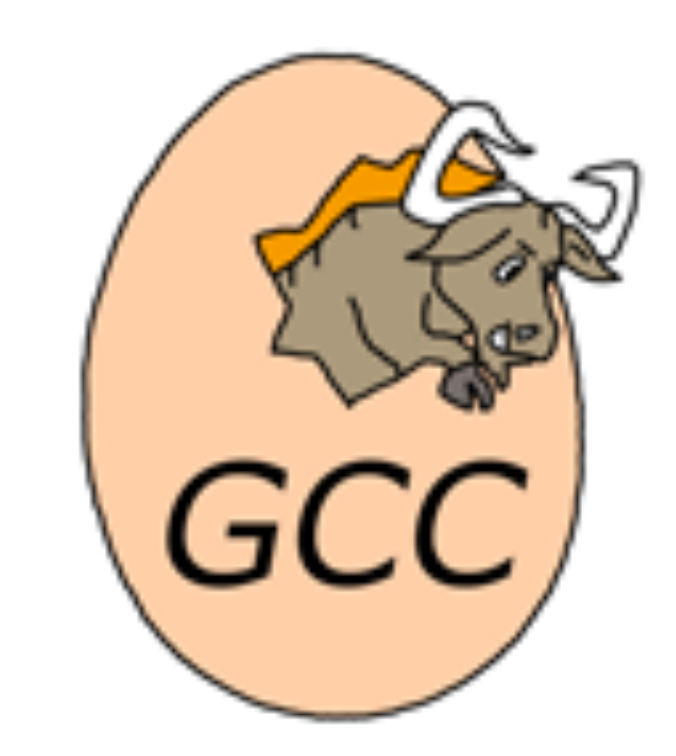

#### GCC test suite

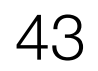

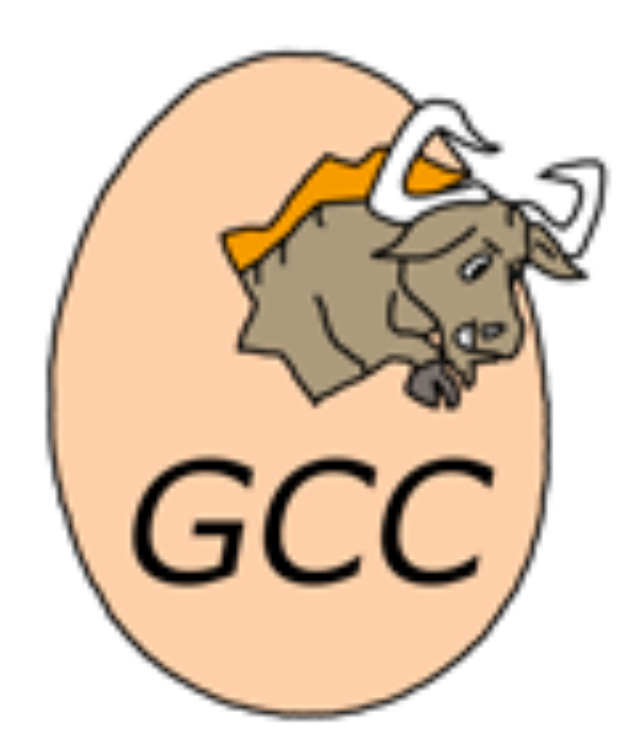

#### 4,609 Files 219,636 Loc GCC test suite

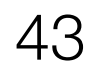

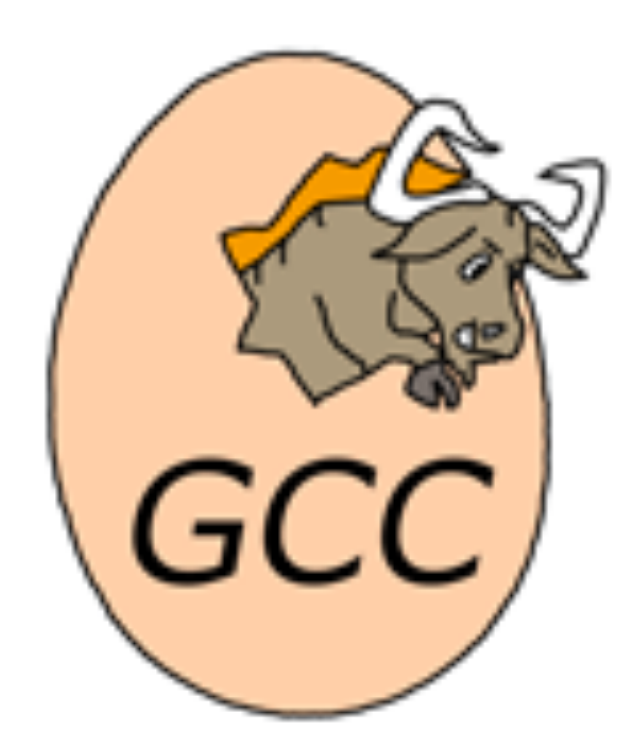

#### 4,609 Files 219,636 Loc GCC test suite

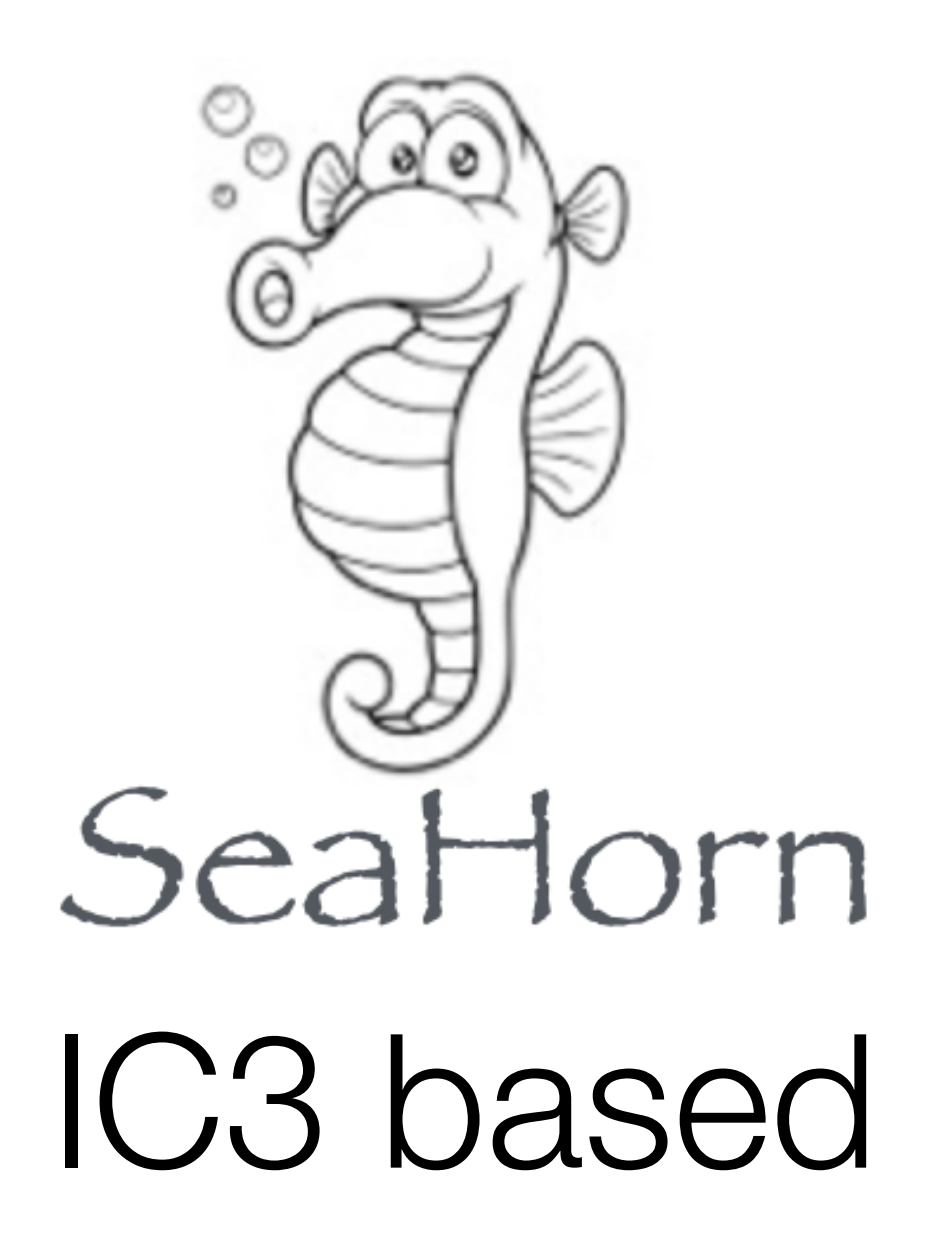

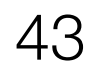

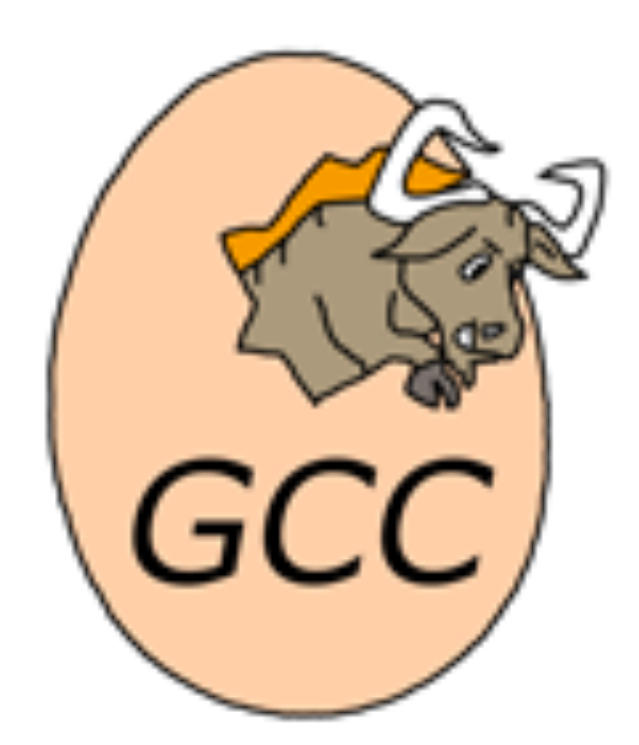

#### 4,609 Files 219,636 Loc GCC test suite

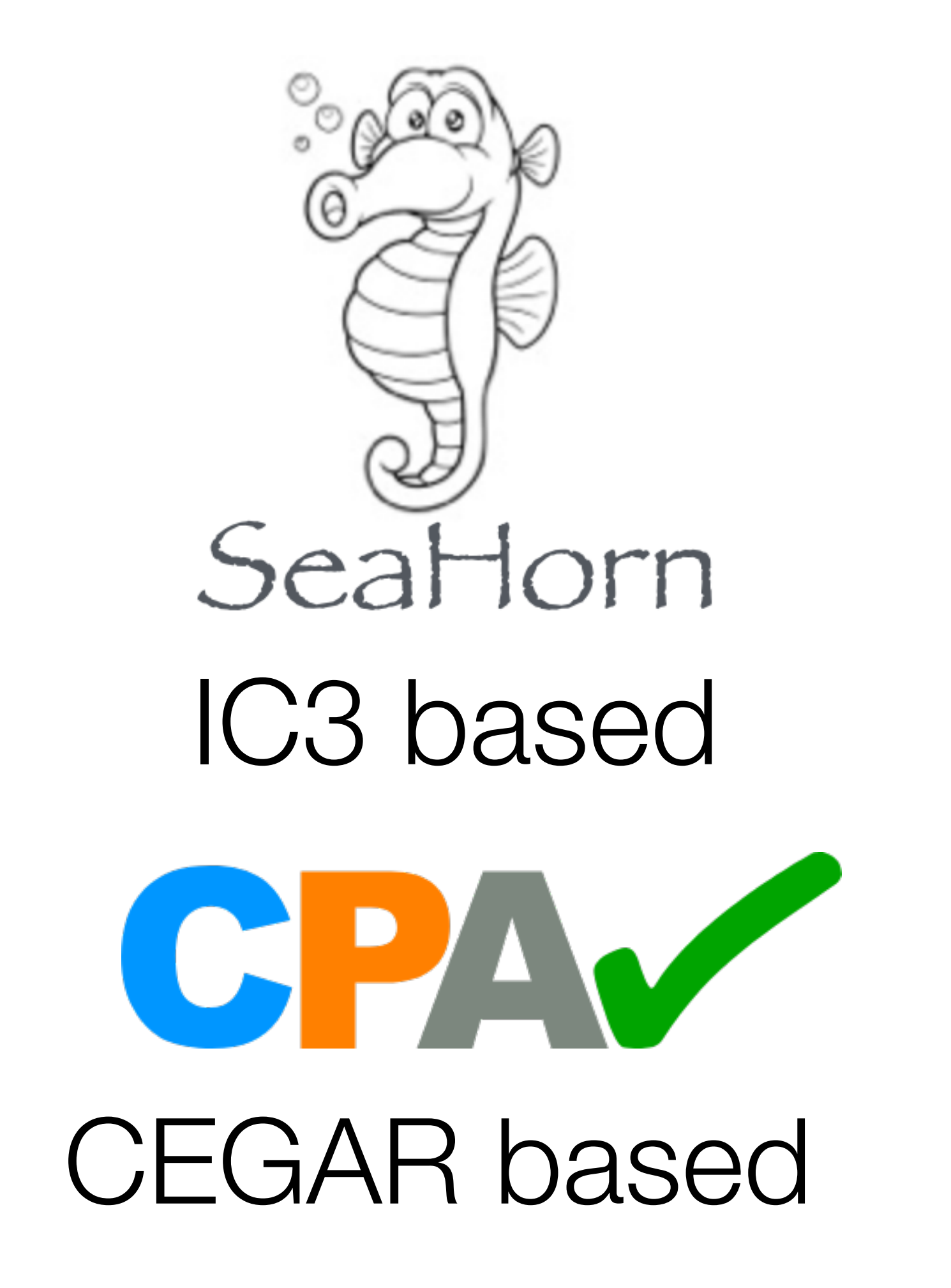

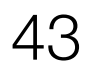

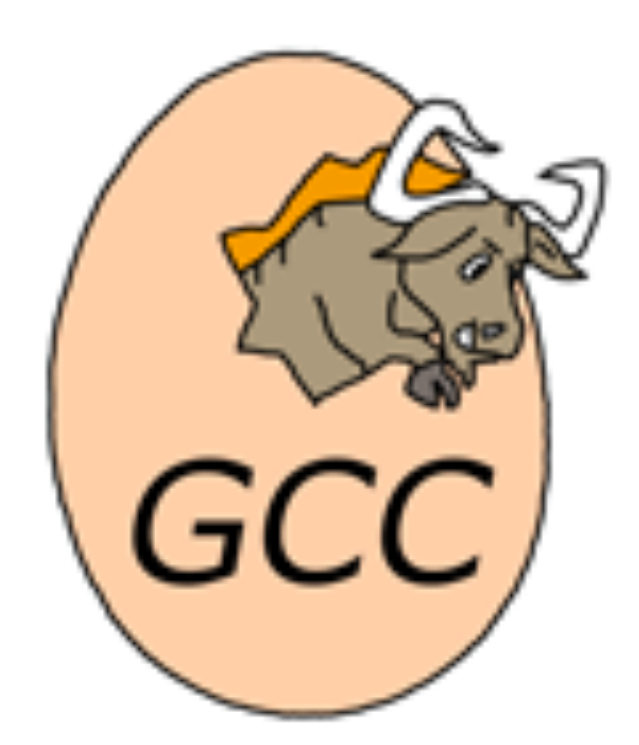

#### 4,609 Files 219,636 Loc GCC test suite

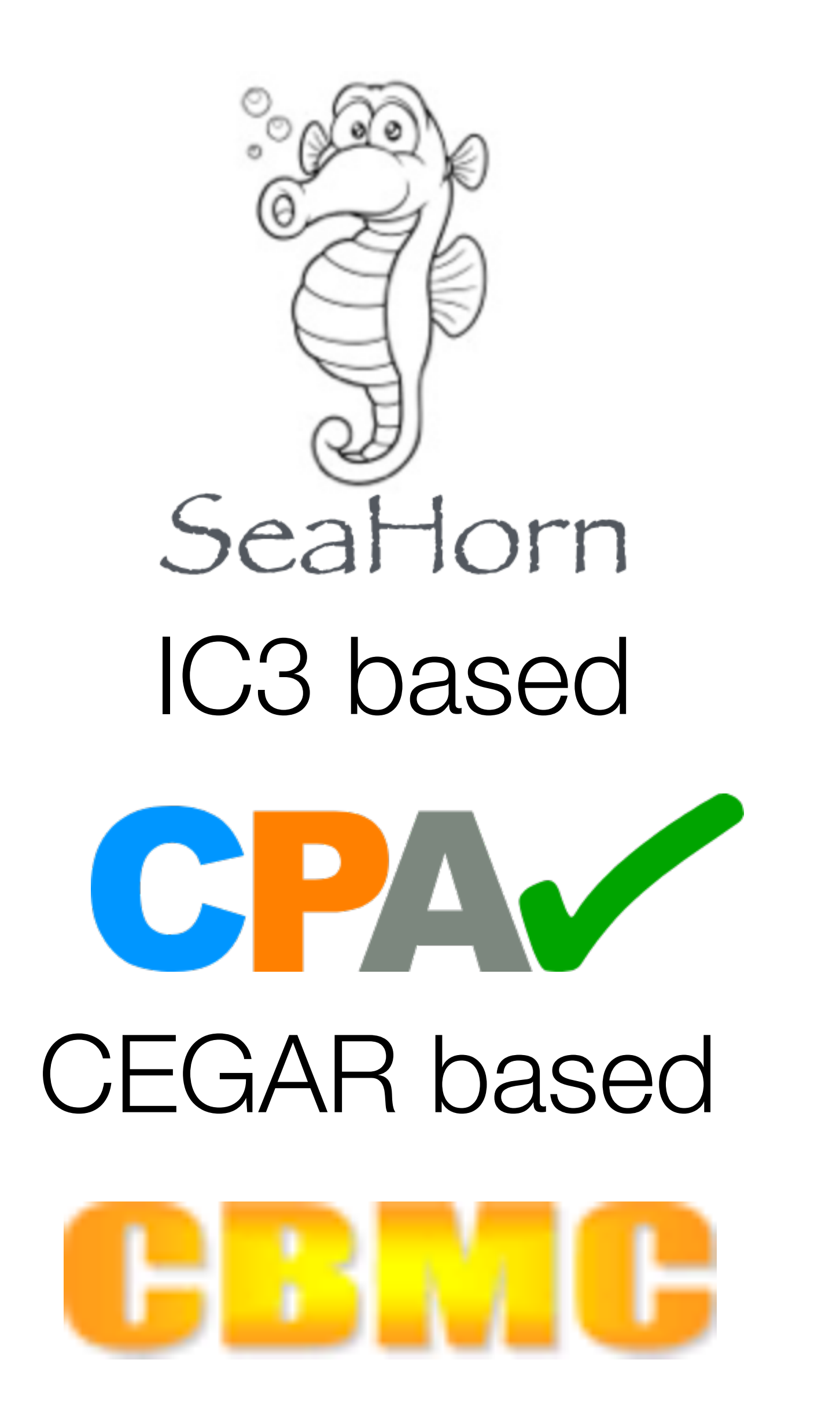

BMC based

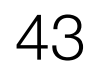

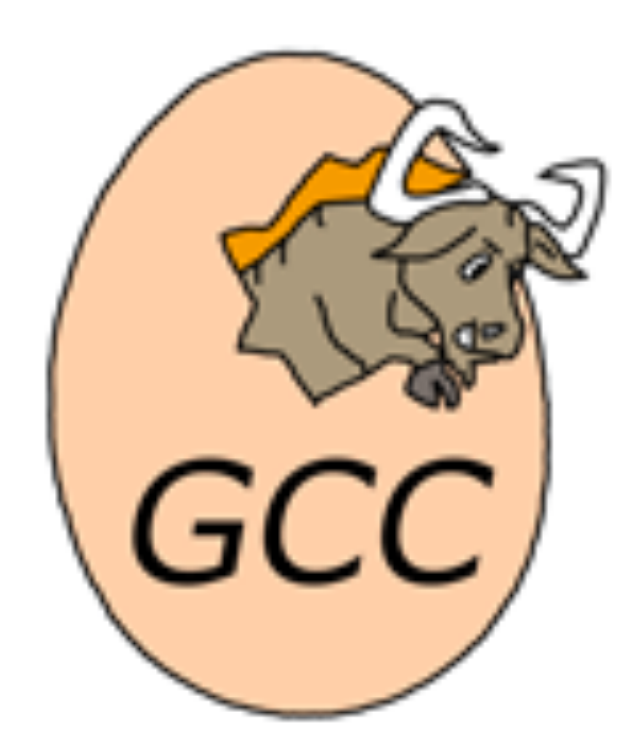

#### 4,609 Files 219,636 Loc GCC test suite

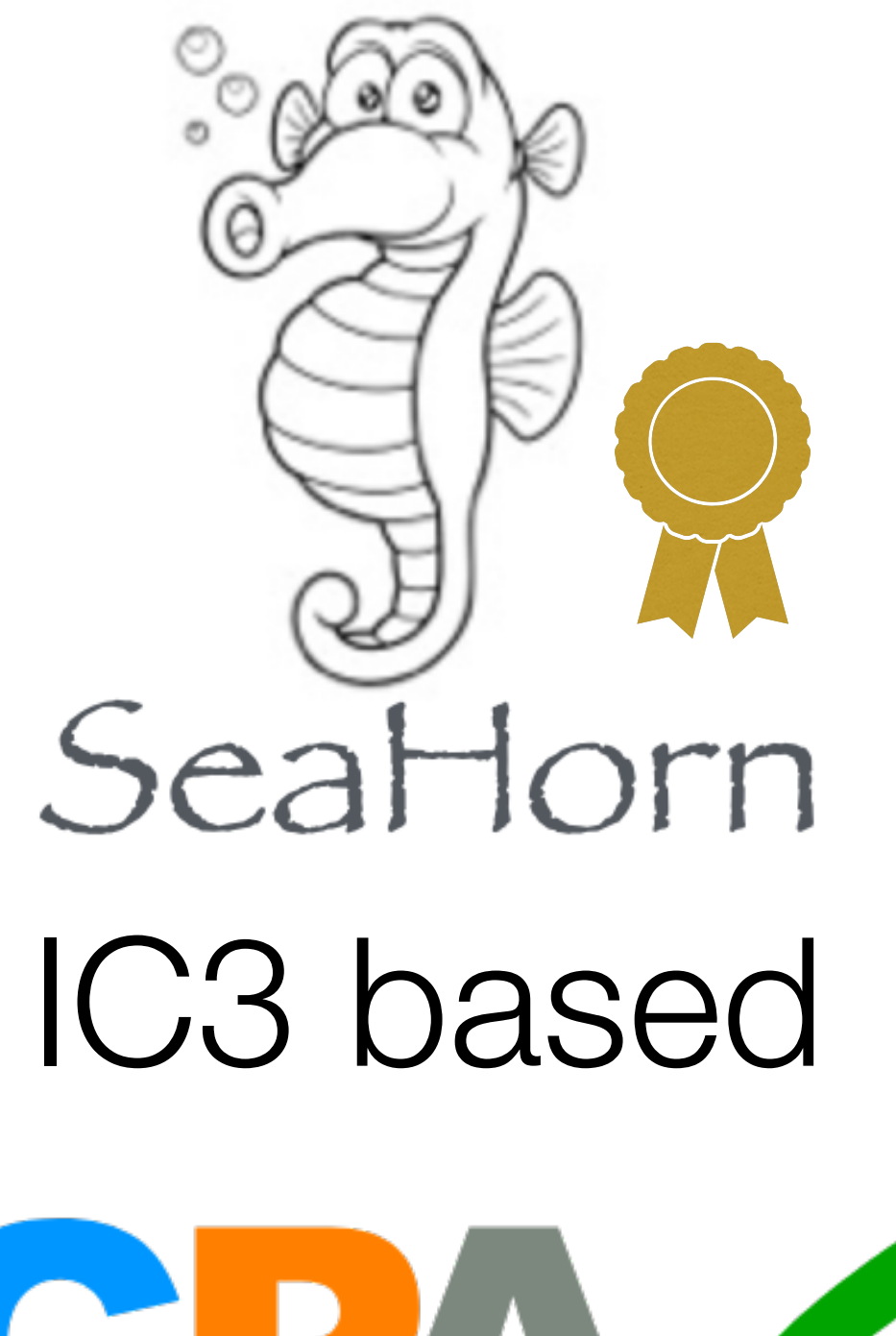

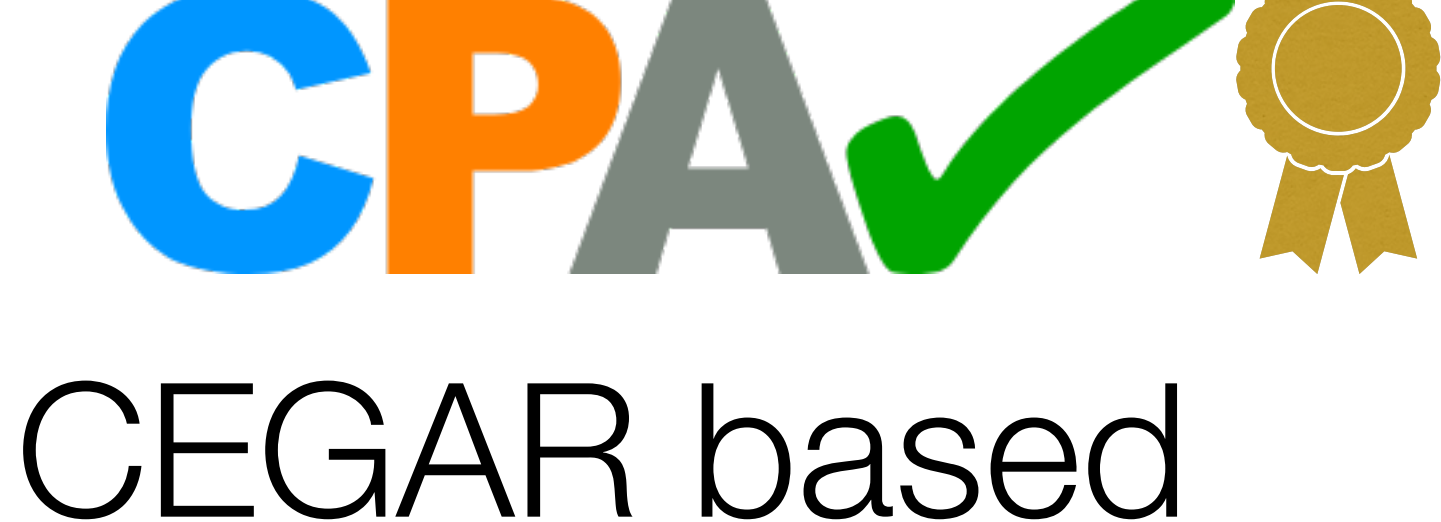

# BMC based

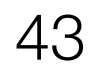

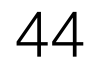

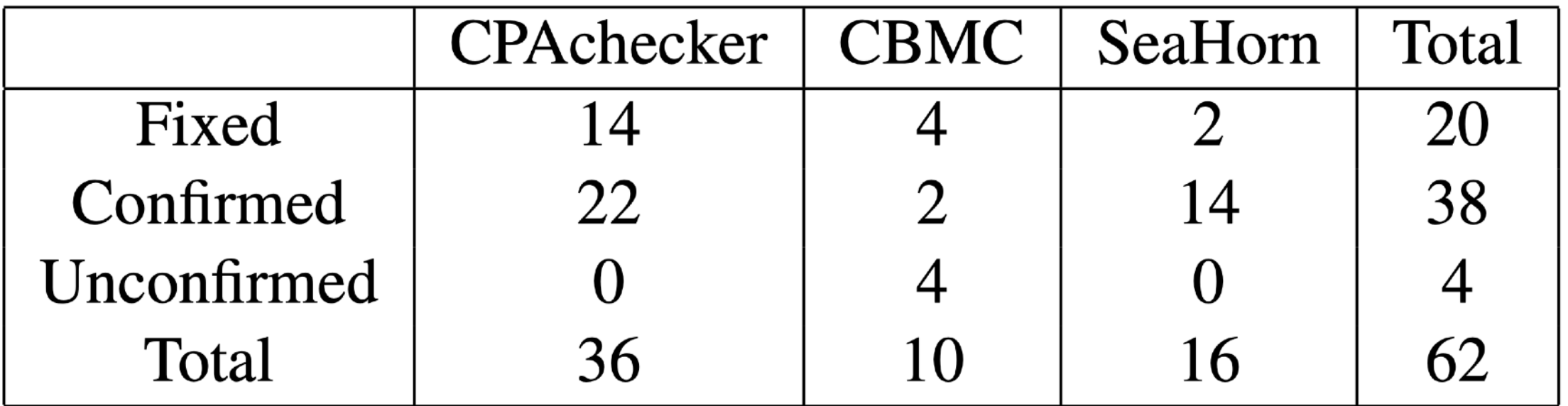

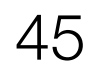

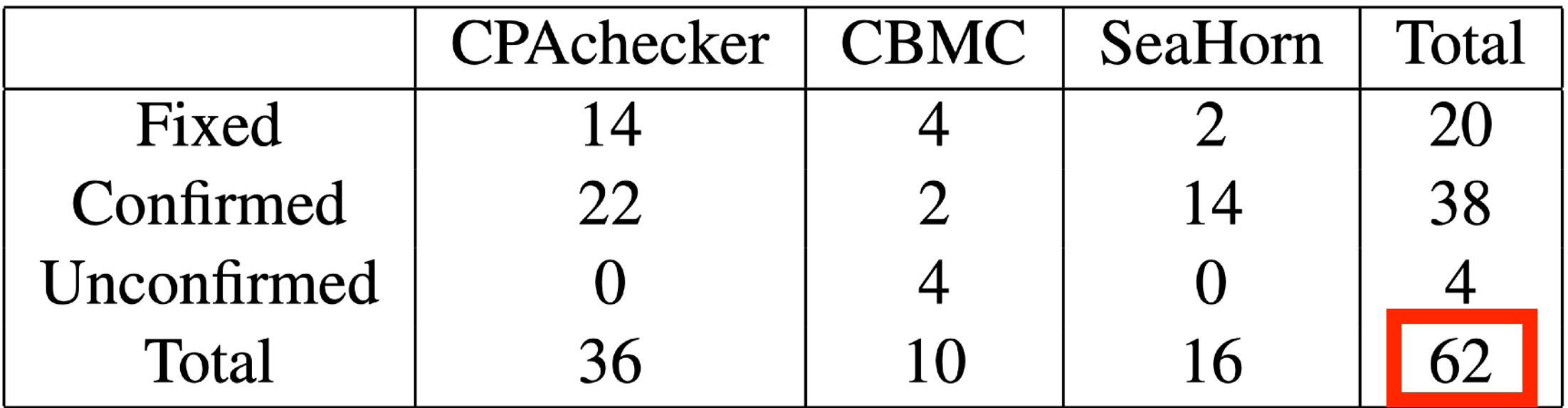

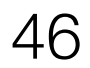

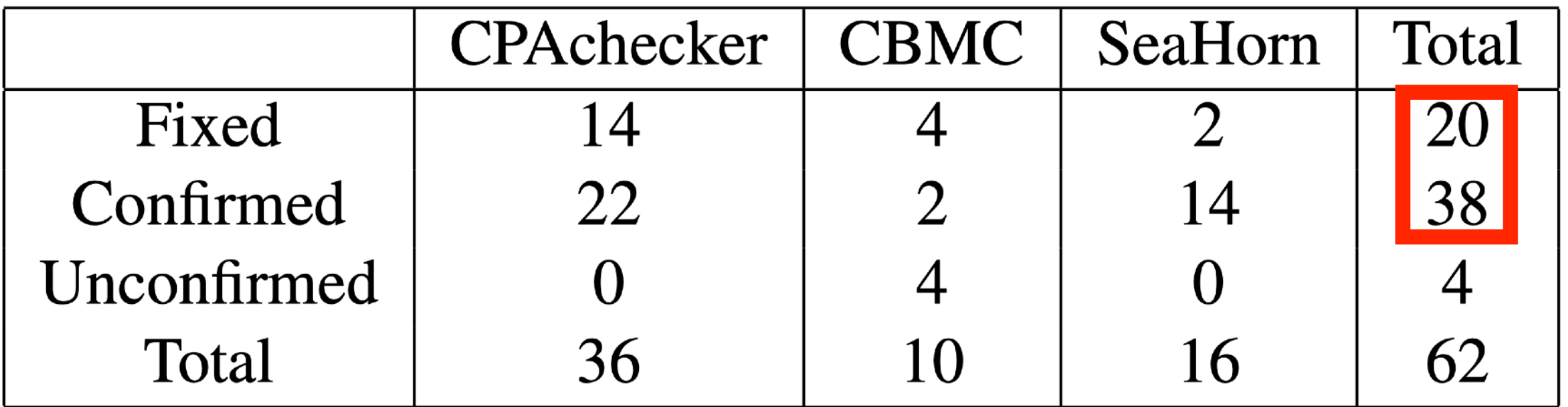

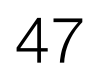

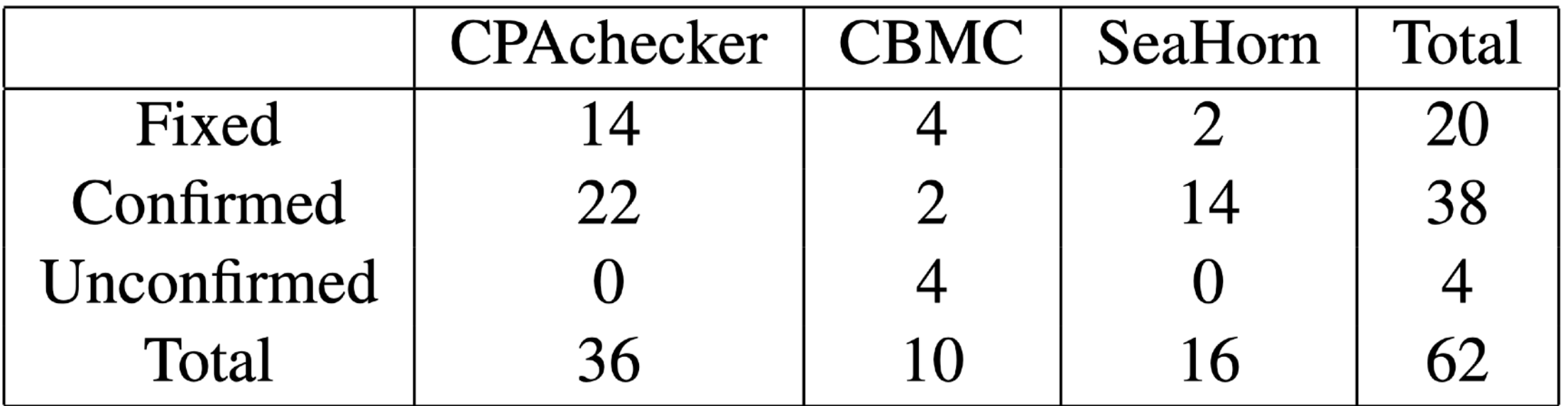

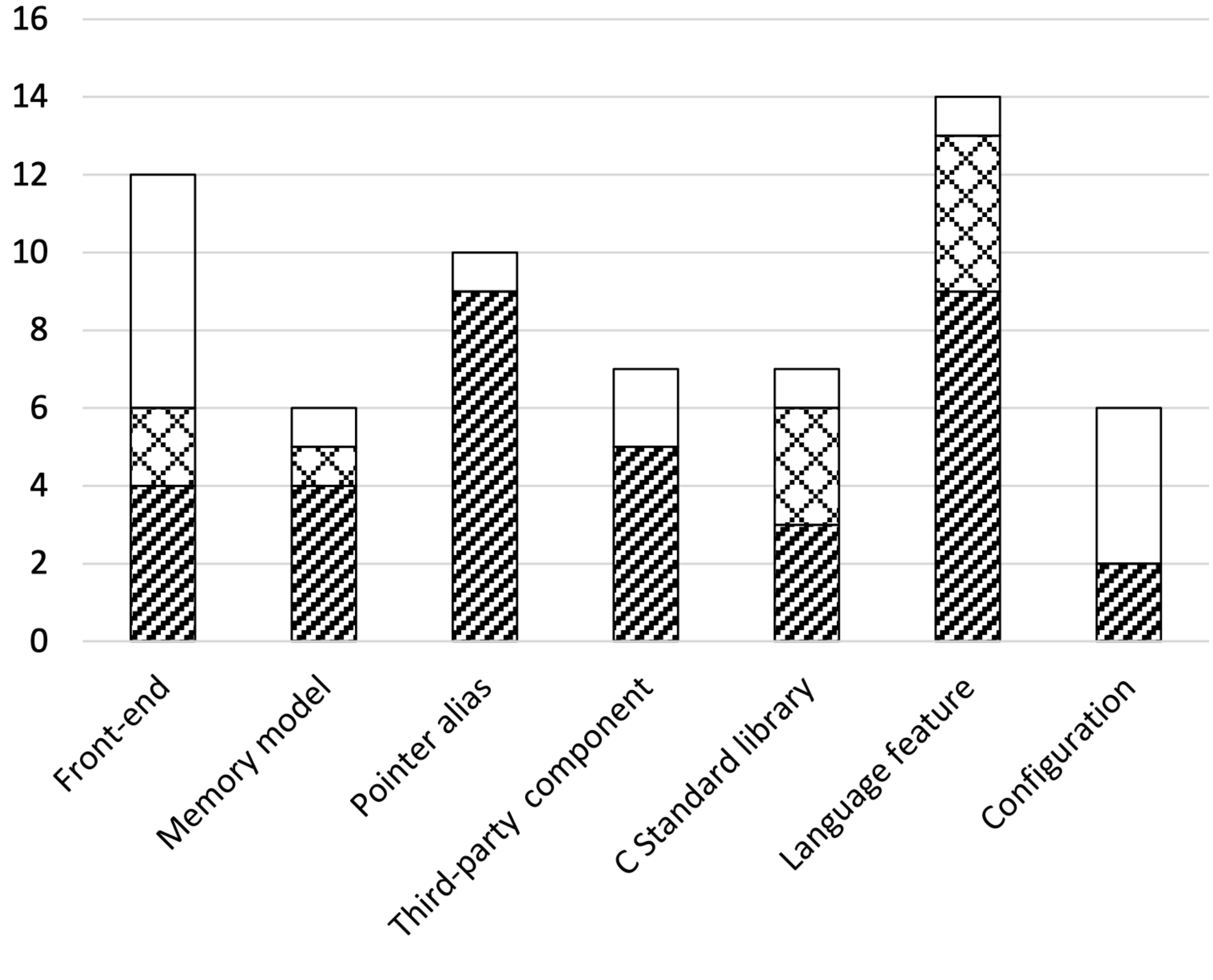

**EXECPAchecker ENRICE ES SeaHorn** 

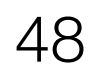

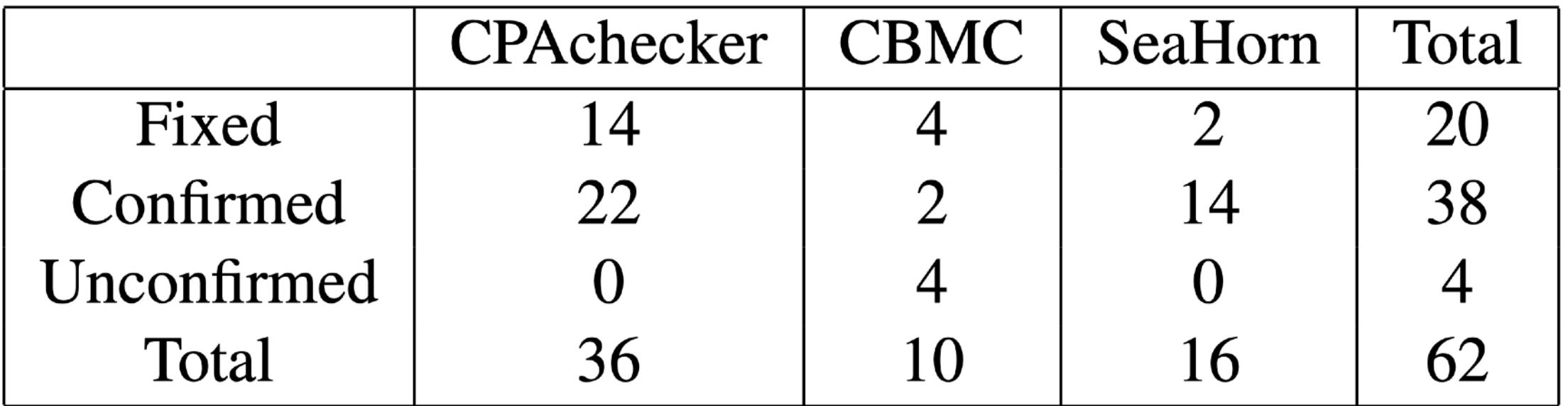

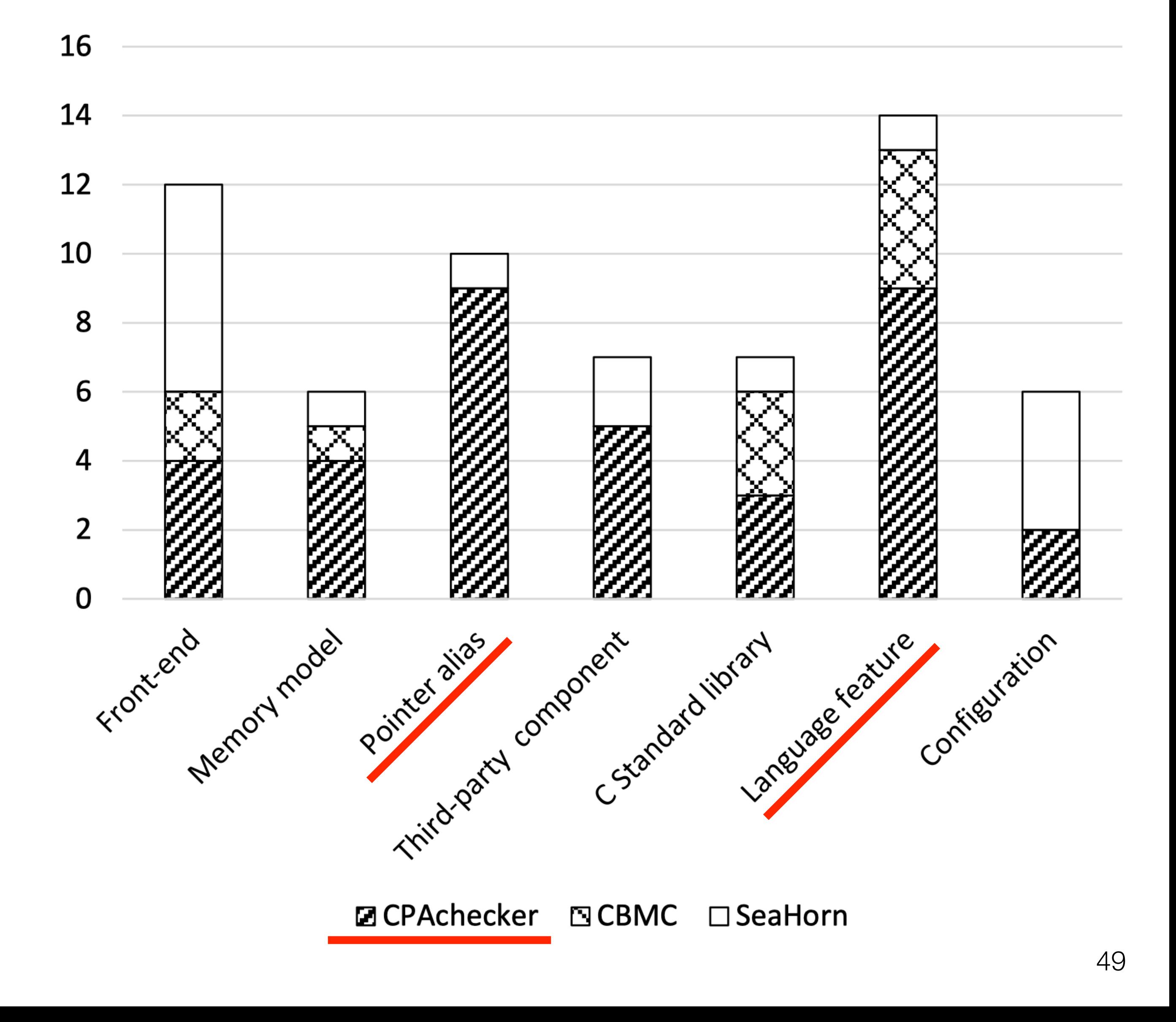

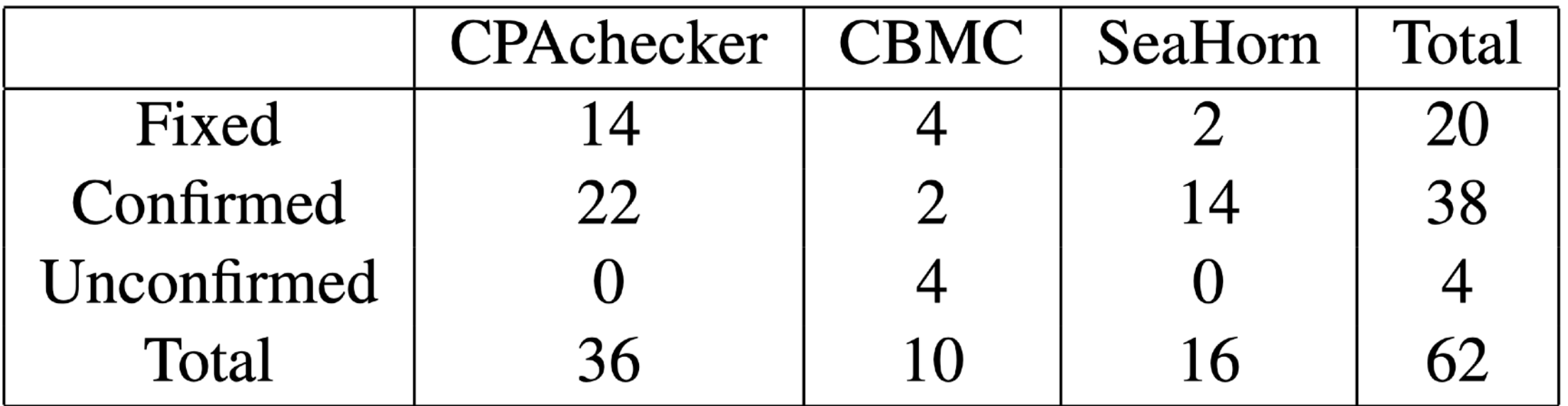

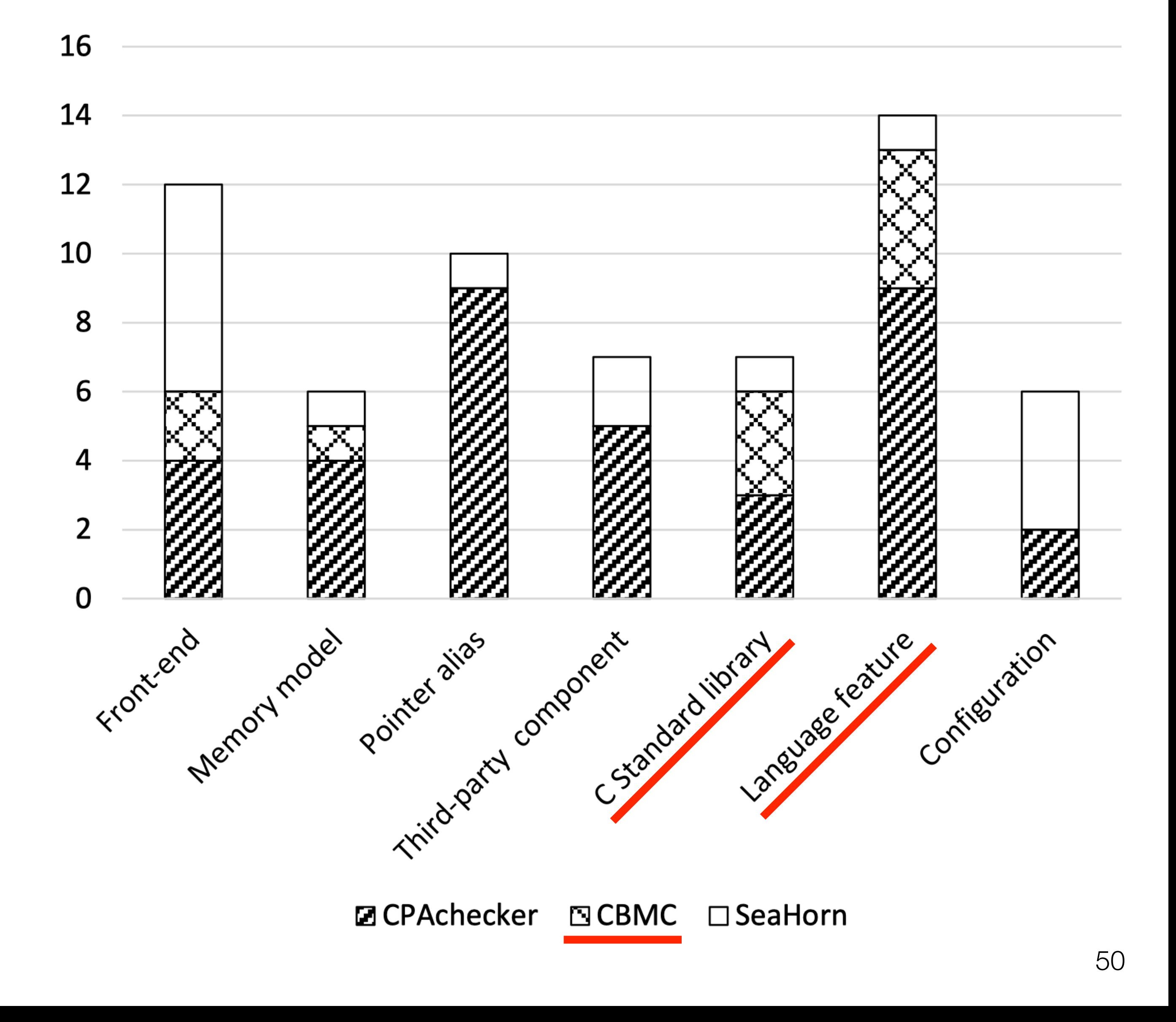

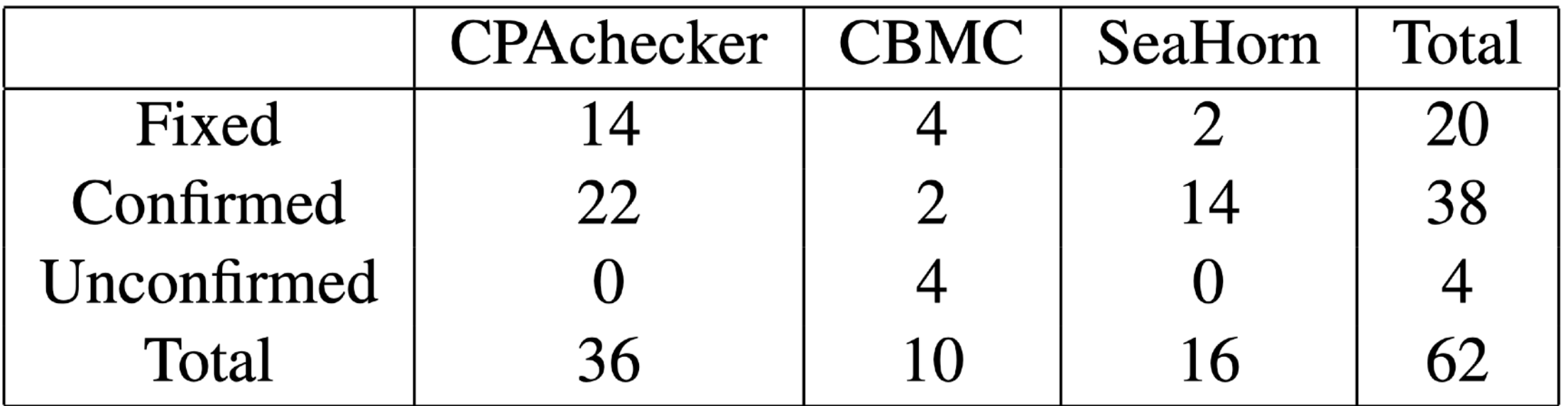

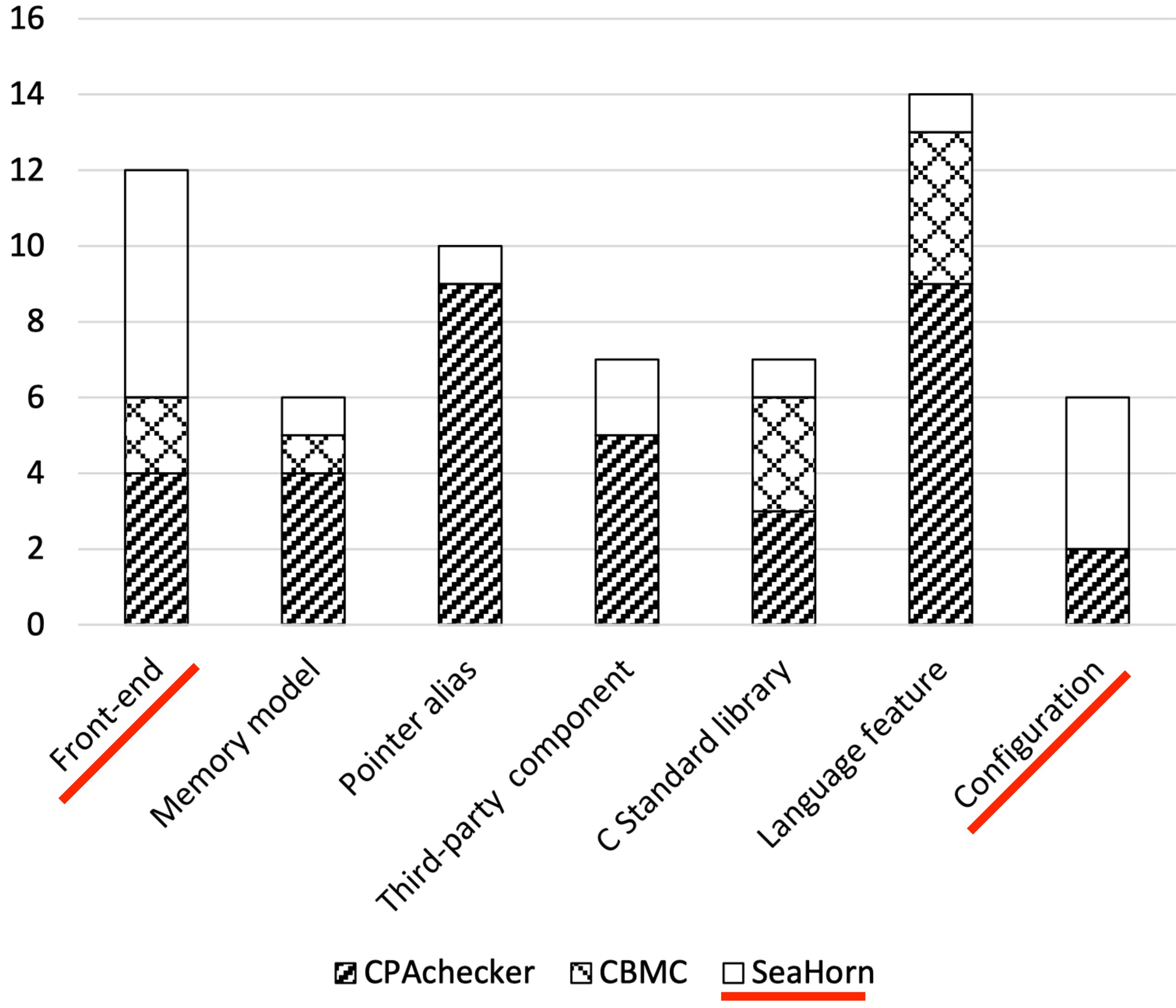

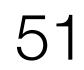

#### RQ2: How many bugs can be found by each approach?

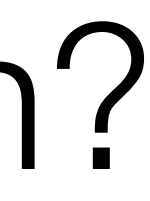

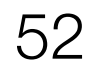

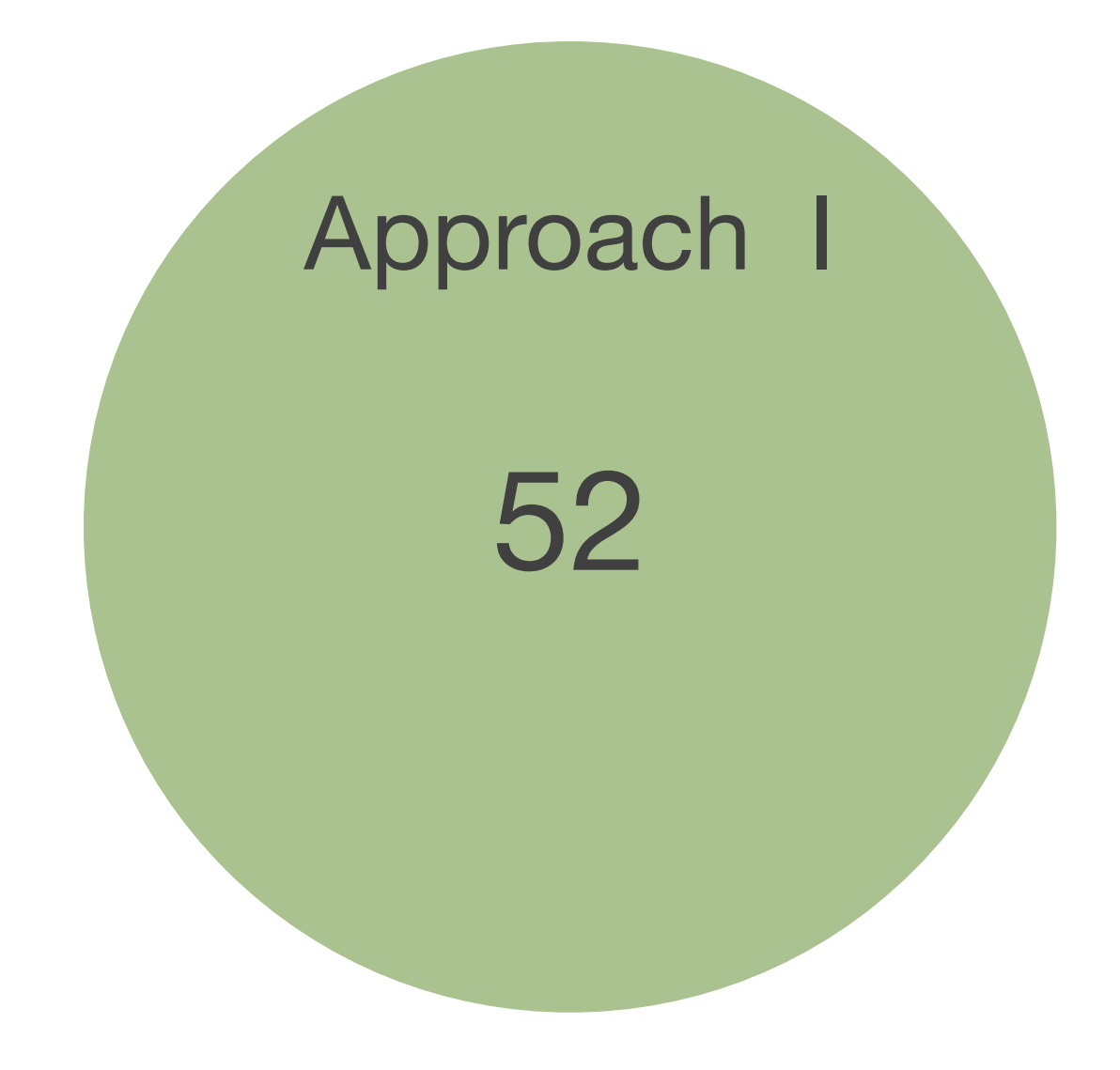

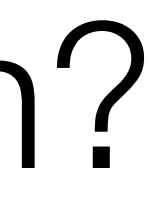

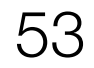

#### RQ2: How many bugs can be found by each approach?
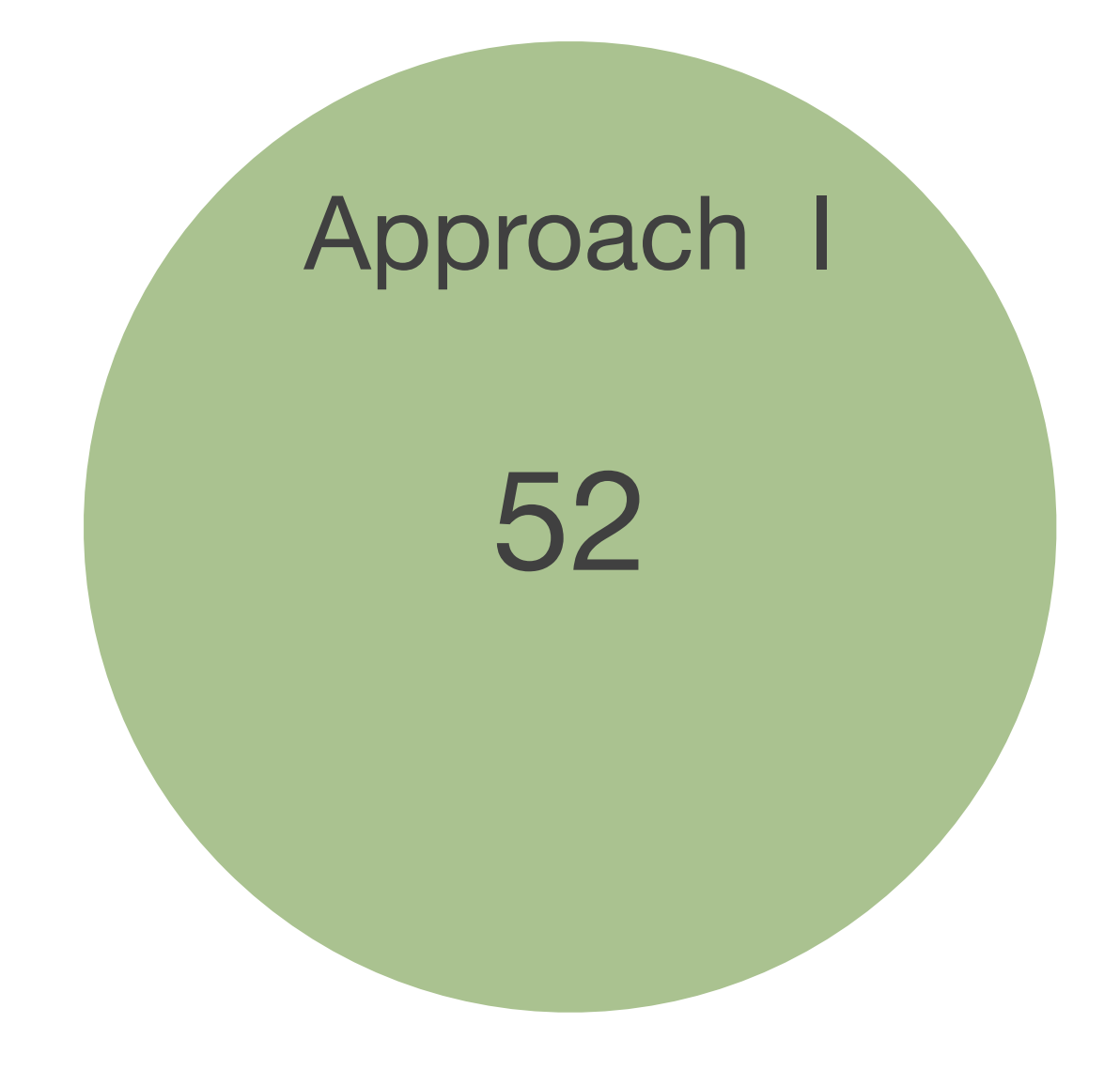

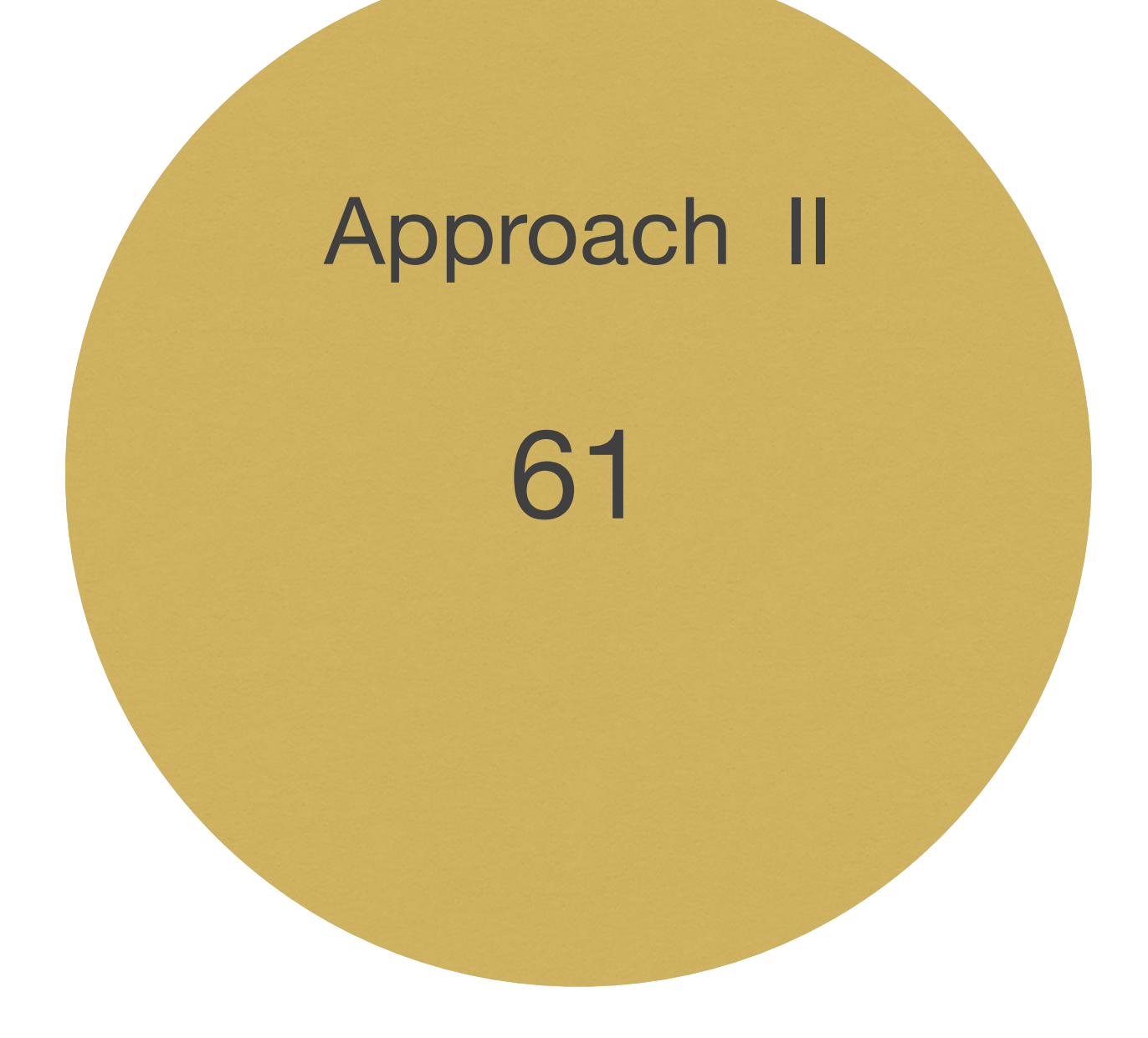

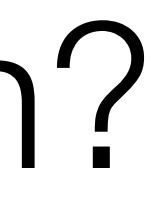

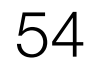

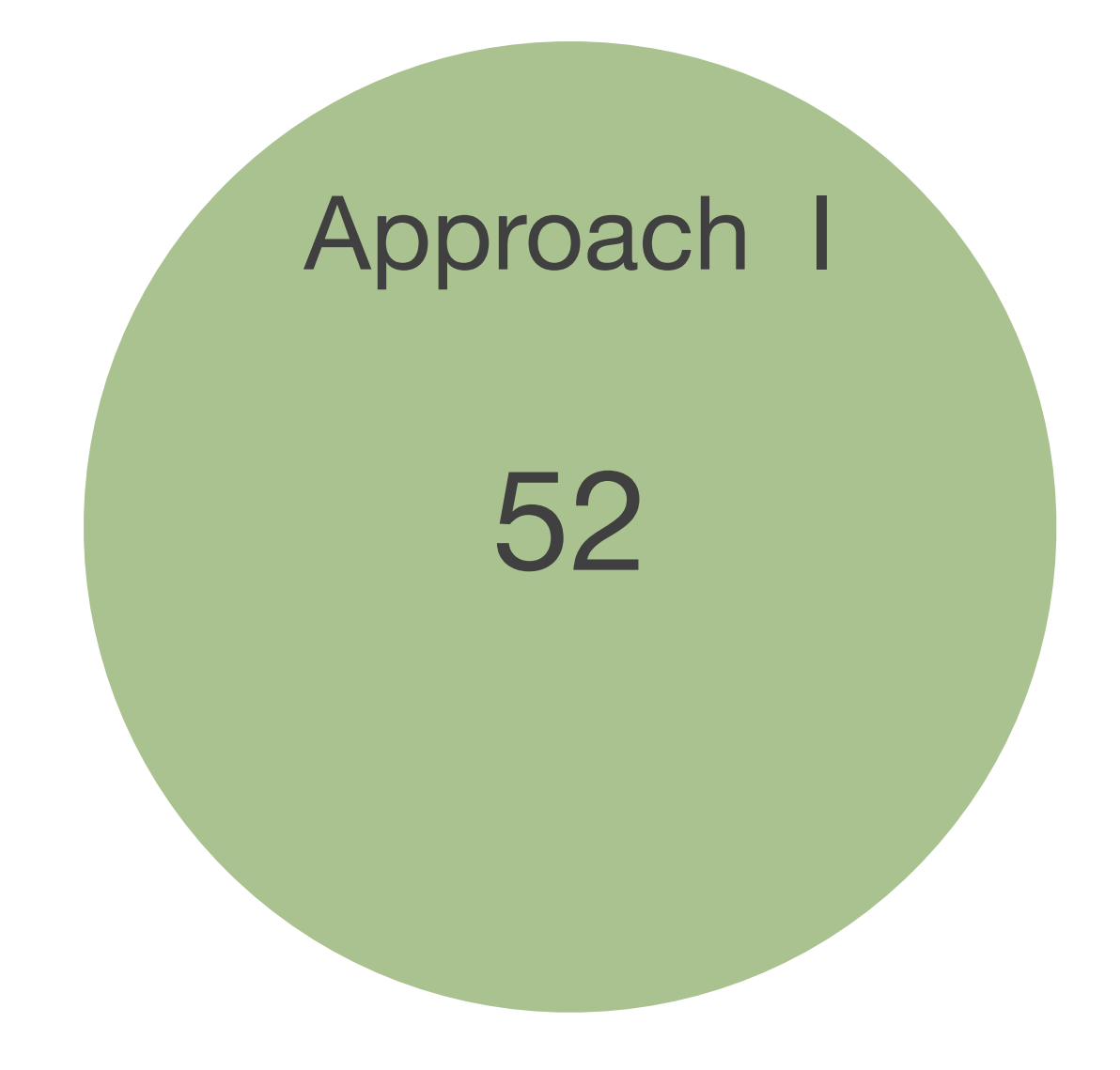

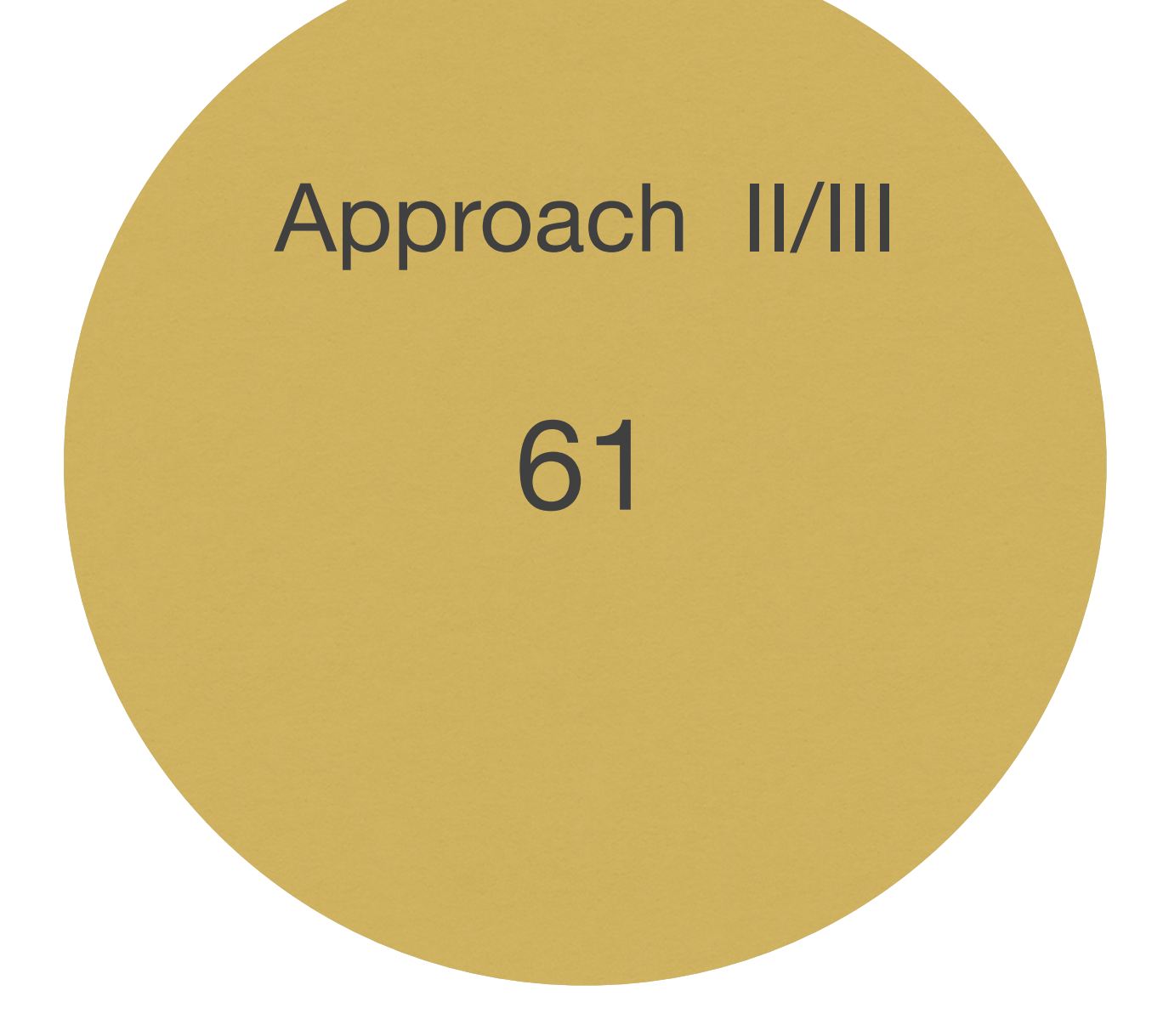

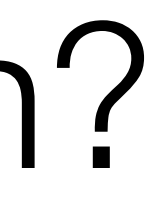

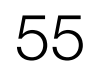

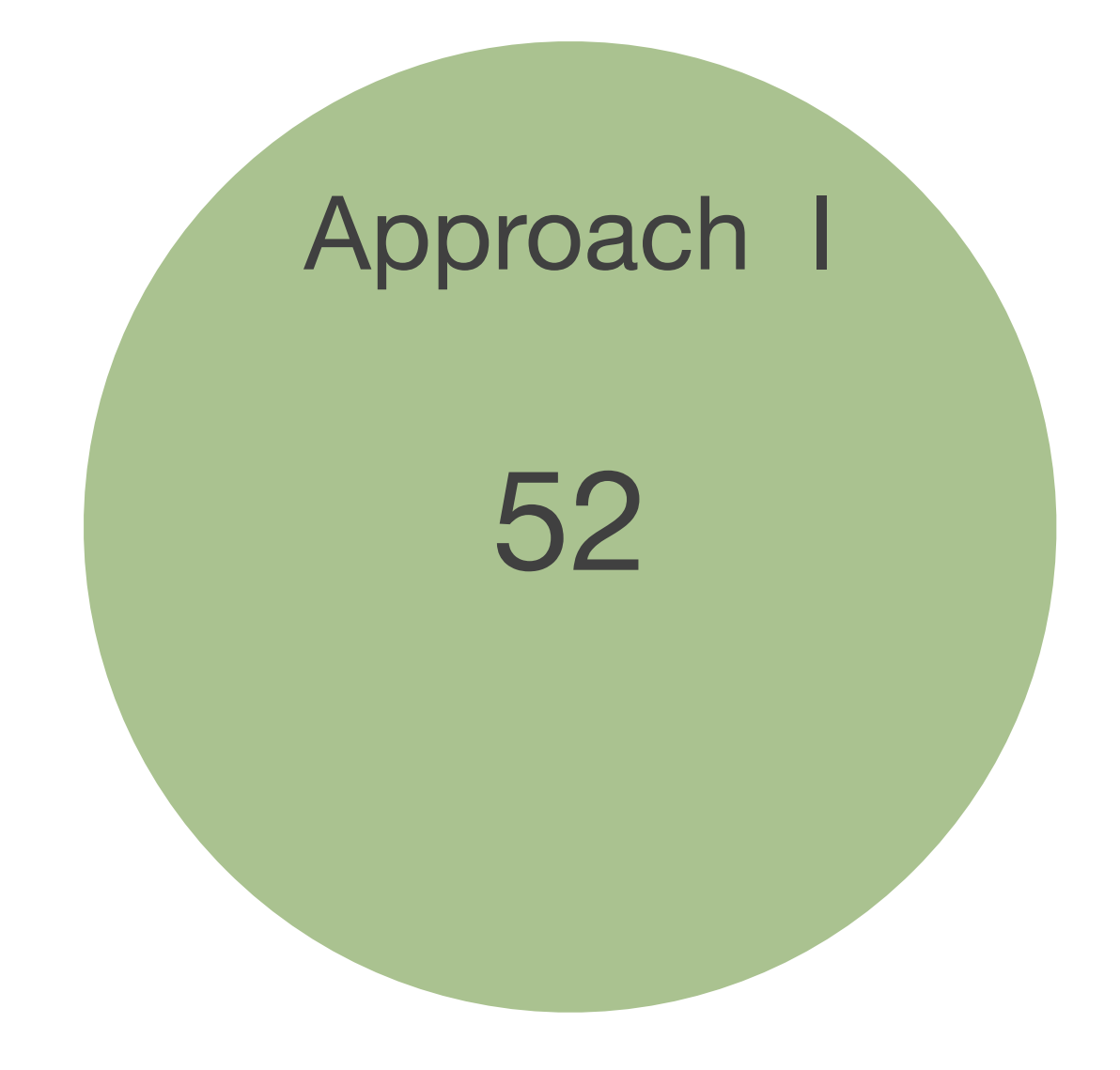

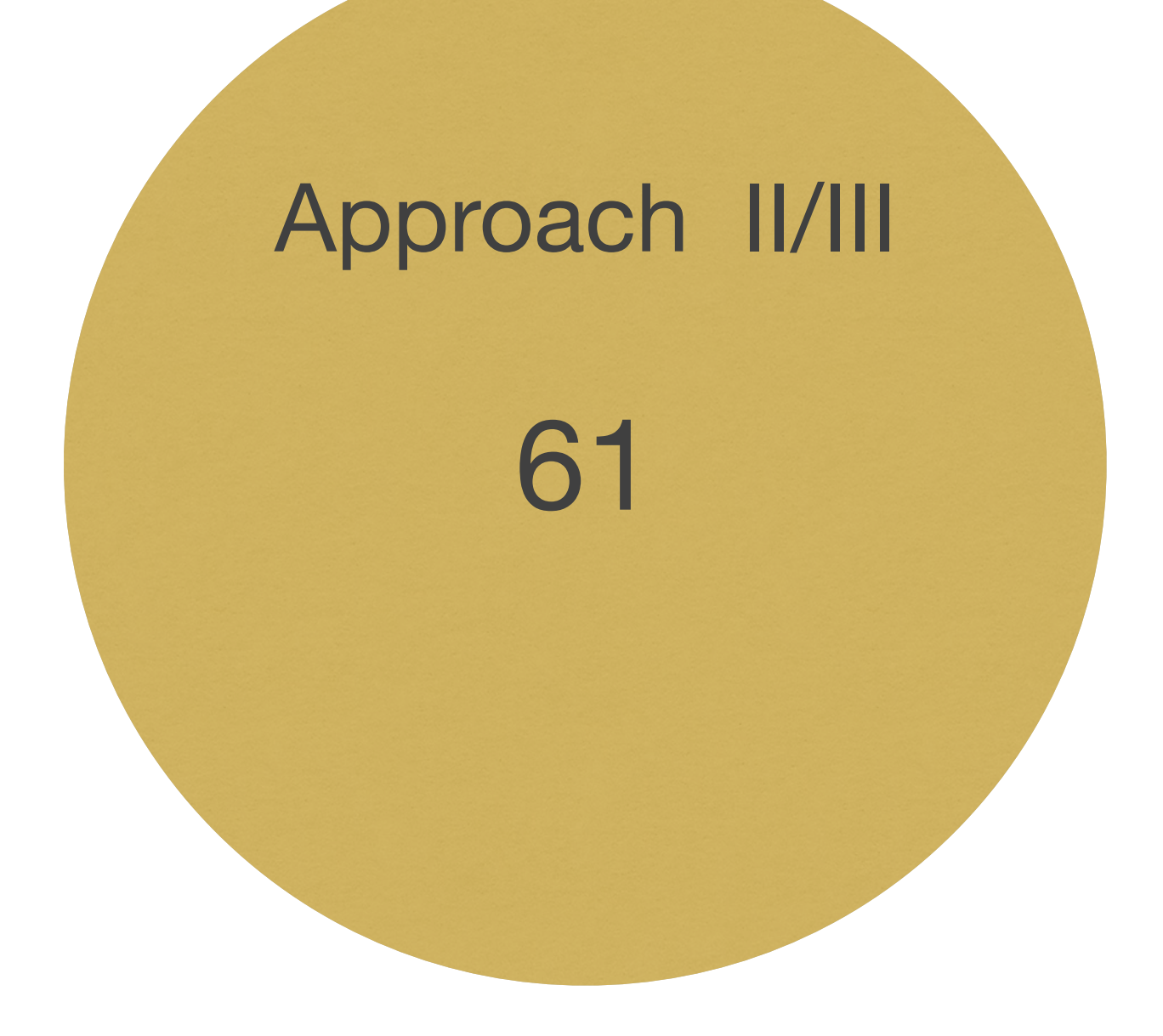

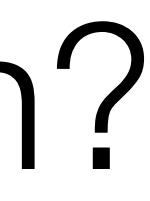

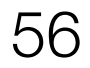

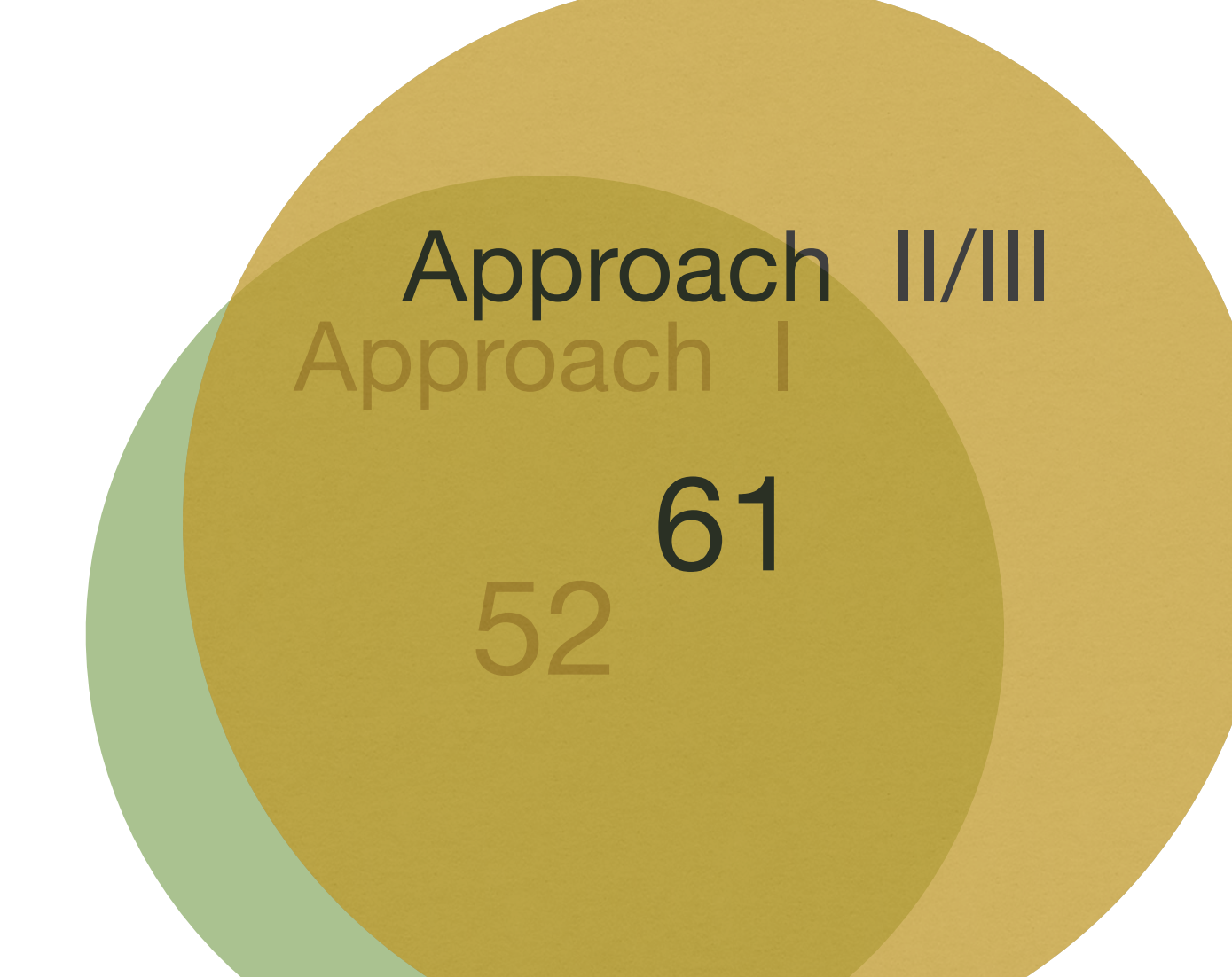

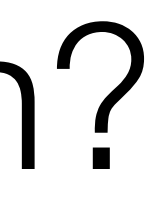

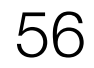

1

#### Approach I

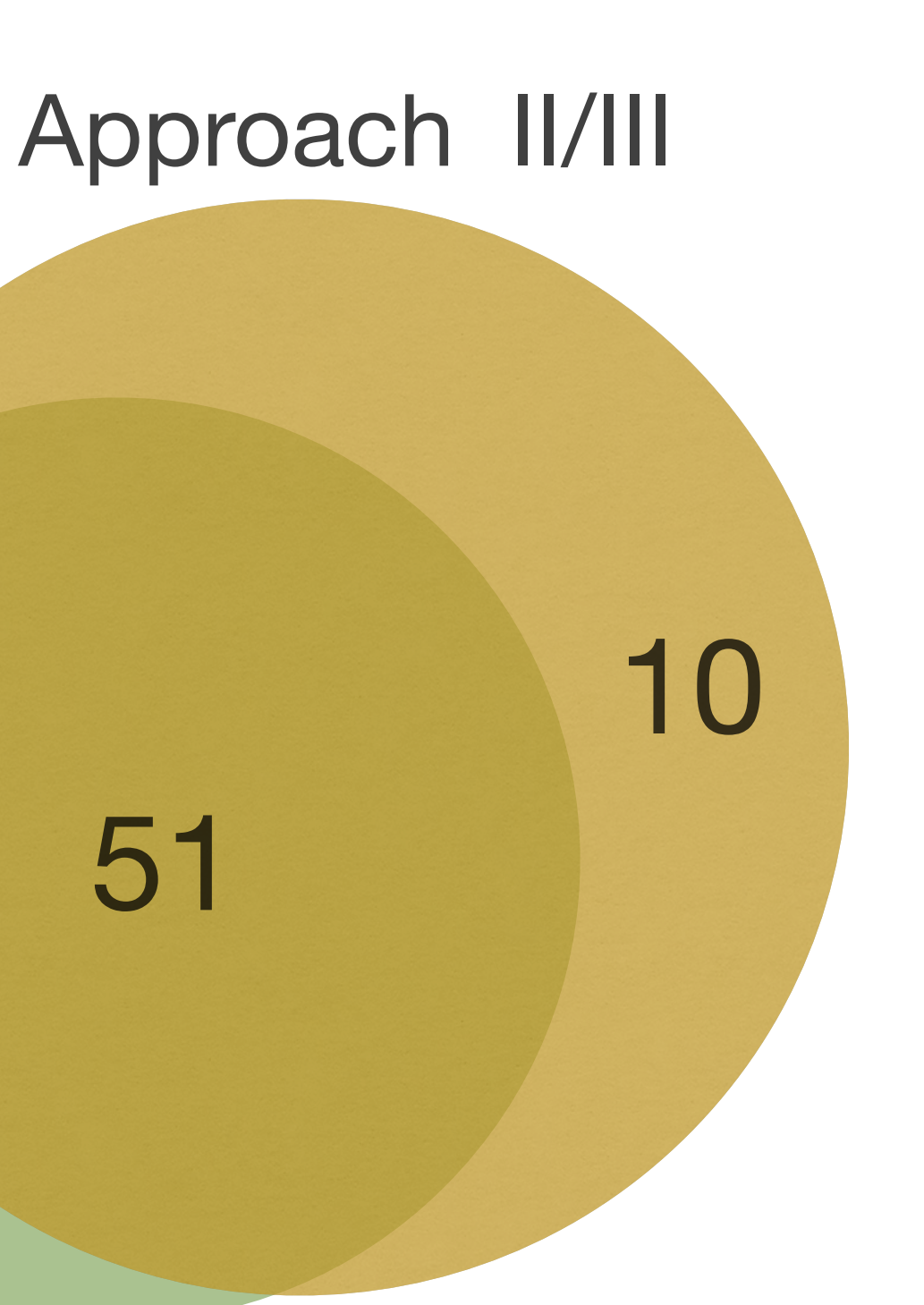

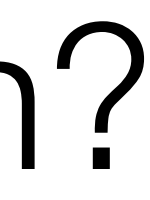

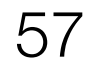

#### Bug#529 in CPAchecker (False negative in approach II/III)

```
void main() {
int i = 0;
 while (1) {
   if (i > 0) {
      break;
    }<br>}
    if (i == 0){
      *(8i) = * (8i) + 1; }
 }
```
}<br>}

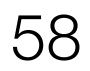

# i:0 \*(&i):1

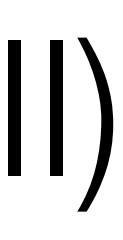

#### Bug#529 in CPAchecker (False negative in approach II/III)

void main() { int i = 0; while (1) { if (i > 0) { break; } if (i == 0){ \*(&i) = \*(&i) + 1; } } } int br = 0; br++; if(br != 1) \_\_VERIFIER\_error();

Test oracle: safe

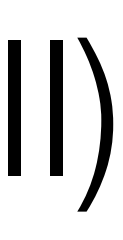

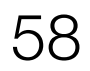

# i:0 \*(&i):1

#### Bug#529 in CPAchecker (False negative in approach II/III)

void main() { int i = 0; while (1) { if (i > 0) { break; } if (i == 0){ \*(&i) = \*(&i) + 1; } } } int br = 0; br++; if(br != 1) \_\_VERIFIER\_error();

Test oracle: safe Buggy model checker: safe

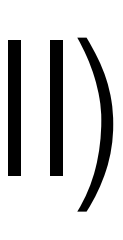

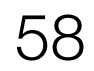

# i:0 \*(&i):1

- 
- 
- 
- 
- 
- 
- 
- 

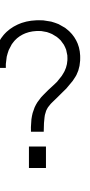

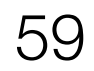

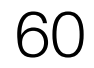

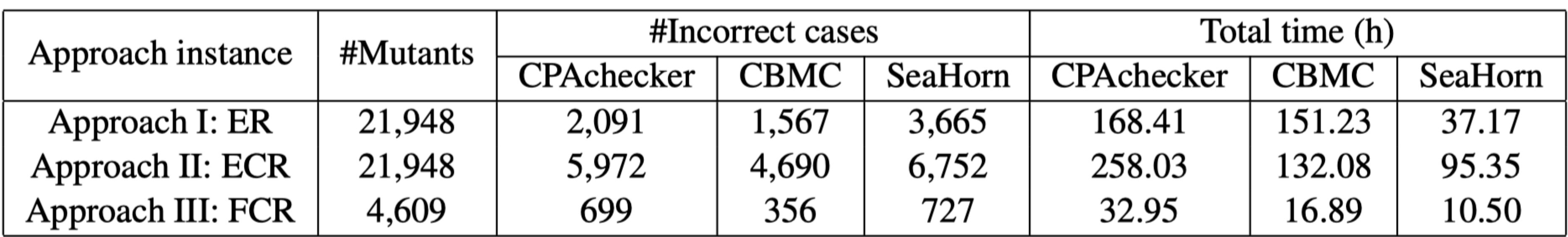

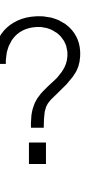

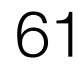

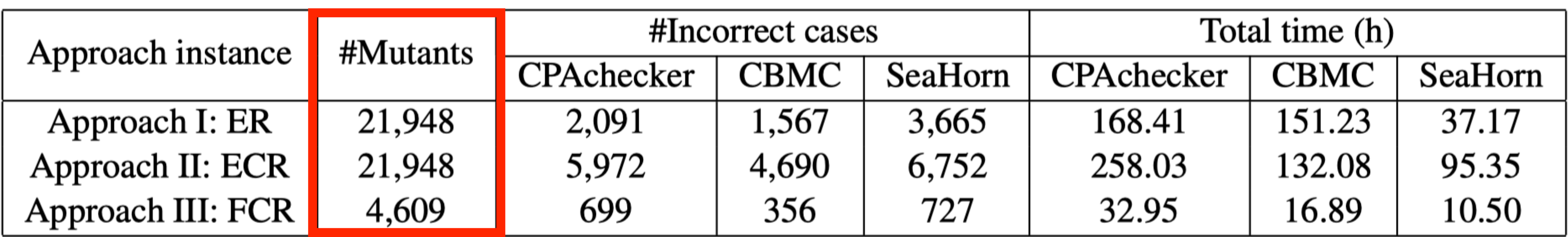

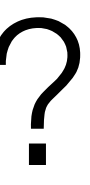

#### Save 89% of time

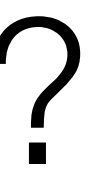

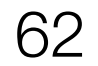

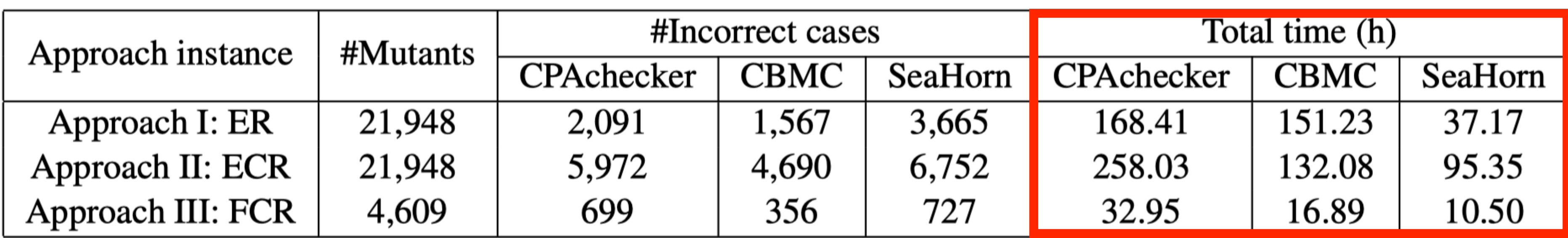

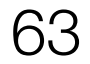

10

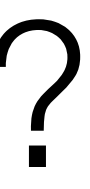

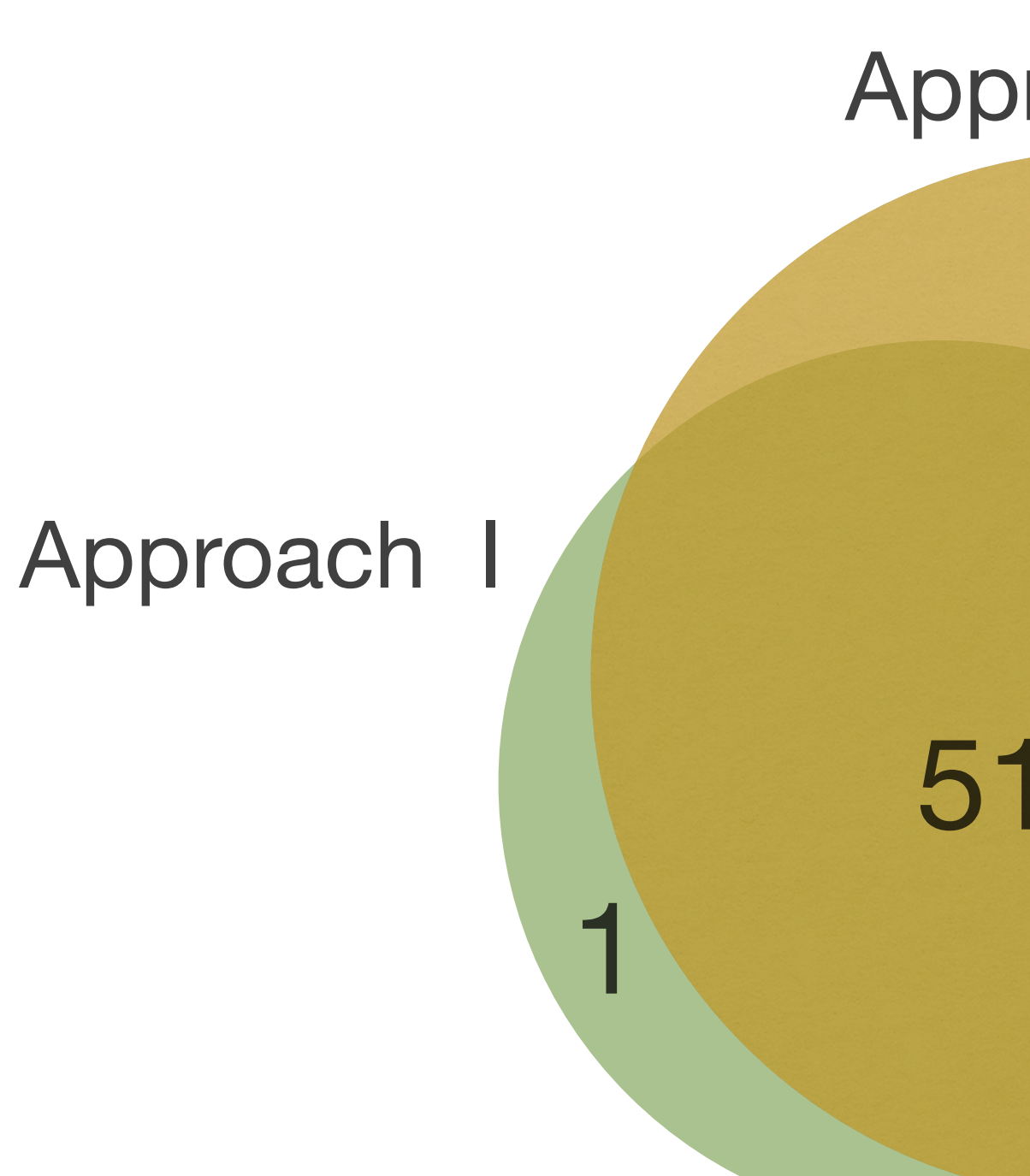

#### Approach II/III

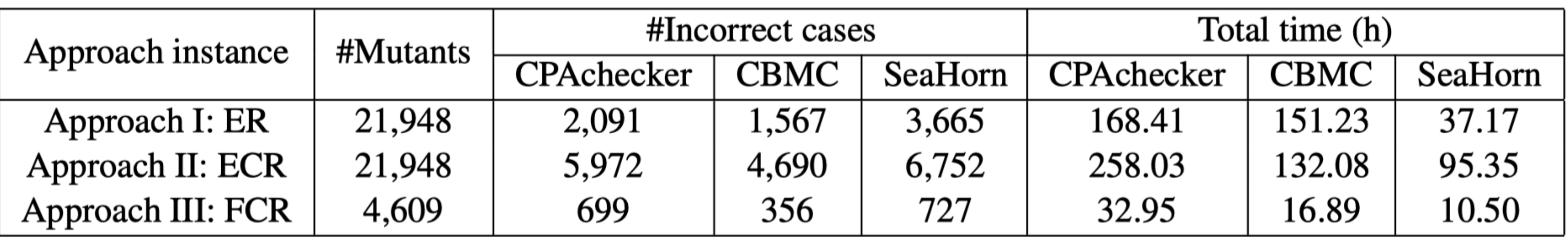

# Assorted Bug Samples

- Front-end
- Memory model
- Pointer alias
- Third-party component

# • C standard library • Language feature • Configuration

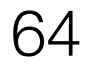

<https://github.com/MCFuzzer/MCFuzz/issues>

int  $e = 2$ ; f (d=c&&e, 1); return 0;

}<br>}

## Example: Front-end related bug in CPAchecker

void f(int a, int b){ if  $(a == b)$  \_\_VERIFIER\_error(); }<br>} int main(){ int  $d = 0$ ; int  $c = 4$ ;

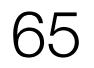

## Example: Front-end related bug in CPAchecker

## $d = c88e = 1$ Test oracle: unsafe

void f(int a, int b){ if  $(a == b)$  \_\_VERIFIER\_error(); }<br>} int main(){ int  $d = 0$ ; int  $c = 4$ ;

int  $e = 2$ ; f (d=c&&e, 1); return 0;

}<br>}

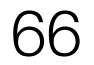

void f(int a, int b){ if  $(a == b)$  \_\_VERIFIER\_error(); }<br>} int main(){ int  $d = 0$ ; int  $c = 4$ ;

## Example: Front-end related bug in CPAchecker

Test oracle: unsafe

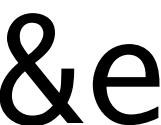

int  $e = 2$ ; f (d=c&&e, 1); return 0;

}<br>}

#### \_\_CPAchecker\_TMP\_0 = c&&e  $d = \angle$ CPAchecker $\angle$ TMP $\angle$ 0

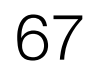

void f(int a, int b){ if  $(a == b)$  \_\_VERIFIER\_error(); }<br>} int main(){ int  $d = 0$ ; int  $c = 4$ ;

## Example: Front-end related bug in CPAchecker

Test oracle: unsafe

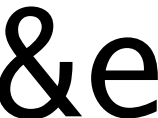

int  $e = 2$ ; f (d=c&&e, 1); return 0;

}<br>}

#### \_\_CPAchecker\_TMP\_0 = c&&e  $d = \angle$ CPAchecker $MP_0$

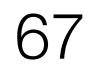

void f(int a, int b){ if  $(a == b)$  \_\_VERIFIER\_error(); }<br>} int main(){ int  $d = 0$ ; int  $c = 4$ ;

## Example: Front-end related bug in CPAchecker

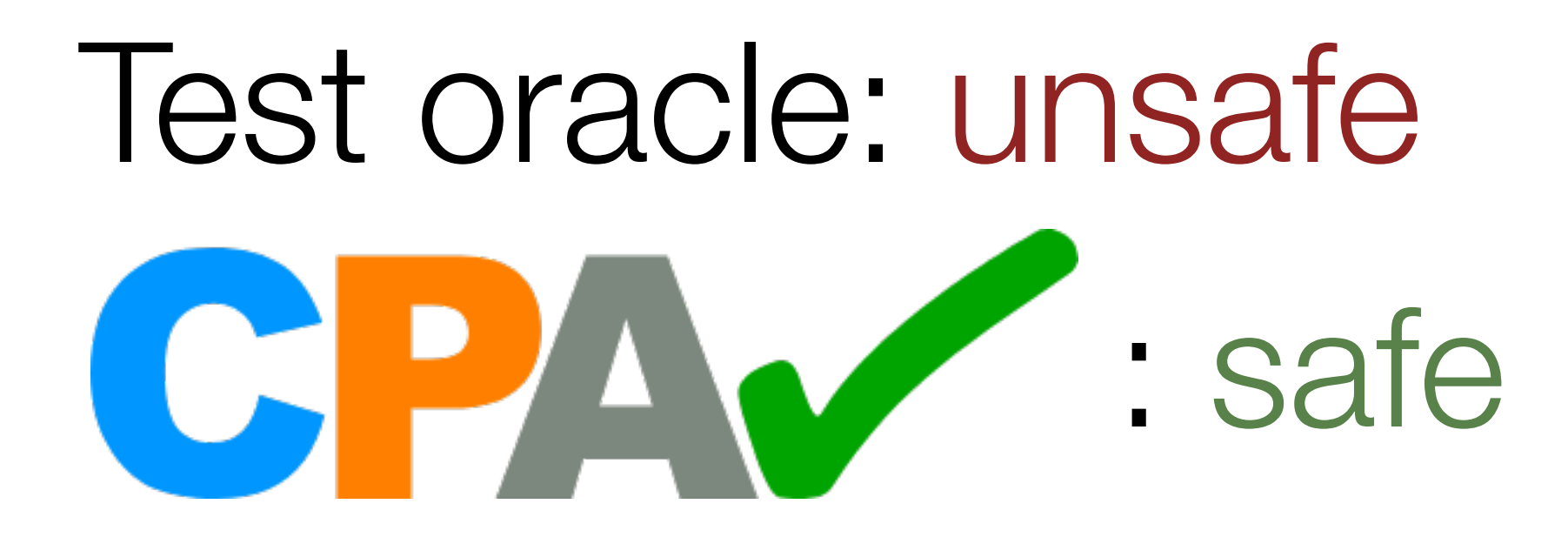

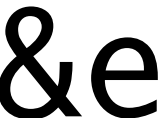

int  $e = 2$ ; f (d=c&&e, 1); return 0;

}<br>}

#### \_\_CPAchecker\_TMP\_0 = c&&e  $d = \angle$ CPAchecker $MP_0$

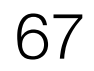

#### struct { int a:4; int :4; int b:4; int c:4;  $} \times = \{ 2, 3, 4 \};$ int main (){ if (x.b != 3) \_\_VERIFIER\_error(); return 0; }<br>} Example: Language feature related bug in CBMC 2 U J 3 1 4 x "Unnamed members of objects of structure type do not participate in initialization." C standard  $a = b$

Test oracle: safe

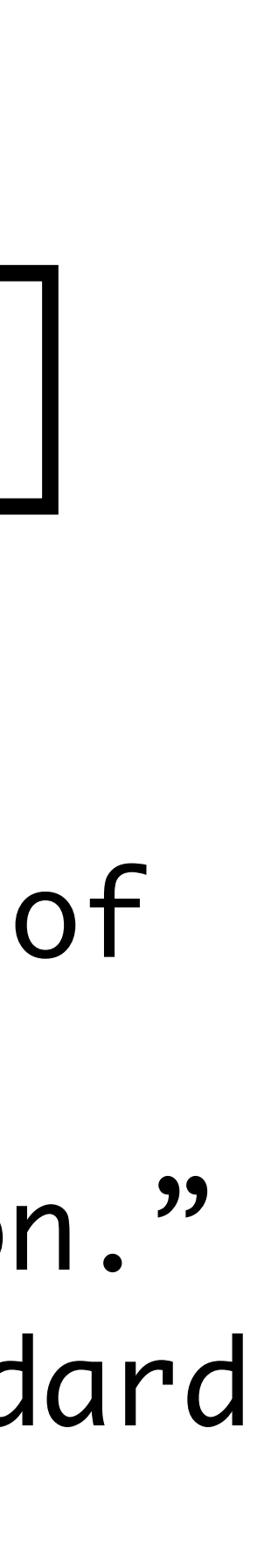

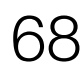

#### struct { int a:4; int :4; int b:4; int c:4;  $} \times = \{ 2, 3, 4 \};$ int main (){ if (x.b != 3) \_\_VERIFIER\_error(); return 0; }<br>} 2 3 4 U x  $a = b$ Example: Language feature related bug in CBMC "Unnamed members of objects of structure type do not participate in initialization." —— <sup>C</sup> standard Test oracle: safe

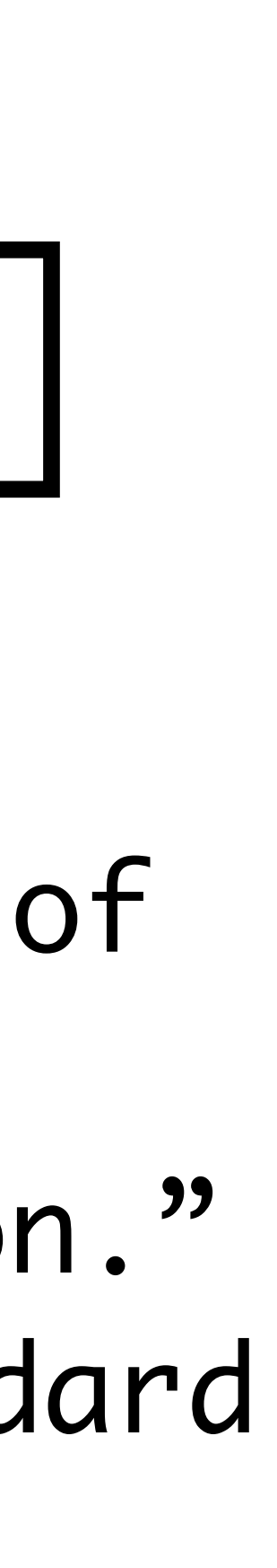

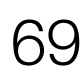

#### struct { int a:4; int :4; int b:4; int c:4;  $} \times = \{ 2, 3, 4 \};$ int main (){ if (x.b != 3) \_\_VERIFIER\_error(); return 0; }<br>} 2 3 4 U x  $a = b$ Example: Language feature related bug in CBMC "Unnamed members of objects of structure type do not participate in initialization." C standard

: unsafe Test oracle: safe

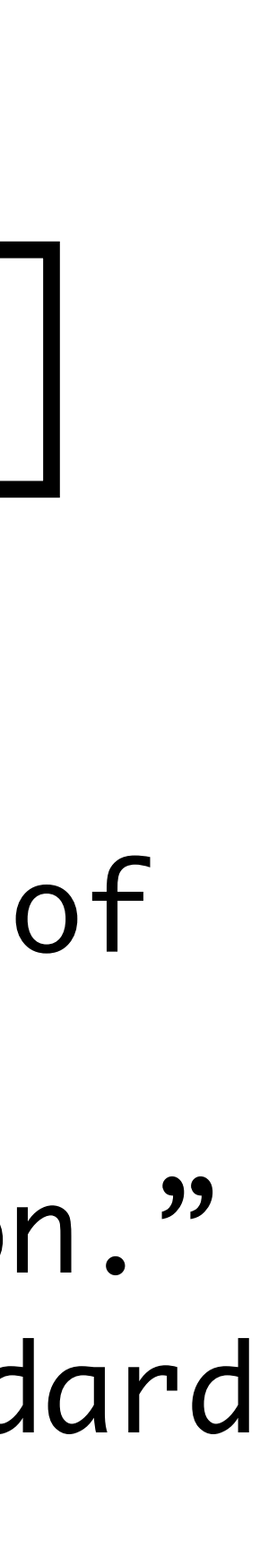

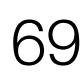

void test(int x,int y, int q){ if ((x / y) != q ) \_\_VERIFIER\_error(); }<br>} int main (){ test (7, 6, 1); test (-7, -6, 1); return 0;

}<br>}

 $7/6 = 1$  $-7/-6$   $=-1$ 

## Example: Configuration related bug in Seahorn

Test oracle: safe

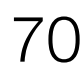

#### void test(int x,int y, int q){ if  $((x / y) != q)$  \_\_VERIFIER\_error(); }<br>} int main (){ test (7, 6, 1); test (-7, -6, 1); return 0;

}<br>}

#### $7/6 = 1$  $-7/-6 = 1$

### sea pf file.c

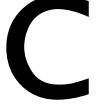

## Example: Configuration related bug in Seahorn

#### Test oracle: safe

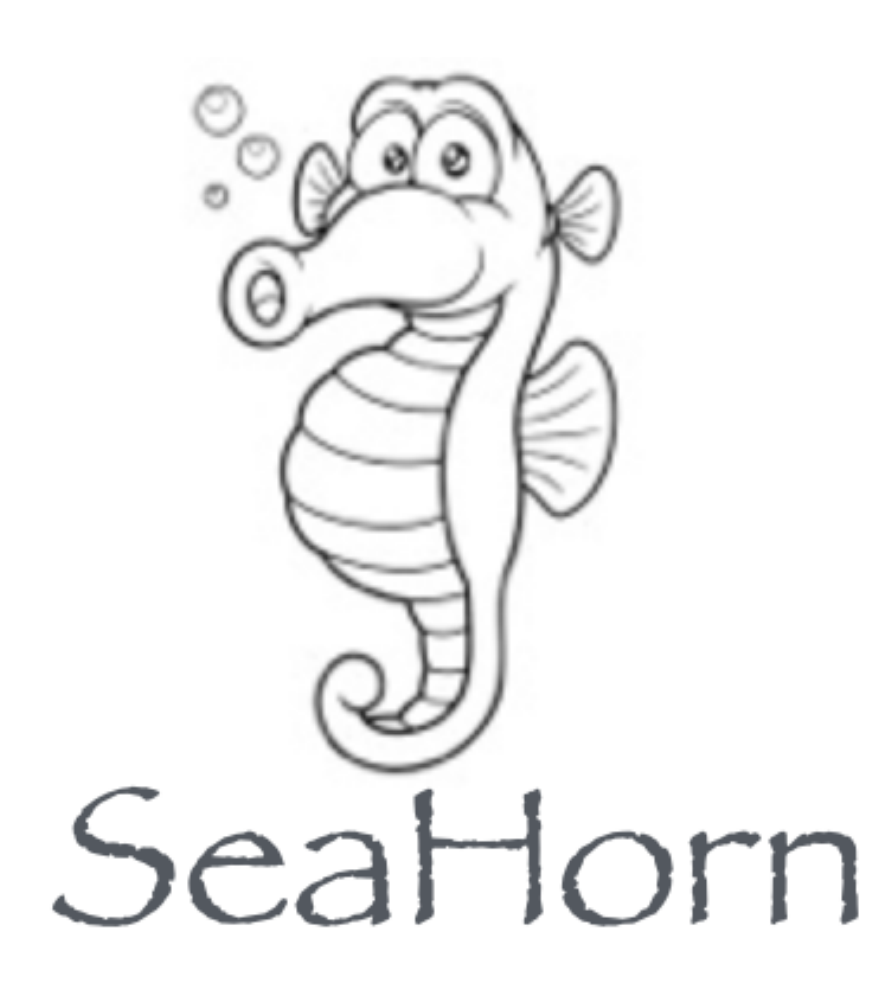

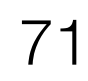

#### void test(int x,int y, int q){ if  $((x / y) != q)$  \_\_VERIFIER\_error(); }<br>} int main (){ test (7, 6, 1); test (-7, -6, 1); return 0;

}<br>}

#### $7/6 = 1$  $-7/-6 = 1$

## Example: Configuration related bug in Seahorn

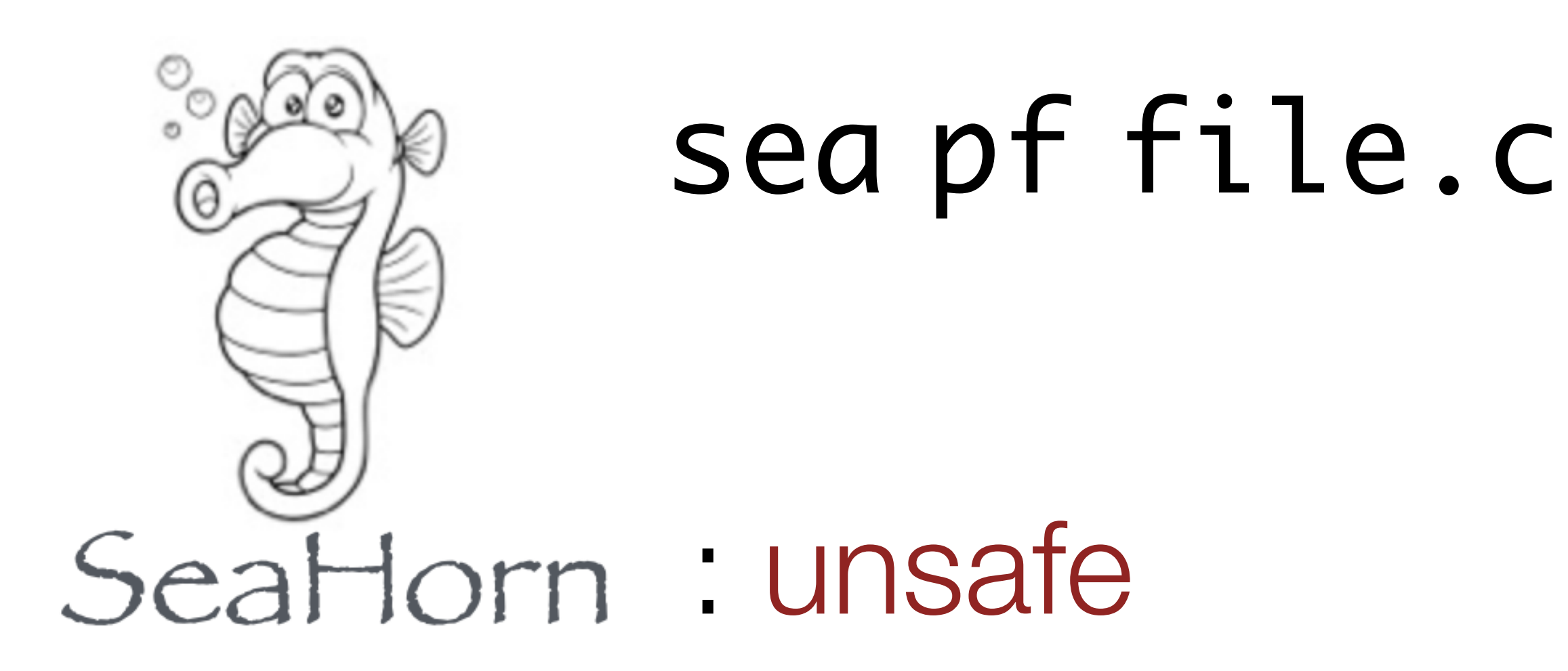

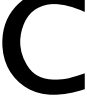

#### Test oracle: safe

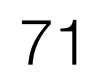

#### sea pf —inline file.c

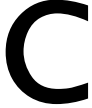

## Example: Configuration related bug in Seahorn

#### Test oracle: safe

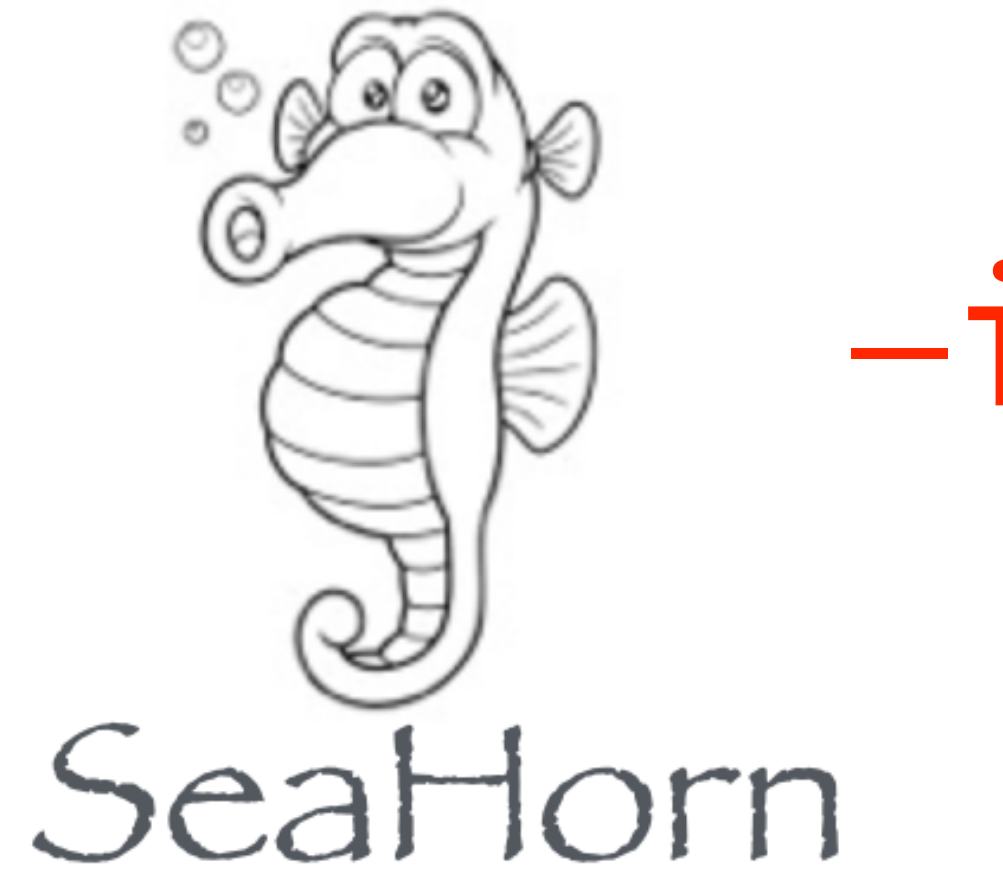

#### void test(int x,int y, int q){ if  $((x / y) != q)$  \_\_VERIFIER\_error(); }<br>} int main (){ test (7, 6, 1); test (-7, -6, 1); return 0;

}<br>}

#### $7/6 = 1$  $-7/-6$   $=-1$

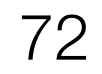

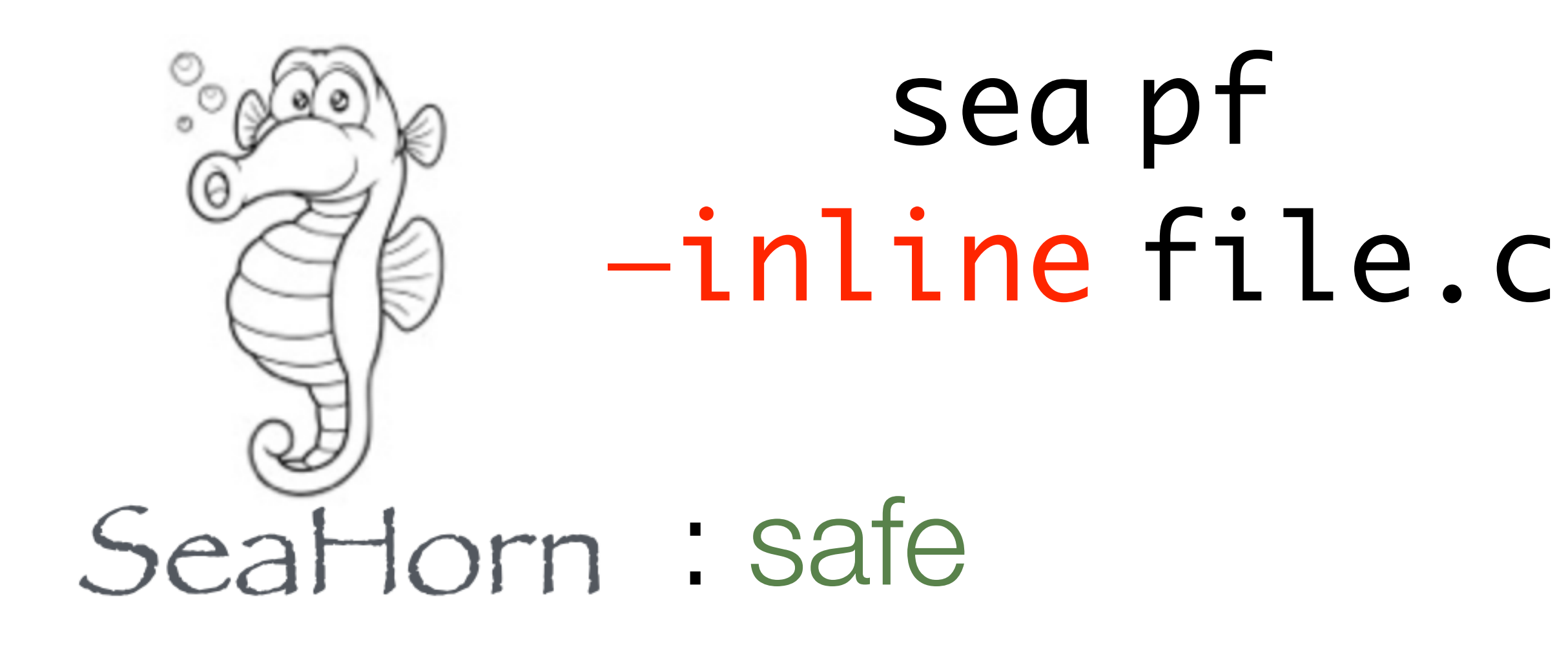

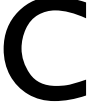

## Example: Configuration related bug in Seahorn

#### Test oracle: safe

#### void test(int x,int y, int q){ if  $((x / y) != q)$  \_\_VERIFIER\_error(); }<br>} int main (){ test (7, 6, 1); test (-7, -6, 1); return 0;

}<br>}

#### $7/6 = 1$  $-7/-6$   $=-1$

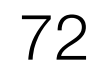

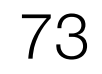

- SV-COMP benchmarks
	- Benchmarks for software verification competition.

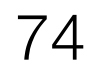

- SV-COMP benchmarks
	- Benchmarks for software verification competition.
	-

• Selected 1106 files from ReachSafety and SoftwareSystems.

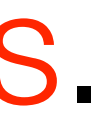

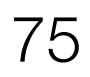

- SV-COMP benchmarks
	- Benchmarks for software verification competition. • Selected 1106 files from ReachSafety and SoftwareSystems.
	-
- Result
	- Found 5 bugs via SV-COMP benchmark.

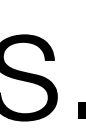

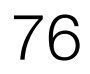

- SV-COMP benchmarks
	- Benchmarks for software verification competition. • Selected 1106 files from ReachSafety and SoftwareSystems.
	-
- Result
	- Found 5 bugs via SV-COMP benchmark.
- Undefined behavior
	- It is not the bug, but leads to false alarms.

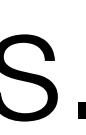

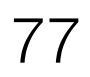

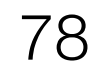

✓ Should not give wrong checking result.

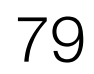

✓ Should not give wrong checking result.

# ✓ Should not let user to choose the right configuration.

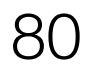

- ✓ Should not give wrong checking result.
- 
- ✓ Better user manual.

# ✓ Should not let user to choose the right configuration.

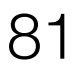
# Developers' Feedback

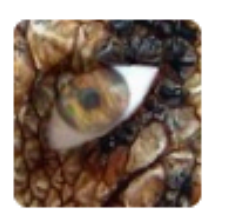

kuhar commented on Jul 26 · edited -

Hello,

FYI, the MCFuzz issues filled against SeaHorn are now in its test suite and run in CI after every commit:

https://github.com/seahorn/seahorn/tree/master/test/mcfuzz

As of today, SeaHorn passes 9 out of the 16 test-cases provided.

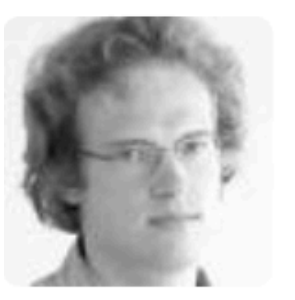

kroening commented on Jan 6

Many thanks; I've made a PR with a test for this as PR #3695.

Again, thank you very much for finding and reporting these cases! This is very helpful for us.

Kind regards, **Philipp** 

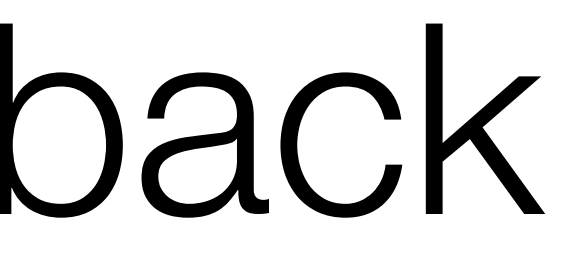

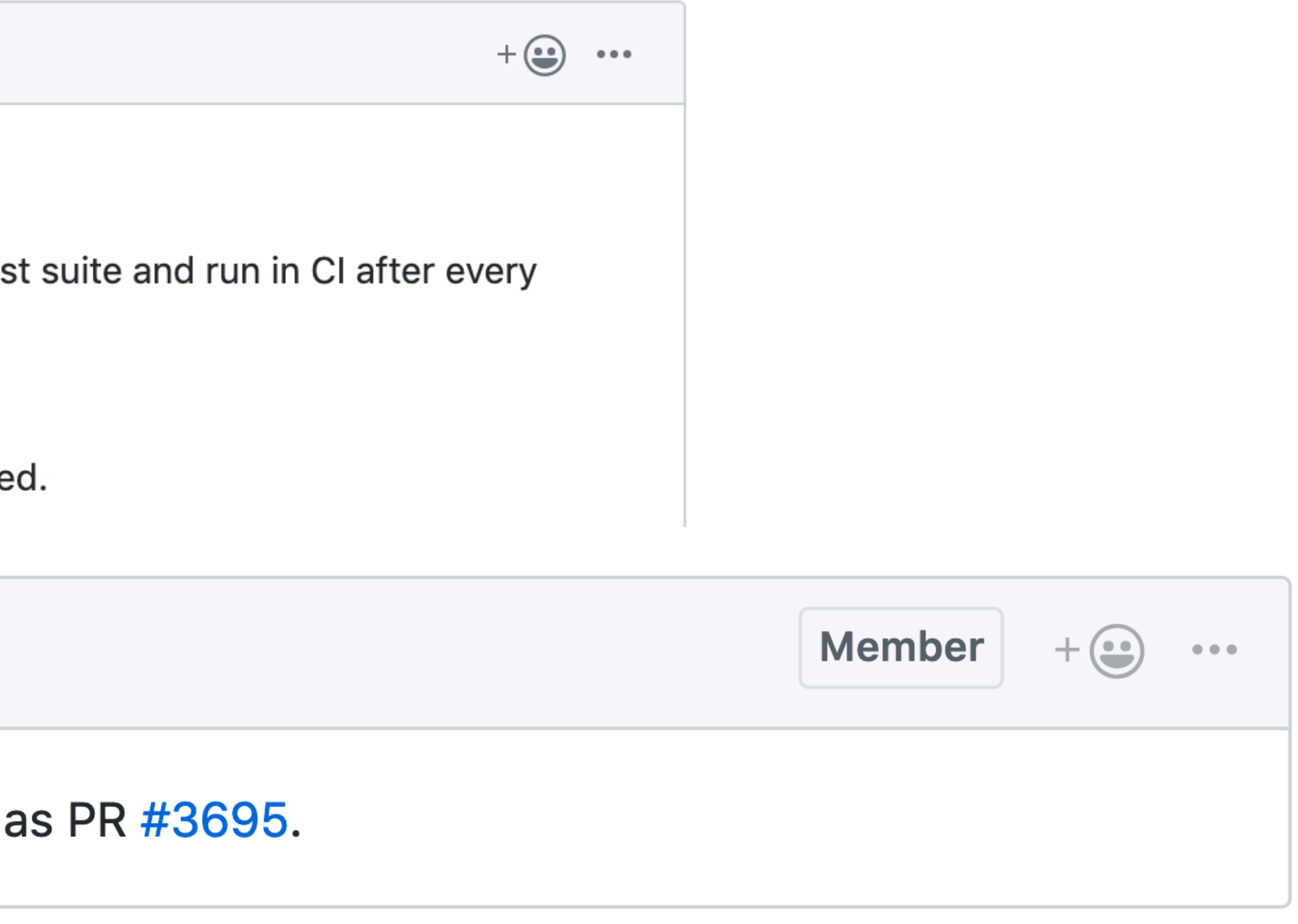

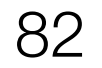

### Software model checker may have bugs

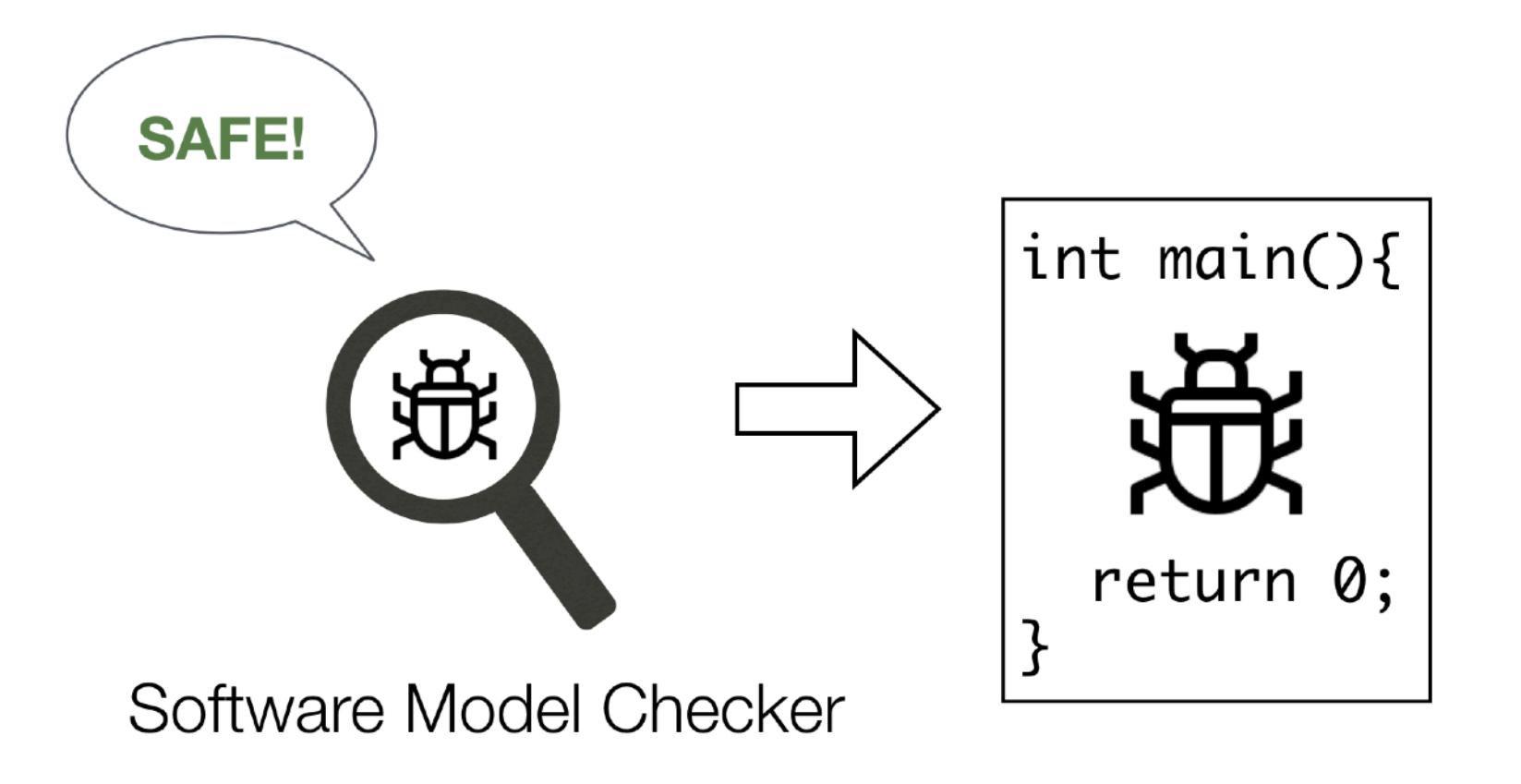

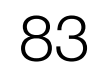

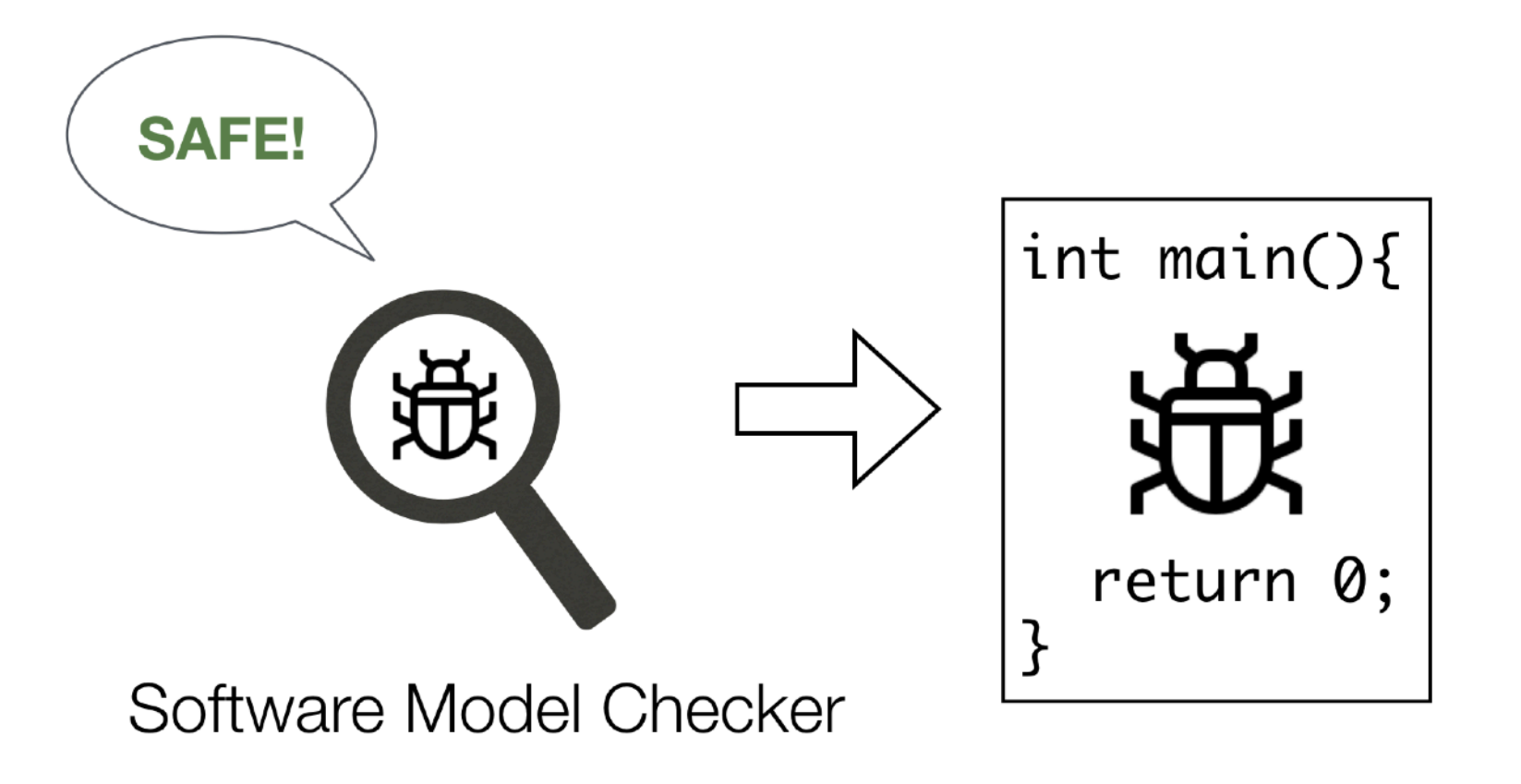

Approach

- find more kinds of bugs
- Approach I: Enumerative Reachability (ER)
- Approach II: Enumerative **Counting** Reachability (ECR)
- Approach III: Fused Counting Reachability (FCR)

save more time

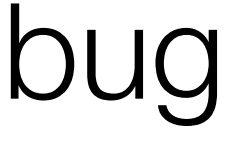

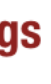

83

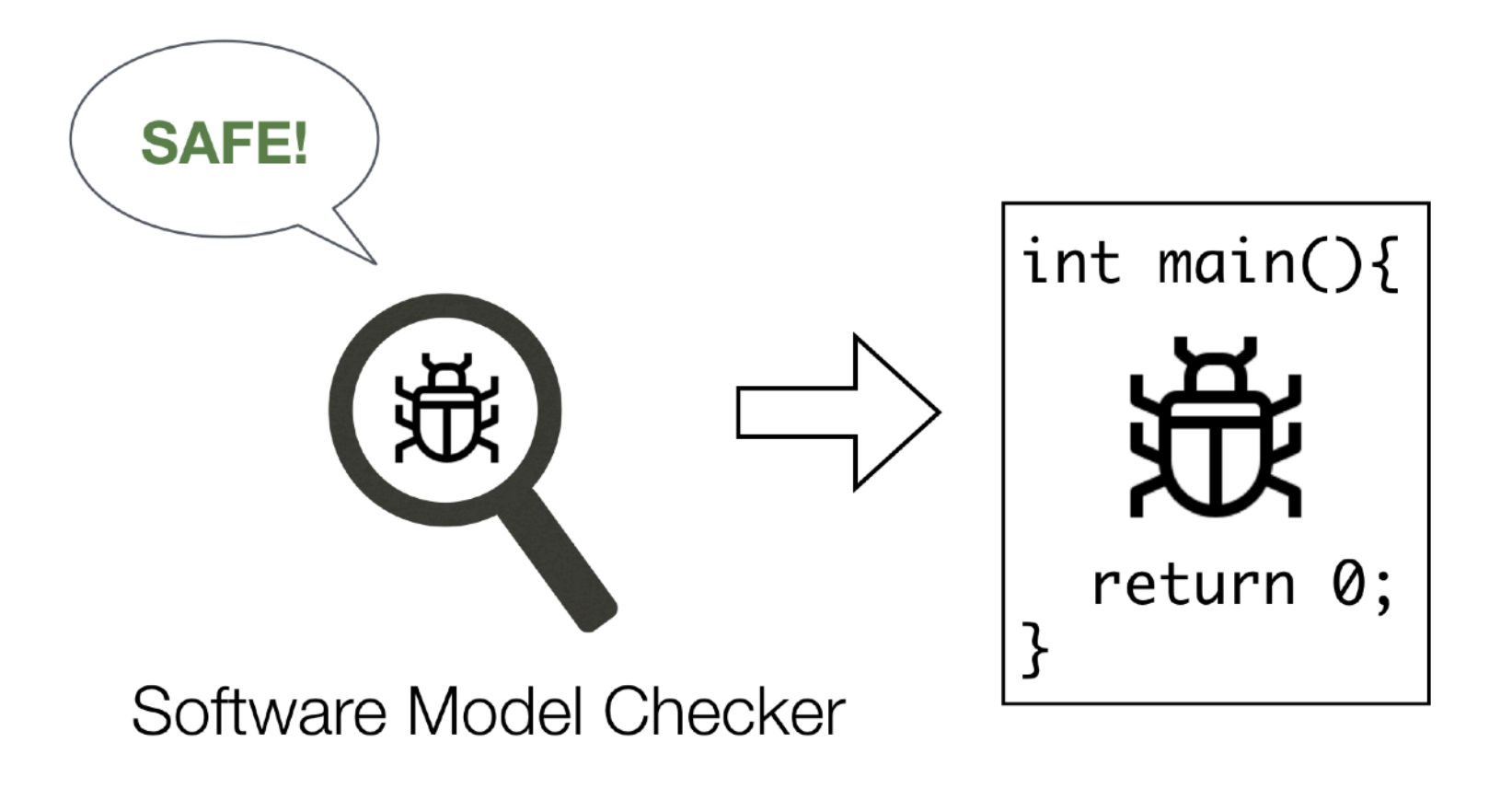

### Totally found 62 bugs in three model checkers

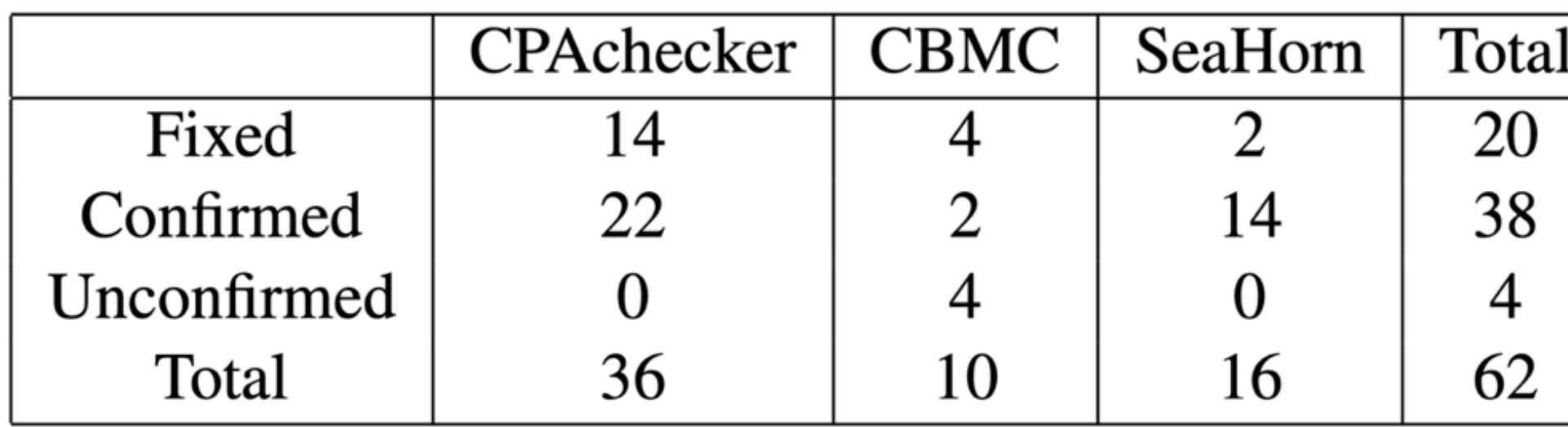

Approach

find more kinds of bugs

- Approach I: Enumerative Reachability (ER)
- Approach II: Enumerative **Counting** Reachability (ECR)
- Approach III: Fused Counting Reachability (FCR)

save more time

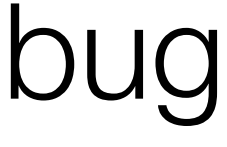

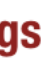

83

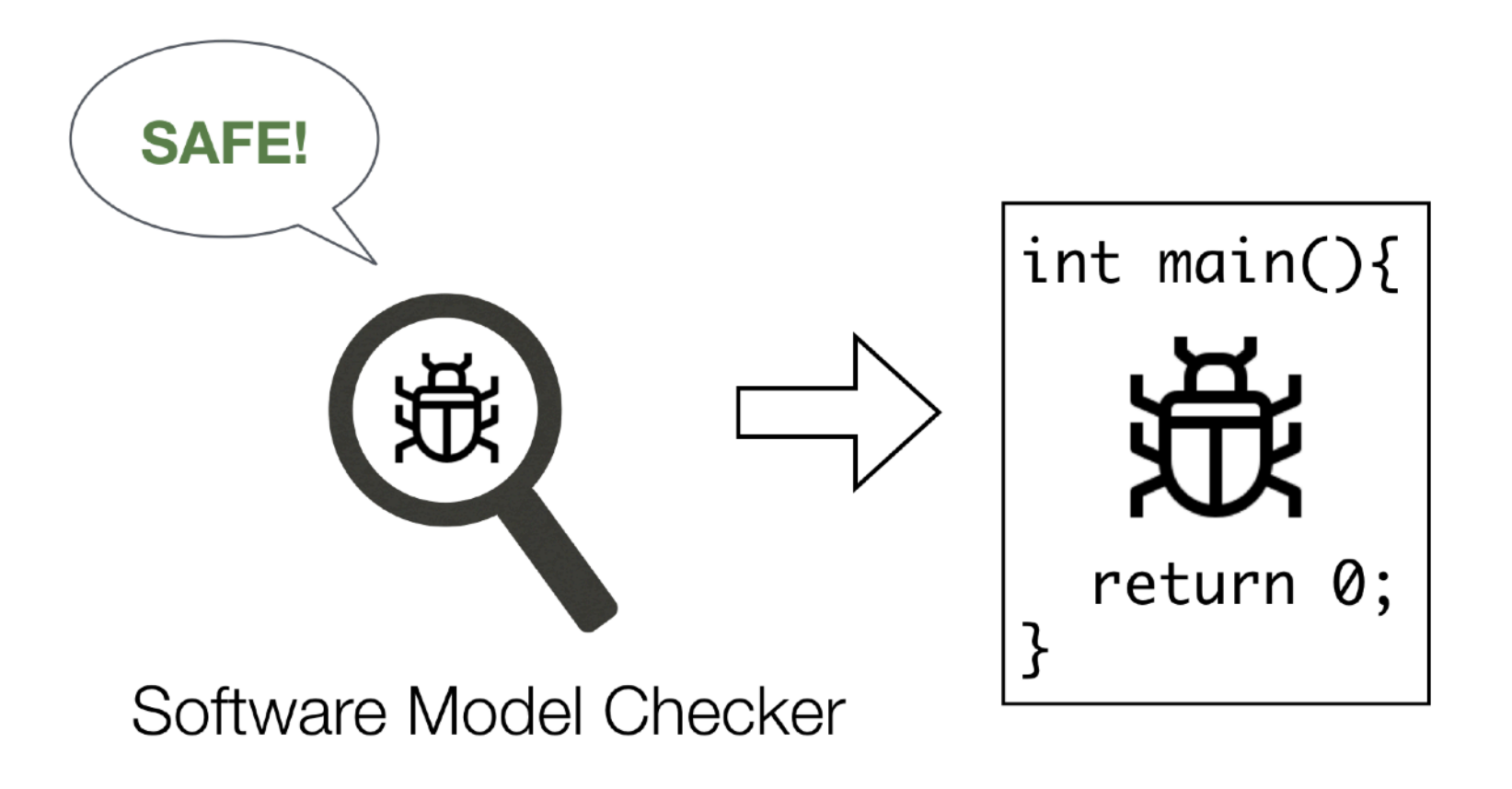

## Totally found 62 bugs in three model checkers Categorized the bugs into 7 categories

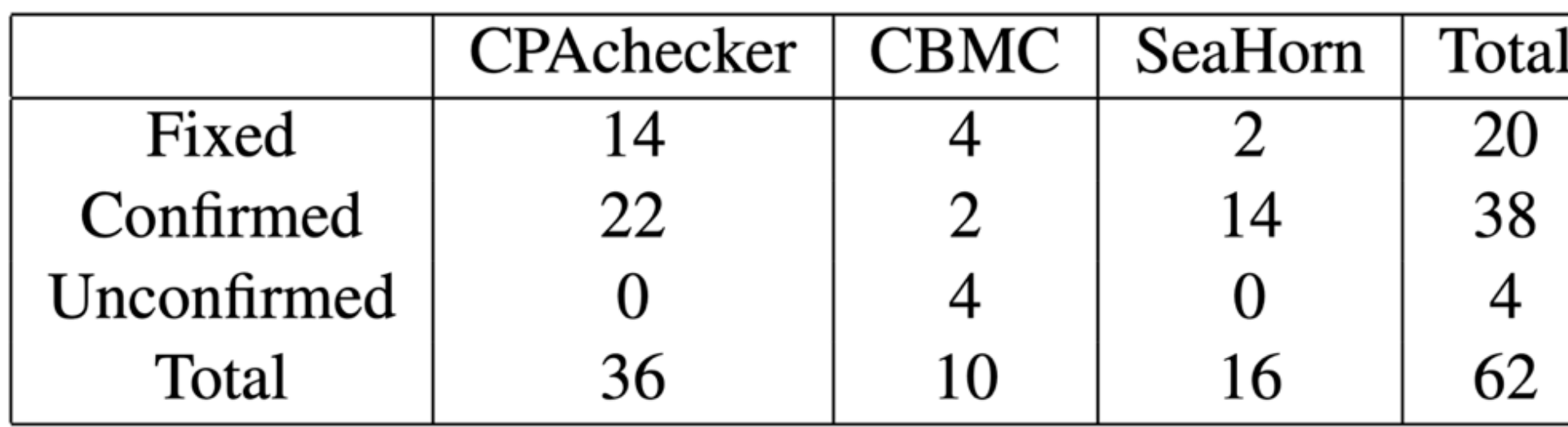

Approach

- find more kinds of bugs
- Approach I: Enumerative Reachability (ER)
- Approach II: Enumerative **Counting** Reachability (ECR)
- Approach III: Fused Counting Reachability (FCR)

save more time

**Bug categories** 

- Front-end
- Memory model
- Pointer alias
- Third-party component
- C standard library
- Language feature
- Configuration

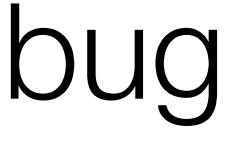

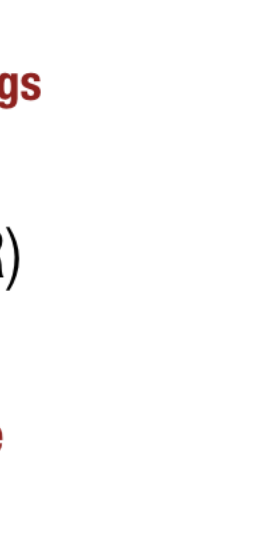

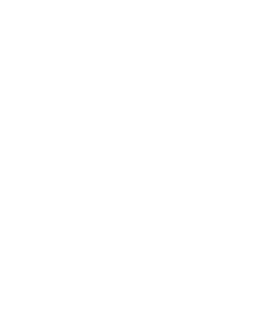

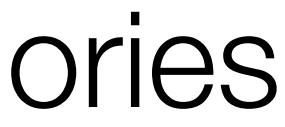

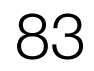

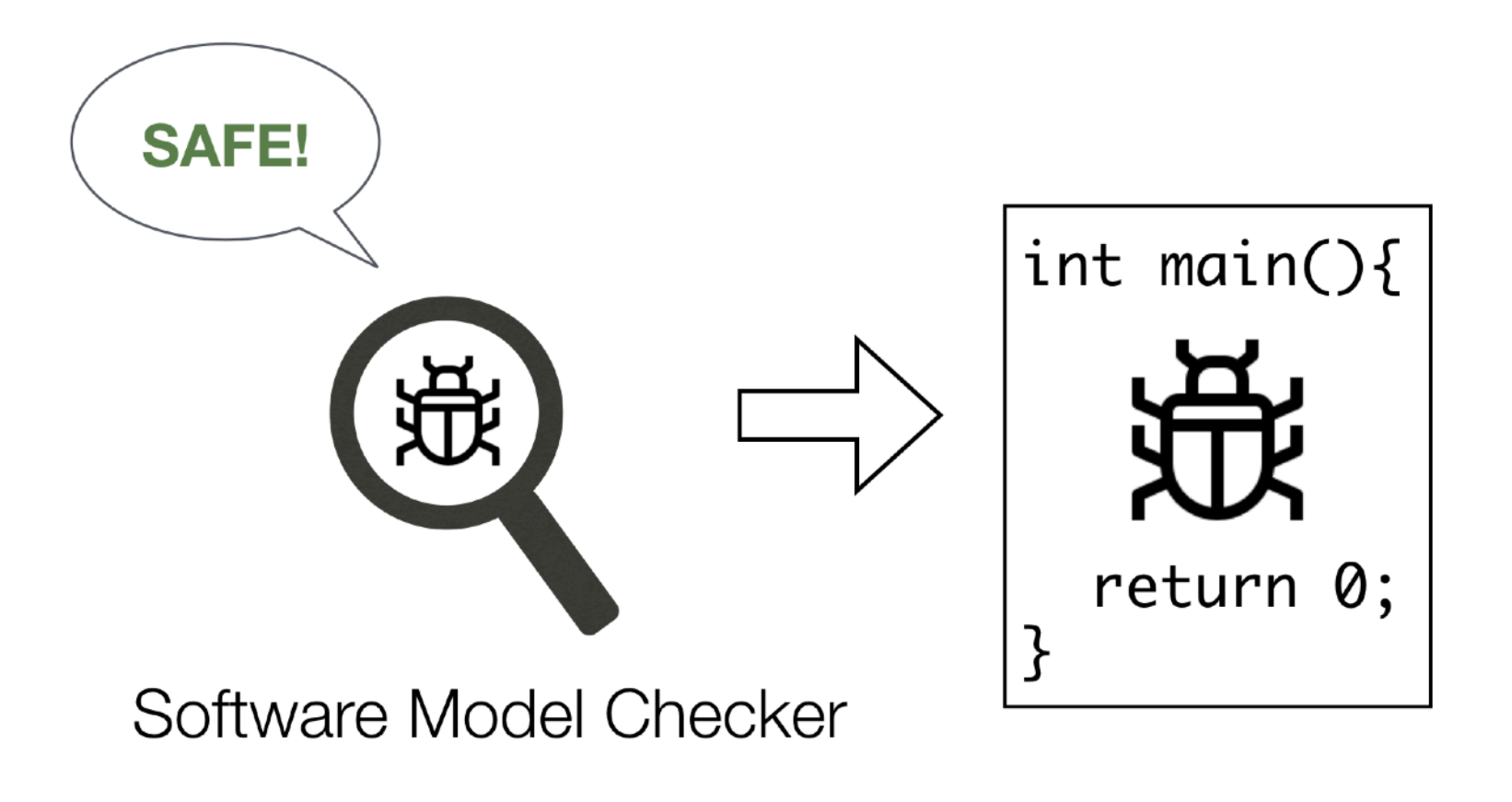

# Thank you!

# Totally found 62 bugs in three model checkers Categorized the bugs into 7 categories

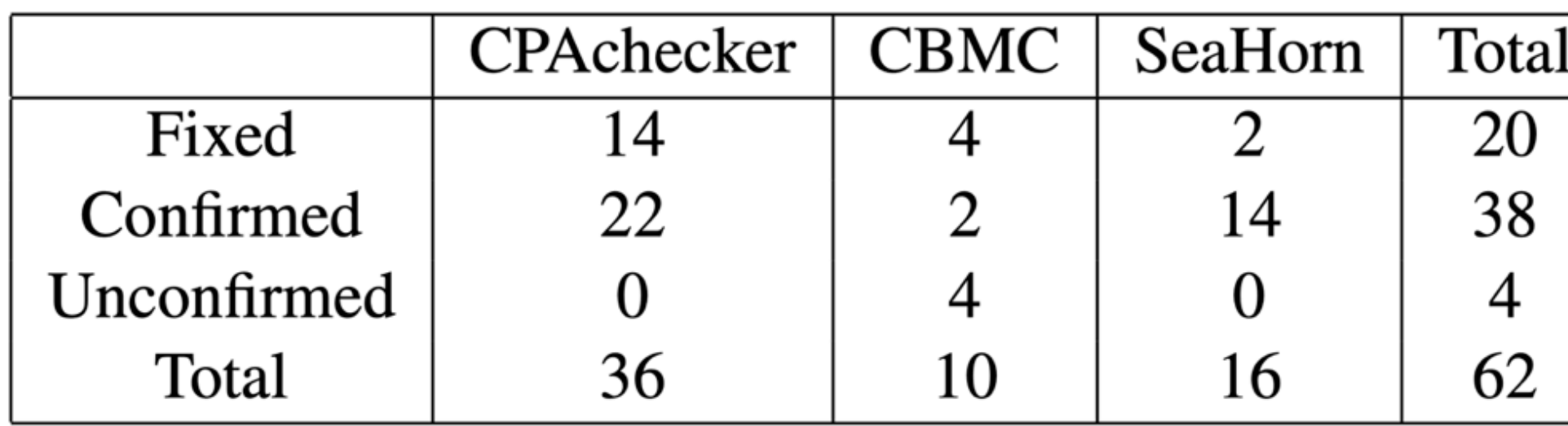

Approach

- find more kinds of bugs
- Approach I: Enumerative Reachability (ER)
- Approach II: Enumerative **Counting** Reachability (ECR)
- Approach III: Fused Counting Reachability (FCR)

save more time

**Bug categories** 

- Front-end
- Memory model
- Pointer alias
- Third-party component
- C standard library
- Language feature
- Configuration

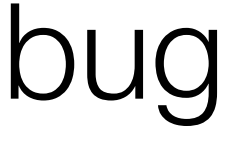

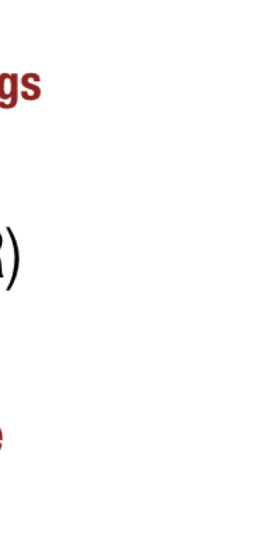

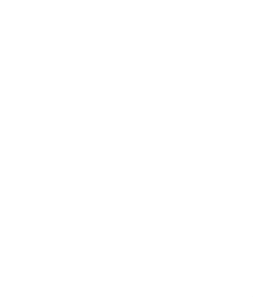

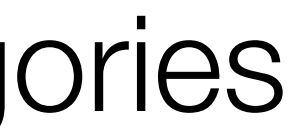

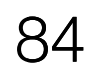